# **Digitaler Meßumformer "SIMEAS T"**

7KG6000-8AA/AB bis 7KG6000-8EA/EB

**Funktionsbeschreibung**

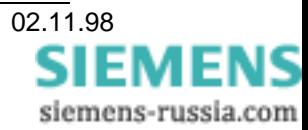

# **Inhalt**

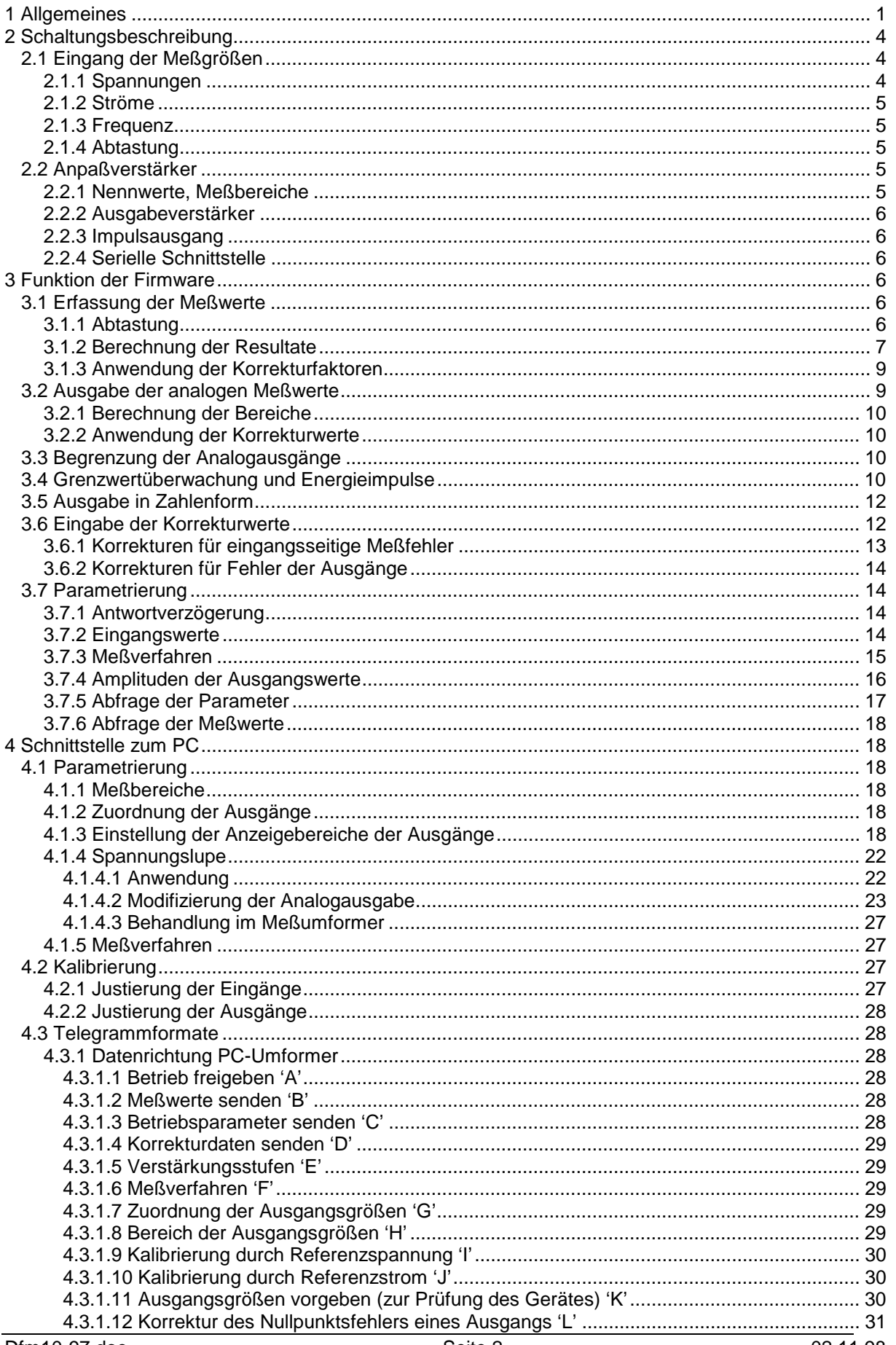

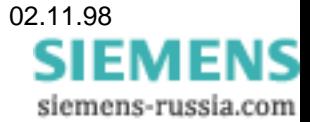

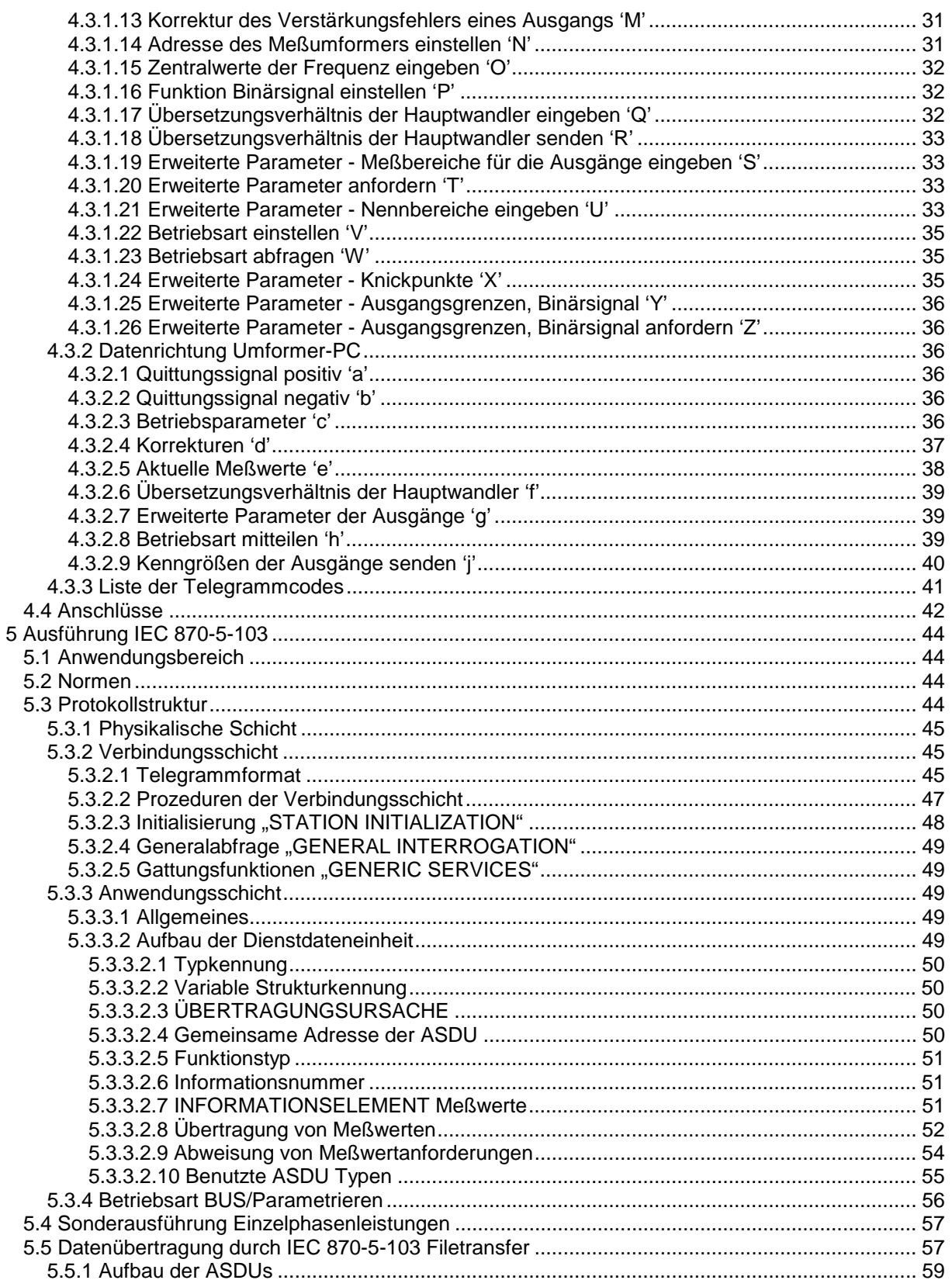

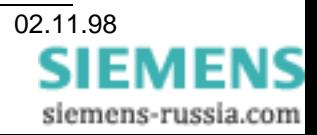

# **1 Allgemeines**

Das Gerät dient als möglichst universeller Meßumformer für Meßgrößen der Energieversorgung. Es wird eingesetzt um Spannungen und Ströme in Einphasen-, Drei- und Vierleiternetzen zu messen und daraus weitere Meßgrößen zu ermitteln. Es hat drei analoge Ausgänge zum Anschluß von Drehspulmeßgeräten oder anderen Systemen, welche für analog abgebildete Meßgrößen vorgesehen sind, z. B. Regler. Die Resultate können auch über eine serielle Schnittstelle V.28 abgeholt werden. Als Option ist auch Betrieb an einem Bus nach IEC 870-5-103 möglich, wobei das Gerät mit einer Schnittstelle nach EAI RS485 versehen sein muß. Anschluß eines externen Umsetzers auf Lichtwellenleiter ist möglich. Die Abgabe analoger Meßgrößen ist durch den Busanschluß nicht beeinträchtigt, allerdings hat einer der Kanäle galvanische Verbindung mit dem Buspotential, wenn der Bus nach Norm EAI RS-485 angeschlossen wird. Die Einschränkung entfällt bei Betrieb mit Lichtwellenleiter.

Zur Kalibrierung des Umformers wird kein einziges Potentiometer oder anderes Stellorgan benutzt, sondern er ermittelt, nach Vorgabe von Referenzwerten durch ein geeignetes Gerät und Sollwerten aus einem Personal Computer, Korrekturwerte und legt sie in einem nichtflüchtigen Speicher ab. Nur für die Wahl der unterschiedlichen Ausgangsgrößen, ±20 mA oder ±10 V sind mechanische Organe zur Umschaltung vorgesehen.

Die Wahl der Meßbereiche und des Meßverfahrens, die Parametrierung, geschieht ebenfalls mittels eines an der seriellen Schnittstelle angeschlossenen Personal Computers.

# **2 Schaltungsbeschreibung**

# **2.1 Eingang der Meßgrößen**

Spannungen und Ströme werden über Wandler angeschlossen. Die Wandler sind auf einer eigenen Leiterplatte montiert.

# **2.1.1 Spannungen**

Für die Spannungsmessung werden Stromwandler mit Vorwiderständen von 120 kΩ benutzt. Die drei Wandler werden in Sternschaltung verbunden, die drei Eingänge (Widerstände) und der Sternpunkt an Klemmen geführt.

Ausgangsseitig schließen Widerstände von 301 Ω, 1%, DIN 0207, 0,6 W, TK50 die Wandler kurz. Der Spannungsabfall am Abschlußwiderstand soll 0,884 V bei 450 V Eingangsspannung betragen.

Ermittlung des Widerstandswerts:

Bei einer Eingangsspannung von 90 V und einem Vorwiderstand von 120 kΩ außerhalb und 41 kΩ innerhalb des Wandlers soll die Spannung am Eingang des ADC ±2,5 V Scheitel betragen, das entspricht 1,77 V<sub>eff</sub>. Vor dem umschaltbaren Anpaßverstärker, für den gilt in diesem Falle, niedrigste Eingangsspannung gleich höchste Verstärkung gleich 10. Damit ergibt sich der Sollwert der Spannung zu 0,177 V.

Der Strom durch den Wandler beträgt dann eingangsseitig und wegen der Übersetzung 1:1 auch ausgangsseitig 0,5625 mA (Gleichung 1).

Gleichung 1 
$$
\frac{90}{(120+41)\cdot 10^3} = 0,0005625 \text{ A}
$$

Der Widerstand ergibt sich zu 315 Ω nach Gleichung 2.

Gleichung 2 
$$
\frac{0,177}{0,0005625} = 315 \ \Omega
$$

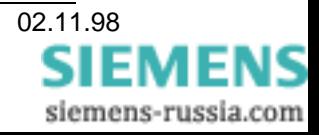

# **2.1.2 Ströme**

Ringkernwandler, Kern 16x10x6 mm VITROPERM F800, 1000 Wdg, 0,1 CuL

Die Primärwicklung muß an den Eingangsklemmen angeklemmt werden. Der Spannungsabfall am Abschlußwiderstand soll 0,884 V<sub>eff</sub> bei 10 A Eingangsstrom betragen. Dabei soll der Wandler in genügend Abstand zur Sättigung betrieben werden. Abschlußwiderstand theoretisch 88,4 , der nächste Normwert von 91 Ω wird benutzt.

### **2.1.3 Frequenz**

Die Frequenz wird aus der Periodendauer der Spannung UL1-N ermittelt. Das Signal ist über einen Komparator auf einen der HSI-Eingänge des 80C196 geschaltet.

# **2.1.4 Abtastung**

Die sechs Eingangssignale werden von je einer Folge-Halteschaltung erfaßt, damit sie alle gleichzeitig gemessen werden können. In einem Zeitraum von 100 µs darf das Signal um nicht mehr als 0,4 mV vom Anfangswert abweichen. Die Abtastfrequenz ist nominal 1,6 kHz je Eingang.

Die Tiefpaßwirkung von RC-Gliedern darf insgesamt keine niedrigere 3dB-Grenzfrequenz als 7000 Hz aufweisen.

Die sechs Eingänge werden in der Reihenfolge drei Spannungen (U<sub>L1-N</sub>, U<sub>L2-N</sub>, U<sub>L3-N</sub>), drei Ströme (I<sub>L1</sub>,  $I_{12}$ ,  $I_{13}$ ) angeschlossen.

Die Schaltung besteht aus einem Analogschalter mit nachfolgendem Kondensator. Es ist berücksichtigt, daß die Ladungsinjektion beim Schalten des Analogschalters keinen Fehler verursacht, der größer oder gleich 1/10 der Auflösung des ADC ist. Ein Zehntel deshalb, weil der Anpaßverstärker das Eingangssignal bis zu 10fach verstärkt. Ebenso darf in der Haltephase der Eingangsstrom des Impedanzwandlers keinen größeren Fehler verursachen. Die Haltezeit ist etwa 100 µs.

# **2.2 Anpaßverstärker**

Hinter dem Multiplexer wird ein Anpaßverstärker mit hochohmigem Eingang und umschaltbarer Verstärkung eingesetzt. Er hat drei Verstärkungen: 2.0, 5.0 und 10.0, Toleranz ±5%. Für die drei Spannungen gilt jeweils ein gemeinsamer Verstärkungsfaktor, ebenso für die drei Ströme.

# **2.2.1 Nennwerte, Meßbereiche**

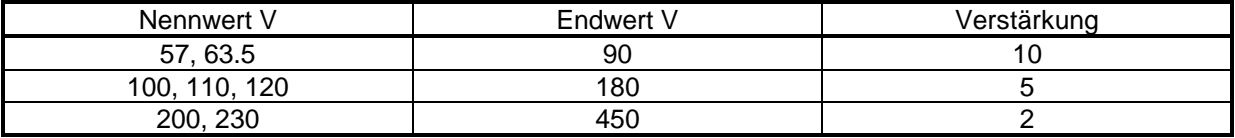

Tabelle 1: Meßbereiche Spannung

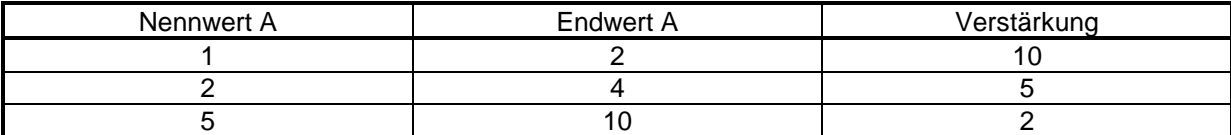

Tabelle 2: Meßbereiche Strom

# **2.2.2 Ausgabeverstärker**

Die drei Ausgabeverstärker werden mit Impulsen angesteuert, zwei davon sind mittels Übertragern galvanisch vom Meßteil getrennt. Die Ansteuerung erfolgt nach dem Noise-Shaping Prinzip, siehe Abschnitt Firmware. Durch steckbare Brücken wird ausgewählt, ob sie ±10 V oder ±20 mA abgeben sollen. Im Falle einseitiger oder vorzeichenloser Meßwerte (Effektivwerte) wird nur die positive Richtung benutzt. In beiden Fällen ist die Nennbürde 750 Ω.

Die Leerlaufspannung des Stromausgangs ist auf 21 V, der maximale Strom auf ca. 26 mA begrenzt. Die Spannung des Spannungsausgangs ist auf 21 V, der Kurzschlußstrom auf 50 mA begrenzt.

# **2.2.3 Impulsausgang**

Ein Optokopplerausgang dient optional zur Anzeige der Betriebsbereitschaft oder von Grenzwertverletzungen. Er kann auch benutzt werden, um Arbeitsimpulse abzugeben, z. B. kWh.

# **2.2.4 Serielle Schnittstelle**

Es ist eine serielle Schnittstelle V.28 oder optional RS-485 eingerichtet. Sie kann mit 2400, 4800, 9600 oder 19200 Baud betrieben werden. In der Grundbetriebsart werden acht Datenbit, keine Paritätsmarkierung und ein Stoppbit benutzt und alle vier Taktraten sind verfügbar. In der Betriebsart "Bus" nach IEC 870-5-103 wird gerade Parität verwendet und die Taktraten 4800 bis 19200 sind dafür vorgesehen.

Die Schnittstelle dient zur Kommunikation mit einem PC, der die Parametrierung durchführt und aktuelle Meßwerte auslesen kann oder zum Busbetrieb. Sie ist vom ersten Analogausgang nicht galvanisch getrennt.

# **3 Funktion der Firmware**

Bei der Funktion der Firmware bestehen wesentliche Unterschiede zwischen der Grundfunktion, das ist die Art, in welcher die Meßgrößen normalerweise an die analogen Ausgänge abgegeben werden, und der Betriebsart IEC 870-5-103, bei welcher die Abgabe vorwiegend über die serielle Schnittstelle erfolgt. Bei Erfassung der Meßwerte (3.1) und Ausgabe der analogen Meßwerte (3.2) sind die Funktionen identisch, ebenso die Parametrierung und Kalibrierung. Wesentliche Unterschiede bestehen aber bei der Kommunikation und der Art der abgegebenen Meßwerte. Darauf wird in den betreffenden Abschnitten hingewiesen, eine ausführliche Beschreibung der Schnittstelle nach IEC 870-5-103 ist in Kapitel 5 zu finden. Die Version V01... unterstützt nur die Grundfunktion, ab Version V02... ist Betrieb nach IEC 870-5-103 eingeschlossen.

# **3.1 Erfassung der Meßwerte**

#### **3.1.1 Abtastung**

Der Meßzyklus ist abhängig von der Frequenz der Meßgröße U<sub>L1-N</sub>. Sie beträgt bei einer Netzfrequenz von 50 Hz 625 µs, das sind 1,6 kHz. Die sechs Meßstellen (Spannungen U<sub>L1-N</sub>, U<sub>L2-N</sub>, U<sub>L3-N</sub>, Ströme I<sub>L1</sub>, IL2, IL3) werden gleichzeitig gemessen und die Resultate der drei Spannungen für acht Takte rückwirkend abgelegt. Die um acht Takte zurückliegenden Werte werden für die Berechnung der Blindleistung benötigt, sie sind genau um 90° verschoben. Damit die Verschiebung auch dann stimmt, wenn die Frequenz von 50 Hz abweicht, wird die Frequenz der Meßgröße (Spannung U<sub>L1-N</sub>) laufend bestimmt und die Steuerung des Meßzyklus davon abhängig gemacht. Die Frequenzmessung für die Steuerung der Abtastung ist in einem Bereich von 45 bis 65 Hz und von 11,67 bis 21,67 Hz wirksam.

Die Umschaltung der Verstärkung auf den für Strommessung gültigen Wert erfolgt nach der Erfassung der Spannungen und die Umschaltung für Spannungsmessung nach der Messung der Ströme.

Um eine scheinbar um den Faktor drei höhere Abtastfrequenz zu erhalten, wie es für die Berücksichtigung der Harmonischen nützlich ist, werden drei Perioden gemessen. Der Startpunkt wird je Periode um den Winkel 3,75° verschoben. Für jede Periode muß zunächst ein "Vorlauf" von 90°, also acht Takten durchgeführt werden, in welchem nur die Spannungswerte für die gespeichert werden, welche für die Phasenverschiebung zur Ermittlung der Blindleistungsmessung benutzt werden.

Über eine Meßperiode werden für jeden der sechs Kanäle alle Meßpunkte aufsummiert. Das Resultat dividiert durch die Anzahl der erfaßten Punkte ist gleich der Nullpunktsabweichung. Die Daten werden abgelegt und bei der Abtastung der Meßstellen vor jeder weiteren Bearbeitung von der gemessenen Größe subtrahiert.

# **3.1.2 Berechnung der Resultate**

Die umfangreichen Berechnungen der Resultate erfolgen nach der Meßwerterfassung, währenddessen braucht die Abtastung nicht weiter zu laufen oder mindestens die abgetasteten Werte nicht bearbeitet zu werden. Nachstehend die Berechnungsvorschriften. Darin ist als Abtastphase die Zeit bezeichnet, in welcher die Meßstellen in gleichmäßigem Abstand erfaßt werden, das sind grundsätzlich drei Perioden der jeweiligen Frequenz der Spannung  $U_{L1-N}$ . Danach erfolgt die mathematisch umfangreichere Rechenphase zur Ermittlung der Resultate, ein Zeitraum, während dem nicht gemessen wird.

#### **Effektivwert von Spannung und Strom**

In der Abtastphase werden die Meßwerte für Spannung und Strom, nach Abzug des Nullpunktfehlers, sofort quadriert und die Ergebnisse akkumuliert.

In der Rechenphase werden die Summen der je Meßstelle erfaßten 96 Meßwerte zur Mitttelung durch 64 dividiert. Es wird 64 anstelle von 96 als Divisor benutzt, weil es eine Zweierpotenz ist und deshalb die zeitraubende Division durch Rechtsschieben um 6 Stellen ersetzt werden kann. Aus dem Resultat wird die Quadratwurzel gezogen und mit dem zugehörigen Korrekturwert multipliziert.

Resultate:  $U_{L1-N}$ ,  $U_{L2-N}$ ,  $U_{L3-N}$ ,  $U_{L12}$ ,  $U_{L23}$ ,  $U_{L31}$ ,  $I_{L1}$ ,  $I_{L2}$ ,  $I_{L3}$ . Vorzeichenlose Zahlen.

#### **Wirkleistung**

In der Abtastphase werden, nach Abzug des Nullpunktfehlers, paarweise Strom und Spannung miteinander multipliziert, in der Rechenphase die Summe durch die Anzahl der erfaßten Werte dividiert. Das Resultat wird dann mit einem Korrekturfaktor multipliziert, welcher die Fehler von Spannung und Strom berücksichtigt.

Es sind fünf Fälle zu unterscheiden:

#### a) Einphasensystem

Nur eine Spannung und ein Strom sind zu berücksichtigen. Für die Spannung dient die Spannung U<sub>L1</sub>.  $_{N}$ , für den Strom  $I_{L1}$ . Die Leistung ist

$$
P=\frac{\sum_{1}^{n}\left(U_{L1-N}\cdot I_{L1}\right)}{n}\cdot\sqrt{3}
$$

Gleichung 3

#### b) Dreileitersystem beliebiger Belastung

Es sind in der Abtastphase zu berechnen  $(U_{L1-N}-U_{L2-N})$  ⋅  $I_{L1}$ ,  $(U_{L3-N}-U_{L1-N})$  ⋅  $I_{L3}$ . Die beiden Produkte werden in P1 und P2 akkumuliert. Nach der Division werden sie korrigiert, das Resultat ist die Summe der beiden.

$$
P = \frac{\sum_{1}^{n} \left( \left[ U_{L1-N} - U_{L2-N} \right] \cdot I_{L1} \right) + \sum_{1}^{n} \left( \left[ U_{L3-N} - U_{L1-N} \right] \cdot I_{L3} \right)}{n}
$$

Gleichung 4

#### c) Dreileitersystem gleicher Belastung

Es sind die Spannungen U<sub>L1-2</sub> und U<sub>L3-1</sub> vorhanden, sowie der Strom I<sub>L1</sub>. Die Leistung wird nach Gleichung 5 errechnet.

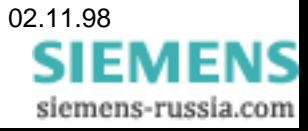

$$
P = \frac{\sum_{1}^{n} \left( U_{L1-2} - \frac{U_{L3-1}}{2} \right) \cdot I_{L1}}{n} \cdot \frac{2}{3} \sqrt{3}
$$

Gleichung 5

d) Vierleitersystem beliebiger Belastung

In der Abtastphase werden berechnet UL<sub>1-N</sub> · IL<sub>1</sub>, UL<sub>2-N</sub> · IL<sub>2</sub> und UL<sub>3-N</sub> · IL<sub>3</sub>. Die drei Produkte getrennt akkumuliert in P1, P2 und P3. Nach der Division werden sie korrigiert, das Resultat ist die Summe der drei.

$$
P = \frac{\sum_{1}^{n} (U_{L1-N} \cdot I_{L1}) + \sum_{1}^{n} (U_{L2-N} \cdot I_{L2}) + \sum_{1}^{n} (U_{L3-N} \cdot I_{L3})}{n}
$$

Gleichung 6

e) Vierleitersystem gleicher Belastung

Nur der Strom  $I_{L1}$  und die Spannung  $U_{L1-N}$  wird benutzt.

Gleichung 7 
$$
U = \frac{1}{n} \cdot \sum_{1}^{n} (U_{L1-N} \cdot I_{L1}) \cdot 3
$$

Resultat: P Vorzeichenbehaftete Zahlen.

#### **Blindleistung**

Die Ermittlung der Blindleistung erfolgt ebenso wie diejenige der Wirkleistung, aber statt der aktuellen Werte von UL1-E wird die um 90° früher erfaßte Größe benutzt.

Resultat: Q vorzeichenbehaftete Zahlen.

#### **Scheinleistung**

Die Scheinleistung ist die Summe der Produkte aus U<sub>L1-N</sub> und I<sub>L1</sub>, U<sub>L2-N</sub> und I<sub>L3</sub>, U<sub>L3-N</sub> und I<sub>L3</sub>, eine vorzeichenlose Zahl.

#### **Leistungsfaktor cos** ϕ

Der Leistungsfaktor ist das Verhältnis von Wirkleistung zu Scheinleistung und wird mit negativem Vorzeichen bei kapazitiver Last und positivem Vorzeichen bei induktiver Last versehen. Der Zahlenwert muß im Bereich -0..1..+0 liegen. Resultate, welche infolge von Rundungsfehlern größer als absolut 1,0 sind, werden auf 1,0 begrenzt.

Bei der Betriebsart IEC 870-5-103 ist das Vorzeichen des über den Bus übergebenen Meßwertes abhängig von der Energierichtung der Wirkleistung.

Bei Scheinleistung kleiner 1 % des Meßbereiches wird der cos φ auf Eins gesetzt, weil die Meßgenauigkeit zu gering wird und deshalb die Streuung der Meßgröße zu groß wird. Dies gilt ab Programmversion V02.00.07, vorher ist der Grenzwert 5 %.

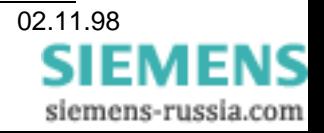

#### **Phasenwinkel**

Der Phasenwinkel wird aus Blindleistung/Wirkleistung (Tangens) und Wirkleistung/Scheinleistung (Cosinus) errechnet. Zuerst wird der Quadrant ermittelt, dann der Winkel als arctan (bis 45°) oder arccos (zwischen 45 und 90°) aus Tabellen entnommen.

Für die analoge Ausgabe muß berücksichtigt werden, daß der gesamte Meßbereich von -216 bis +216 Grad reicht, also 10% Hysterese enthält, damit Springen zwischen -180 und +180 vermieden wird.

0° entspricht 0 Punkte, 90° entspricht +2048 Punkte. Bei Scheinleistung kleiner 1 % des Meßbereiches wird der Phasenwinkel auf Null gesetzt, weil die Meßgenauigkeit zu gering wird und deshalb die Streuung der Meßgröße zu groß wird. Dies gilt ab Programmversion V02.00.07, vorher ist der Grenzwert 5 %.

#### **Frequenz**

 $\overline{a}$ 

Die Dauer von drei Perioden wird gemessen und daraus die Frequenz mit einer Auflösung von 1,25 mHz errechnet. Als Resultat wird die Abweichung der Frequenz vom Zentralwert in mHz angegeben. Der Zentralwert, 50 oder 60 Hz, wird mit den Parametern eingegeben. Ist die Spannung U<sub>L1-N</sub> kleiner als 20% des Meßbereiches, dann wird Frequenzanzeige auf -5Hz gesetzt, die für die Meßwerterfassung benützte Abtastfrequenz bleibt aber auf dem Wert stehen, welcher durch die zuletzt gemessene Netzfrequenz bestimmt ist. Ist die Spannung kleiner als 30V, dann bleiben Frequenzanzeige und Abtastfrequenz unverändert.

# **3.1.3 Anwendung der Korrekturfaktoren**

Die Meßwerte werden mit den zugehörigen Korrekturfaktoren multipliziert. Die Korrekturfaktoren sind die Reziprokwerte der relativen Fehler der Meßkette vom Eingang bis zum A/D-Umsetzer. Sie werden bei der Kalibrierung ermittelt. Näheres siehe unter 4.2.

# **3.2 Ausgabe der analogen Meßwerte**

Das Gerät hat drei Kanäle für die Ausgabe von Analogwerten ±10 V oder ±20 mA. In regelmäßigen Abständen wird auf die Ausgabeverstärker ein Impuls gegeben oder beendet. Ein gesamter Zyklus hat 2048 Impulse. Der Mittelwerte der Impulse im Verhältnis zur Periodendauer bestimmt den Meßwert. Der Nullpunkt liegt bei 1024. Die Welligkeit des Ausgangssignals ist kleiner als 0,5% des Meßbereichsendwertes. Damit die Filterung keine zu lange Zeitkonstante bekommt, wird anstelle der einfachen Pulsbreitenmodulation das "Noise-Shaping" Verfahren benutzt.<sup>1</sup> Jeder Impuls hat eine Dauer von 128 µs. Für die ganze Periode von 2048 Schritten werden 262 ms benötigt.

#### Zu beachten:

Diese Schnittstelle hat galvanische Verbindung mit dem Analogausgang 1. Bei geerdeter Schnittstelle (im Busbetrieb oder bei Notebooks ohne Batterie), darf Analogausgang 1 nicht geerdet werden. Ein Nichtbeachten kann zur Zerstörung des Meßumformers führen.

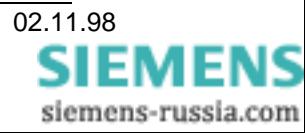

# **3.2.1 Berechnung der Bereiche**

Der gesamte Bereich der Ausgangsgröße entspricht 0 bis 2047 Impulsen. Wegen der beiden, möglichen Energierichtungen wird das Signal mit dem Offset 1024 versehen. Das Ausgangssignal wird aber nicht beim Endwert 20 mA bzw. 10 V beschnitten, sondern es ist eine Bereichsüberschreitung von mindestens 20% in jeder Richtung möglich. Die erforderliche Anpassung der Zahlengrößen für die Aussteuerung wird zusammen mit den in der nächsten Ziffer behandelten Korrekturwerten erledigt.

# **3.2.2 Anwendung der Korrekturwerte**

Die Ausgabeverstärker haben Nullpunkts- und Verstärkungsfehler. Die entsprechenden Korrekturen sind gespeichert und werden bei der Ausgabe gemäß Gleichung 8 berücksichtigt.

Gleichung 8

$$
A = (M \cdot K) + N + 1024
$$

- A Ausgangswert in Punkten
- M Meßergebnis
- K Korrektur Verstärkungsfehler
- N Korrektur Offsetfehler

# **3.3 Begrenzung der Analogausgänge**

Überschreitet eine Meßgröße ihren vorgegebenen Bereich, dann kann das zu Überlastung angeschlossener Meßgeräte führen. Es können deshalb Grenzen vorgegeben werden, welche im normalen Betrieb nicht überschritten werden.

# **3.4 Grenzwertüberwachung und Energieimpulse**

Mit dem Opto-Relaisausgang kann für eine beliebige aus den verfügbaren Meßstellen, die auf einen analogen Ausgang geschaltet werden können, eine Grenzwertverletzung angezeigt werden. Es sind 26 solcher Meßstellen vorgesehen, hinzu kommen weitere für je zwei Energierichtungen von kWh und kVarh. Es wird die in **Tabelle 3** angegebene Zuordnung benutzt. Bei Grenzwerten mit unipolarem Meßwert (Spannungen, Ströme, Scheinleistung) bestimmt das Vorzeichen des Grenzwertes ob Überoder Unterschreitung (+ bzw. -) signalisiert werden soll.

Grenzwertüberwachung ist mit einer Hysterese von 2% versehen.

Energie pro Impuls = 14745600 / Anzahl der Impulse je Stunde bei Endwert der Leistung. Zulässiger Bereich ist 256 bis 7200 Impulse je Stunde. Die Parametrierung erfolgt durch SIMEAS PAR.

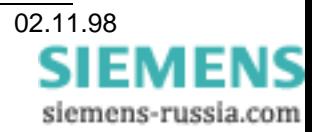

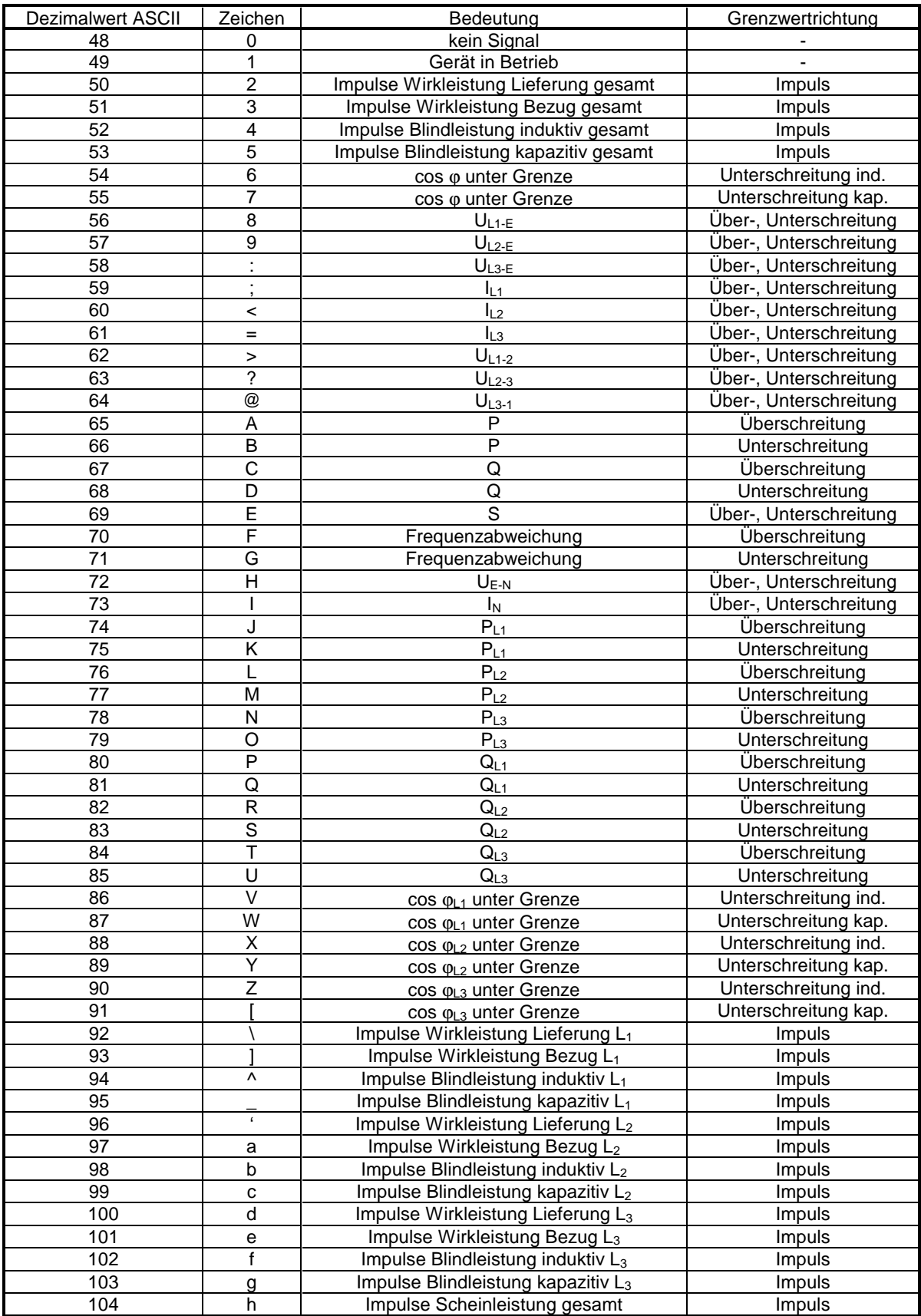

Tabelle 3: Grenzwertüberwachung und Impulse

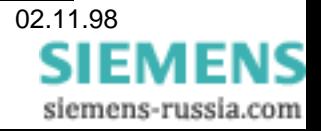

# **3.5 Ausgabe in Zahlenform**

Über die serielle Schnittstelle können die Meßergebnisse auch in Zahlenform abgegeben werden. Siehe dazu auch "Parametrierung - Abfrage der Meßwerte. Für jedes Resultat sind fünf Stellen vorgesehen, vier Ziffern und negatives Vorzeichen. Die Zahlen stehen immer linksbündig, die fehlenden Stellen sind mit Leerzeichen besetzt. Bei der Programmversion V01... wird der Meßwert Null ebenso behandelt wie nicht vorhandene Meßstellen, nämlich durch Ausgabe von Leerstellen. Ab Programmversion V02.00.07 wird hingegen der Meßwert Null durch eine Null mit vier nachfolgenden Leerstellen markiert. Nachstehende Tabelle zeigt einige Beispiele.

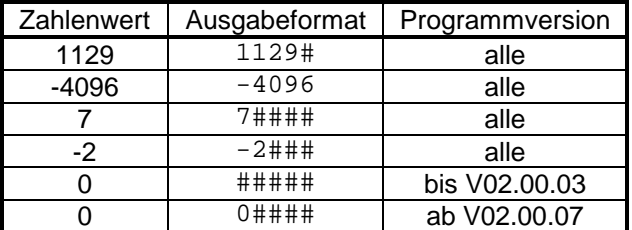

Tabelle 4: Zahlenformat

Das Zeichen # steht für ein Leerzeichen. Der Meßwert Null wird je nach Programmversion unterschiedlich behandelt. Die Zahlenwerte sind dimensionslos und müssen, unter Berücksichtigung der eingestellten Bereiche und der benutzten Wandler, in die dimensionsrichtigen Ergebnisse umgerechnet werden. Die Bereiche sind aus Tabelle 8 und die zugehörigen Zahlenwerte aus Tabelle 9 ersichtlich. Die Berechnung erfolgt nach Gleichung 9.

Gleichung 9 
$$
M = \frac{Z}{K} \cdot B
$$

M dimensionsrichtiger Meßwert

Z ausgegebener Zahlenwert

K Bereichskonstante aus Tabelle 9

B Meßbereich aus Tabelle 8

Bei Anschluß über Wandler sind zusätzlich deren Übersetzungsverhältnisse zu berücksichtigen.

Beispiel 1:

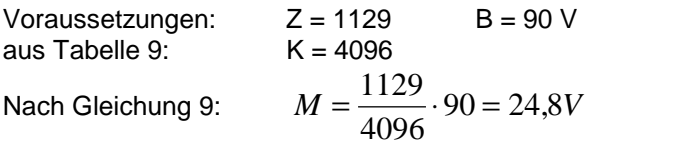

Beispiel 2:

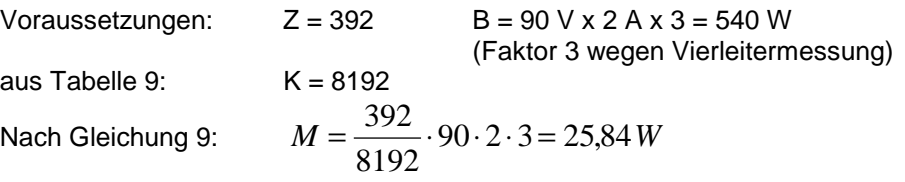

Beispiel 3:

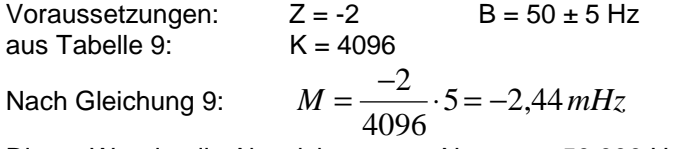

Dieser Wert ist die Abweichung vom Nennwert 50,000 Hz, das Resultat also 49,998 Hz.

# **3.6 Eingabe der Korrekturwerte**

Durch Nullpunktsfehler von Verstärkern, Abweichungen der Widerstandswerte von den Nennwerten, Übersetzungsfehler der Wandler und Fehler von Referenzspannungen ergeben sich Meßfehler. Zur

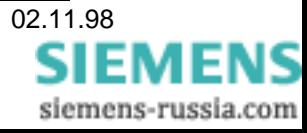

Bestimmung derselben werden Referenzsignale an das Gerät angelegt und die zugehörigen, richtigen Zahlenwerte über die serielle Schnittstelle übergeben. Der Meßumformer errechnet die erforderlichen Korrekturfaktoren und speichert sie in einem EEPROM.

# **3.6.1 Korrekturen für eingangsseitige Meßfehler**

Für die Kalibrierung der Geräte ist eine Referenzquelle erforderlich, welche entweder von Hand oder gesteuert von einem Personal Computer, auf bestimmte Signale eingestellt wird. Über die serielle Schnittstelle werden die entsprechenden Sollwerte übertragen. Nach einer Einschwingzeit von einer Sekunde errechnet der Meßumformer die Fehler und Korrekturwerte für Ströme und Spannungen und speichert sie. Die Daten werden für jeden Eingang getrennt und für drei Spannungs- und drei Strombereiche erfaßt, also insgesamt 18 Korrekturwerte, siehe Tabelle 1. Der Rechnungsgang ist in Gleichung 9 angegeben. Das Programm des PC übergibt die "richtigen Werte" in Punkten der Rechengröße.

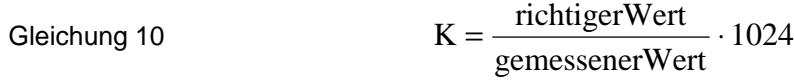

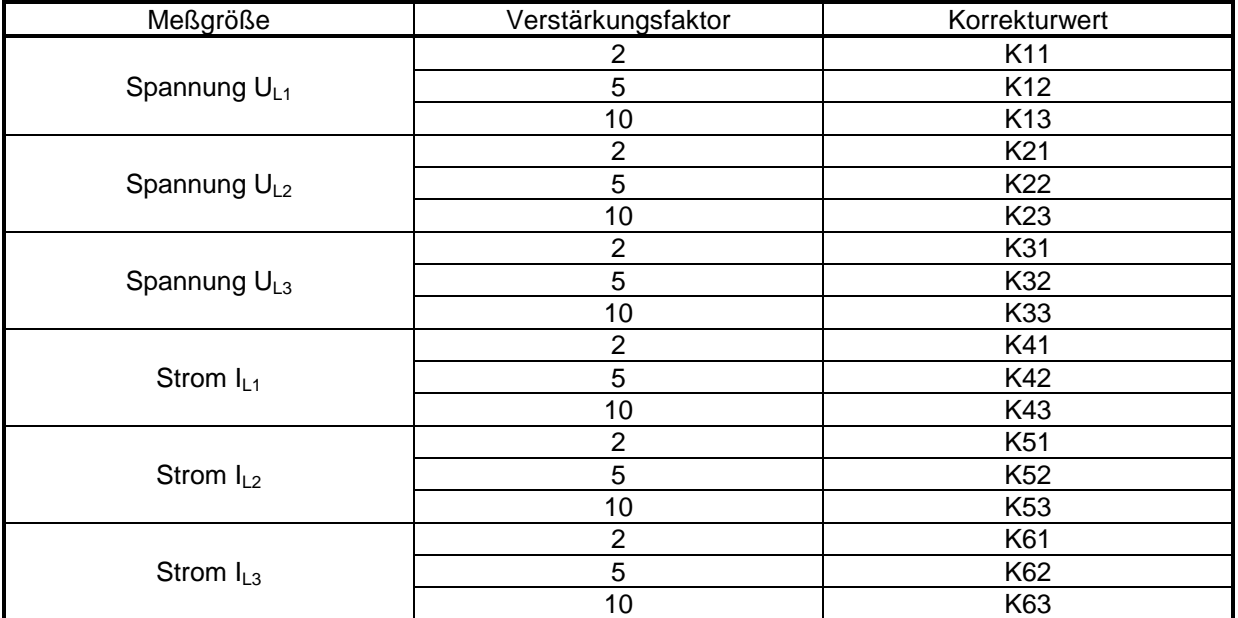

Tabelle 5: Korrekturfaktoren der Eingänge

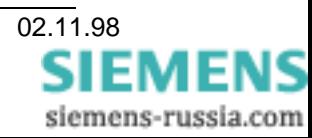

# **3.6.2 Korrekturen für Fehler der Ausgänge**

Für die Korrektur der Fehler der Ausgabeverstärker müssen die Ausgangssignale 10 V und 20 mA gemessen werden können. Je Ausgangskanal werden nur die Fehler für einen Signaltyp, Strom oder Spannung bestimmt. Die Einstellung der Brücken muß deshalb zuerst richtig sein.

Über die serielle Schnittstelle werden Befehle für die Ausgabe von Nullpunkt und Nennwert der Ausgangsgrößen zum Meßumformer gegeben. Die entsprechenden Größen an den Ausgängen desselben werden gemessen und die Fehler wiederum über die Schnittstelle zum Meßumformer zurückgegeben. Dieser speichert die je drei Offsetwerte und Korrekturfaktoren.

# **3.7 Parametrierung**

Mit der Parametrierung wird dem Meßumformer mitgeteilt, welche Meßbereiche für Strom und Spannung gelten, welches Meßverfahren gilt, welche Resultate auf die Ausgänge gegeben werden sollen und welche Bereiche dafür einzurichten sind. Ferner wird die Übertragungsgeschwindigkeit eingestellt und es werden verschiedene Daten gespeichert, welche für den Betrieb des Umformers nicht von Bedeutung sind, aber für die Parametrierung und Kalibrierung durch das Programm SIMEAS PAR benötigt werden. Schließlich kann aus verschiedenen Betriebsarten gewählt werden, Grundbetriebsart und unterschiedliche Betriebsarten des IEC 870-5-103 Busprotokolls.

# **3.7.1 Antwortverzögerung**

Bei Parametrierung eines Meßumformers mit Bus-Schnittstelle nach RS-485 mittels des Programms SIMEAS PAR muß die Antwort des Meßumformers verzögert werden. Das ist erforderlich, damit das Programm genügend Zeit hat, die Schnittstelle von Senden auf Empfangen umzuschalten. Diese Verzögerung kann von 0 bis 3 Sekunden in Schritten von 0,1 s eingestellt werden. Zu beachten ist, daß es die Kommunikation bei der Parametrierung verlangsamt. Das Telegramm (siehe 4.3.1 Betriebsart einstellen) enthält die Daten für die Parametrierung.

Eine weitere Antwortverzögerung gilt für den Betrieb nach IEC 870-5-103. Vor der Antwort auf einen Befehl der Zentraleinheit wird grundsätzlich eine Wartezeit von vier Zeichen (44 Schritte) eingehalten. Dies ermöglicht es der Zentraleinheit, die Datenrichtung auf Empfang umzuschalten bevor das erste Zeichen der Antwort ankommt.

# **3.7.2 Eingangswerte**

Der Umformer hat je drei Meßbereiche für Strom und Spannung. Damit einerseits die Meßgenauigkeit möglichst hoch wird, andererseits keine Übersteuerung eintritt, muß eine Umschaltung der Meßbereiche entsprechend den Eingangsgrößen durchgeführt werden. Das geschieht durch Umschaltung der Verstärkung. Es sind sowohl für die Stromeingänge als auch für die Spannungseingänge je drei Meßbereiche und damit je drei Verstärkungsfaktoren verfügbar. Die Daten sind in Tabelle 6 enthalten. Die Spannungen gelten für Anschluß zwischen Leiter und Erde (Klemmen U<sub>L1</sub>-N, U<sub>L2</sub>-N, U<sub>L3</sub>-N des Umformers), also Sternschaltung im Drehstromsystem. Beim Dreileitersystem wird der Sternpunkt im Umformer gebildet, bei einphasigem Anschluß gilt der Wert zwischen den Klemmen U und N.

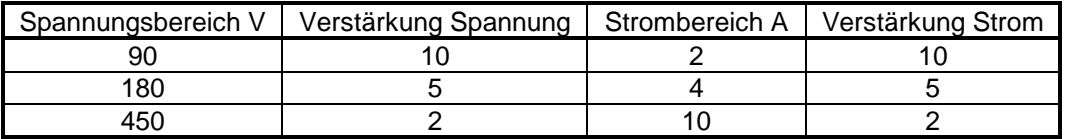

Tabelle 6: Meßbereiche und Verstärkungen

Das Parametrierprogramm SIMEAS PAR ermittelt aufgrund der vom Anwender angegebenen Nennwerte für Strom und Spannung die beiden Verstärkungsfaktoren automatisch. Beim Strom sind die angegebenen Größen absolute Endwerte, deren Überschreitung zusätzliche Meßfehler verursacht. Bei der Spannung ist für den Bereich 90 V eine Überschreitung bis zum Doppelten zulässig, bei 180 und 450 V keine.

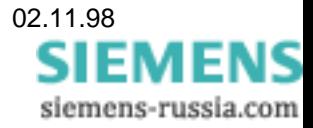

# **3.7.3 Meßverfahren**

Es können sechs unterschiedliche Meßverfahren ausgewählt werden:

- M1 Einphasennetz Nur der Spannungsanschluß U<sub>L1-N</sub> und der Stromanschluß I<sub>L1k</sub>-I<sub>L1l</sub> werden benutzt. Es können alle Wandler vorhanden sein. Dann ist zu berücksichtigen, daß die Meßgröße der Spannung andere Bereiche umfaßt. Zur Beachtung: Wird zur Einsparung von Kosten nur ein Wandler eingesetzt, dann muß der Vorwiderstand verdoppelt werden. M2 Dreileiternetz beliebiger Belastung Alle drei Außenleiterspannungen (ohne Nullpunkt) müssen vorhanden sein, sowie die Ströme  $I_{L1}$  und  $I_{L3}$ . M3 Dreileiternetz gleicher Belastung
- Spannungen wie im Fall 2, Strom nur  $I_{11}$ . M4 Vierleiternetz beliebiger Belastung
- Alle drei Spannungen und alle drei Ströme müssen vorhanden sein. M5 Vierleiternetz gleicher Belastung
- Alle drei Spannungen vorhanden, aber nur Strom I<sub>L1</sub>. M6 Sonderausführung Einzelphasenleistungen Vierleiternetz beliebiger Belastung, nur bestimmte Meßgrößen.

Je nach Meßverfahren gibt es bis zu 43 Resultate. Sie werden stets alle errechnet. Aus den ersten 26 können beliebige drei auf die drei Ausgänge aufgeteilt werden, siehe Tabelle 7.

R1 bis R9 und R12 sind vorzeichenlose Größen, welche einseitige Ausgangssignale erzeugen. Alle anderen können am Analogausgang Signale wechselnder Polarität ausgeben.

Die Zuordnung der Meßstellen zu Analogausgängen und Bus ist durch die Parametriersoftware SIMEAS PAR und die einfache DOS-Version so festgelegt.

#### **Legende zu Tabelle 7**

Bedeutung von "Modus":

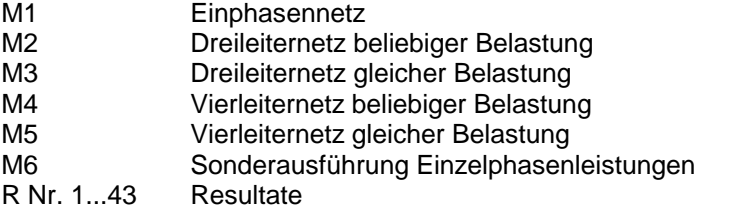

Bedeutung der Markierungen:

- A nur für Analogausgänge verwendet<br>B nur für IEC 870-5-103 verwendet
- B nur für IEC 870-5-103 verwendet<br>AB für Analogausgänge und IEC 870-
- für Analogausgänge und IEC 870-5-103 verwendet

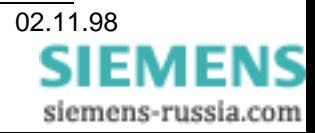

|                 | Modus                     | M <sub>1</sub> | M <sub>2</sub> | M <sub>3</sub> | M <sub>4</sub> | M <sub>5</sub> | M <sub>6</sub>          |
|-----------------|---------------------------|----------------|----------------|----------------|----------------|----------------|-------------------------|
| R-Nr.           | Meßstelle                 |                |                |                |                |                |                         |
| 1               | $U_{L1-N}$                | AB             |                |                | AB             | AB             | Α                       |
| $\overline{2}$  | $U_{L2-N}$                |                |                |                | AB             |                | A                       |
| 3               | $U_{L3-N}$                |                |                |                | AB             |                | A                       |
| 4               | $I_{L1}$                  | AB             | AB             | AΒ             | AB             | AΒ             | A                       |
| 5               | $I_{L2}$                  |                | AB             |                | AB             |                | A                       |
| $\overline{6}$  | $I_{L3}$                  |                | AB             |                | AB             |                | $\overline{\mathsf{A}}$ |
| $\overline{7}$  | $U_{L1-2}$                |                | AB             | AB             | AB             |                | A                       |
| $\overline{8}$  | $U_{L2-3}$                |                | AB             | AB             | AB             |                | A                       |
| 9               | $U_{L3-1}$                |                | AВ             | ĀВ             | AB             |                | A                       |
| 10              | $\Sigma P$                | АB             | АB             | AB             | AB             | АB             | A                       |
| 11              | $\Sigma Q$                | AB             | AВ             | AB             | АB             | АB             | А                       |
| 12              | $\Sigma S$                | AB             | АB             | AB             | АB             | AB             | A                       |
| 13              | $cos\varphi$              | AB             | AB             | AB             | AB             | AB             | A                       |
| 14              | $\phi$                    | AB             | AB             | AB             | AB             | AB             | A                       |
| 15              | Ē                         | AB             | AB             | AB             | AB             | AB             | Α                       |
| 16              | $U_{E-N}$                 |                |                |                | AB             |                |                         |
| 17              | $P_{L_1}$                 |                |                |                | AB             |                | Β                       |
| 18              | $P_{L2}$                  |                |                |                | АB             |                | B                       |
| $\overline{19}$ | $P_{L3}$                  |                |                |                | AB             |                | B                       |
| 20              | $Q_{L1}$                  |                |                |                | AB             |                | B                       |
| 21              | $Q_{L2}$                  |                |                |                | AB             |                | B                       |
| 22              | $Q_{L3}$                  |                |                |                | AB             |                | B                       |
| 23              | $\cos \phi_{L1}$          |                |                |                | AB             |                | B                       |
| 24              | $cos \phi_{L2}$           |                |                |                | AB             |                | В                       |
| 25              | $cos\phi_{L3}$            |                |                |                | AB             |                | B                       |
| 26              | $I_N$                     |                |                |                | АB             |                | В                       |
| 27              | ΣW Bezug                  | B              | B              | B              | В              | В              | В                       |
| 28              | ΣW Lieferung              | В              | B              | В              | B              | В              | В                       |
| 29              | $\Sigma B$ Bezug          | B              | B              | B              | B              | B              | B                       |
| 30              | ΣB Lieferung              | B              | B              | B              | В              | В              | B                       |
| 31              | W <sub>L1</sub> Bezug     | B              |                |                | B              |                | В                       |
| 32              | WL1 Lieferung             | B              |                |                | B              |                | B                       |
| 33              | $B_{L1}$ Ind.             | B              |                |                | B              |                | B                       |
| 34              | B <sub>L1</sub> Kap.      | B              |                |                | B              |                | B                       |
| 35              | $W_{L2}$ Bezug            |                |                |                | в              |                | в                       |
| 36              | W <sub>L2</sub> Lieferung |                |                |                | в              |                | B                       |
| 37              | B <sub>L2</sub> Bezug     |                |                |                | В              |                | Β                       |
| 38              | B <sub>L2</sub> Lieferung |                |                |                | В              |                | В                       |
| 39              | W <sub>L3</sub> Bezug     |                |                |                | В              |                | В                       |
| 40              | W <sub>L3</sub> Lieferung |                |                |                | B              |                | В                       |
| 41              | $\overline{B}_{L3}$ Bezug |                |                |                | В              |                | В                       |
| 42              | BL <sub>3</sub> Lieferung |                |                |                | В              |                | В                       |
| 43              | $\Sigma S$                | В              | В              | В              | В              | B              | В                       |

Tabelle 7 Resultate bei den unterschiedlichen Meßverfahren

#### **3.7.4 Amplituden der Ausgangswerte**

Zur Bestimmung der Amplituden der Ausgänge werden Faktoren eingegeben, welche die Resultate, die sich aus den Eingangsgrößen ergeben, in die Ausgangsgrößen umwerten. Wegen der aufwendigen Berechnungen, die nur ein einziges Mal bei der Parametrierung nötig sind, werden diese Faktoren vom Programm "SIMEAS PAR" in einem PC errechnet und zum Umformer übertragen.

Für die Meßstellen Spannung und Strom sind jeweils drei Eingangsbereiche zu berücksichtigen, wie sie sich aus den Verstärkungsfaktoren ergeben. Das ergibt eine bestimmte Anzahl von Volt oder Am-

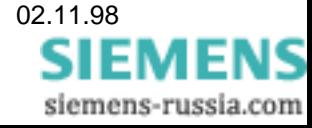

pere je Punkt. Für den Effektivwert des Endwertes von Strom und Spannung gilt aber immer 4096 Punkte für den Endwert. Für die abgeleiteten Größen Wirk- und Blindleistung gilt -8192 bis +8192 Punkte, Scheinleistung 0-8192 Punkte. Diese größeren Werte berücksichtigen, daß Überspannung und Überstrom zulässig sind und damit bei Nenngrößen nur ein Bruchteil des Zahlenwertes erreicht wird.

Der Leistungsfaktor cos φ reicht von -4096 bis +4096 für cos (-90°)...cos (0°)...cos (90°). Für die Wirkleistung wird bei der Berechnung der Absolutbetrag zu Grunde gelegt, so daß die Quadranten drei und vier genauso dargestellt werden, wie die Quadranten eins und zwei. Die Energierichtung kann aber durch den Binärausgang angezeigt werden.

Für den Phasenwinkel ist eine Besonderheit zu berücksichtigen. Beim vorgesehenen Bereich von ±180° kann es passieren, daß in Systemen mit wechselnder Energierichtung nahe der Wirkleistung Null der Meßwert ständig zwischen negativem und positivem Vollausschlag pendelt. Dieses Verhalten ist weder für mechanische Anzeiger noch für Registrierer zulässig, es ist eine Hysterese nötig. Deshalb wurde der Bereich auf ±216° festgelegt. Erst wenn dieser Endwert überschritten wird, erfolgt ein Sprung um 180°.

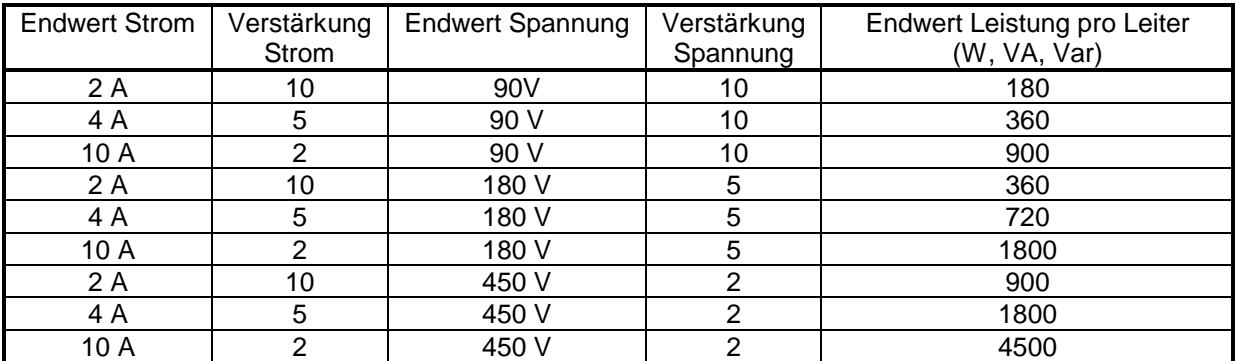

Tabelle 8: Endwerte der effektiven Meßgröße für die Punktzahl 4096 (bei Leistungen 8192)

In Tabelle 9 sind die Punkte für den möglichen Bereich aller Meßgrößen aufgeführt.

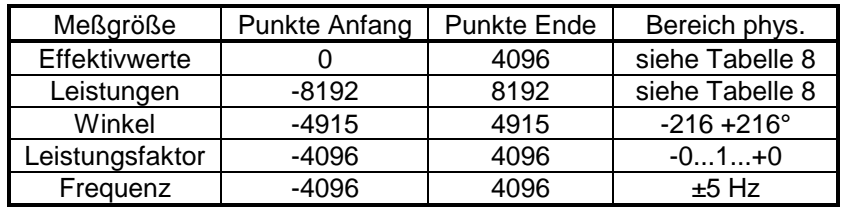

Tabelle 9 : Maschinengröße der Meßwerte

Für die Ansteuerung der Ausgangsverstärker werden die errechneten Punktzahlen in Zahlenwerte umgerechnet, welche eine sinnvolle Ansteuerung mit ausreichender Auflösung ermöglichen, z. B. 2048 Punkte für den Bereich -20 bis +20 mA.

Die Frequenz wird mit einem Bewertungsfaktor multipliziert, welcher die Abweichung vom Zentralwert in den verfügbaren Punkten abbildet. Ein Offsetwert ermöglicht eine Verschiebung des Zentralwertes nach einer Seite. Näheres siehe unter 4.1.3.

# **3.7.5 Abfrage der Parameter**

In der Grundfunktion werden sämtliche gespeicherten Betriebsparameter auf Anforderung als Telegramm über die serielle Schnittstelle abgegeben. In den Angaben ist auch die Programmversion und das Datum der letzten Parameteränderung enthalten. Der Telegrammaufbau ist im Abschnitt "Telegrammformate" beschrieben.

In der Betriebsart IEC 870-5-103 können die Parameter nicht abgefragt werden, es muß zuvor auf Grundfunktion umgeschaltet werden. Näheres unter 5.3.4.

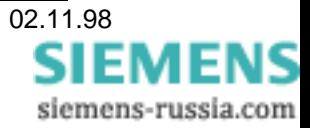

# **3.7.6 Abfrage der Meßwerte**

Auf Anforderung werden alle, dem parametrierten Meßverfahren entsprechenden, aktuellen Meßergebnisse (siehe Tabelle 7) als Telegramm über die serielle Schnittstelle abgegeben. Der Telegrammaufbau für die Grundfunktion ist im Abschnitt Telegrammformate beschrieben. Für die betreffenden Funktionen in der Betriebsart IEC 870-5-103 siehe Kapitel 5.

# **4 Schnittstelle zum PC**

Die Schnittstelle zum PC hat drei Aufgaben zu unterstützen, Parametrierung, Kalibrierung und Prüfung des Umformers. Die Kalibrierung erfolgt üblicherweise im Werk und für alle möglichen Meßbereiche. Die Parametrierung kann im Werk oder vom Kunden vorgenommen werden und bestimmt Meßbereiche und Meßverfahren, sowie die Zuordnungen von Meßstellen zu den Ausgängen. Bei der Prüfung werden aktuelle Meßgrößen zum Personal Computer übertragen und damit, durch Vergleich mit angelegten Größen, Meßfehler ermittelt.

In der Betriebsart IEC 870-5-103 sind diese Funktionen außer Betrieb, die Schnittstelle bedient dann ausschließlich den Busverkehr.

# **4.1 Parametrierung**

#### **4.1.1 Meßbereiche**

Bei der Parametrierung wird dem Meßumformer durch Eingabe der Verstärkungsfaktoren mitgeteilt, welche Meßbereiche für Spannung und Strom gelten. Im Werk wird nacheinander jeder der drei Faktoren für die beiden Größen eingestellt und danach eine Kalibrierung durchgeführt. Vor dem Versand oder beim Kunden wird dann der benötigte Bereich durch erneute Parametrierung ausgewählt.

# **4.1.2 Zuordnung der Ausgänge**

Die Meßresultate sind im Umformer in einer Tabelle abgelegt. Bis zu drei dieser Größen (siehe Tabelle 7) können den drei Ausgängen zugeordnet werden. Damit sind Resultatwerte mit Ausgängen verbunden. Es muß aber noch für jeden Ausgang der Anzeigebereich eingestellt werden, der nicht mit dem Nennwert des Resultates übereinzustimmen braucht (siehe 4.1.3).

# **4.1.3 Einstellung der Anzeigebereiche der Ausgänge**

Das Gerät hat verschiedene Eingangsbereiche für Strom, Spannung, Leistung etc. Ebenso gibt es unterschiedliche Ausgangsbereiche, z.B. 0 bis 20 mA, 0 bis 10 V etc. Um die Einstellung der Ausgangsbereiche und ihre Zuordnung zu Eingangsbereichen einfach darzustellen, werden sowohl für die Eingänge als auch für die Ausgänge normierte Größen verwendet. Jeder Eingangsbereich, gleichgültig ob Strom oder Spannung, Leistung oder Frequenz, hat den Bereich

#### **-1..0..+1**.

Das gleiche gilt für die Ausgänge, die unabhängig von der Art, Strom oder Spannung, und vom Bereich  $(\pm 20 \text{ mA}, \pm 10 \text{ V})$  ebenfalls auf

#### **-1..0..+1**

normiert sind. Nun sind aber manche Meßgrößen Absolutwerte, die niemals negativ werden können, wie etwa die Effektivwerte von Spannungen und Strömen. Meistens werden auch die Ausgänge nur einseitig benutzt (0..20 mA). In solchen Fällen bleibt der negative Anteil einfach unberücksichtigt.

Selten wird es vorkommen, daß der ganze Eingangsbereich 1:1 auf dem Ausgangsbereich abgebildet wird, sondern es wird ein Teil des möglichen Eingangsbereiches durch einen Teil des Ausgangsbereichs abgebildet, wobei beide unterschiedliche Bruchteile von eins sein können. Es muß dazu ein Faktor eingegeben werden, welcher die Anpassung bewirkt. Dies sei an einem Beispiel erläutert. Bei der Einstellung auf 2 A und 180 V ergibt sich für den eingangsseitigen Meßbereich eine Leistung 360 W je Phase, also ein Bereich von ±1080 W. Vorausgesetzt, der Ausgang soll ±20 mA sein, dann bildet dieser Strom bei Faktor 1 genau diese Leistung ab. Wünscht der Kunde aber einen anderen Zusammenhang, etwa ±1000 W für ±20 mA, dann muß der Faktor größer als eins werden, weil ein kleinerer Eingangsbereich bereits zum Vollausschlag führen soll. Der Faktor wird:

SIEMENS siemens-russia.com

Gleichung 11 *Faktor normierter Ausgangsbereich normierter Eingangsbereich* <sup>=</sup>

Es gilt:

Gleichung 12 *normierter Ausgangsbereich* = 
$$
\frac{Nennwert}{Bereich} = \frac{20mA}{20mA} = 1
$$

und

Gleichung 13 *normierter Eingangsbereich* = 
$$
\frac{Nennwert}{Bereich} = \frac{1000W}{1080W} = 0,926
$$

Der Faktor wird also nach Gleichung 11:

Gleichung 14 
$$
F = \frac{1}{0.926} = 1.08
$$
.

Der Nullpunkt der Eingangsgröße fällt hier auf den Nullpunkt des Ausgangssignals, es ist also keine Verschiebung durch Eingabe eines Offsetwertes erforderlich, er wird damit Null.

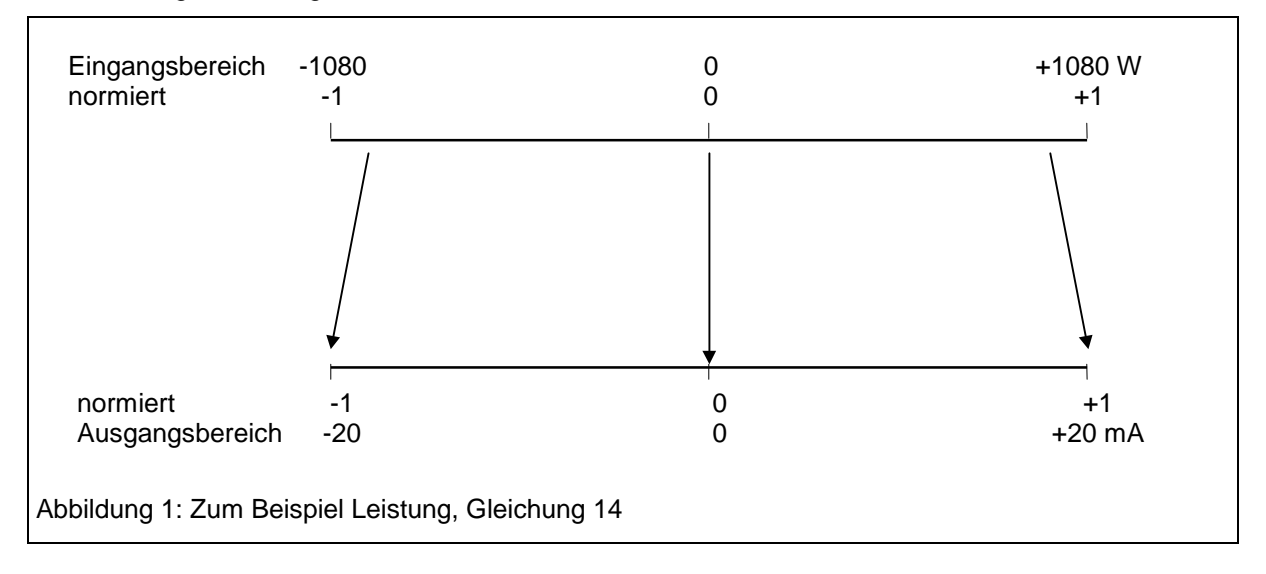

Abbildung 1 zeigt schematisch, wie der Bereich von ±1000 W durch den in Gleichung 14 errechneten Faktor auf dem Ausgang abgebildet wird.

Zum Meßumformer wird der Faktor nicht als Dezimalbruch übertragen, sondern Zähler und Nenner eines echten Bruchs, wobei der Nenner eine Potenz von zwei ist und möglichst nicht kleiner als 4096 sein soll und nicht mehr als 4 Stellen haben darf.

Wenn der abzubildende Meßwert auf die Primärseite der Meßwandler bezogen ist, müssen vor Anwendung der Gleichung 14 Spannung, Strom und Leistung auf Sekundärwerte umgerechnet werden, für obiges Beispiel also Gleichung 19 angewandt werden.

Gleichung 15: Spannung 
$$
U_{sekundär} = U_{primär} \frac{Wandle_{sekundär}}{Wandle_{Primär}}
$$

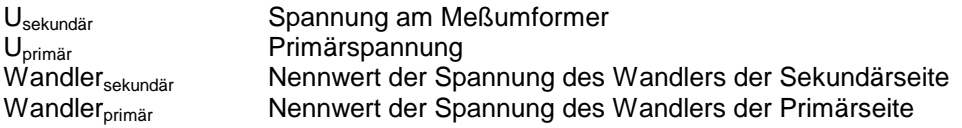

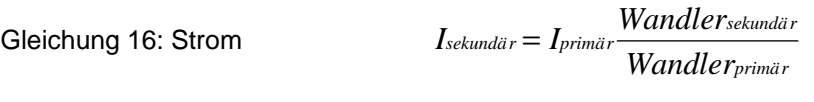

Isekundär Strom am Meßumformer I<sub>primär</sub> Primärstrom<br>Wandler<sub>sekundär</sub> Nennwert de Wandler<sub>sekundär</sub> Nennwert des Stroms des Wandlers der Sekundärseite<br>Wandler<sub>nrimär</sub> Nennwert des Stroms des Wandlers der Primärseite Nennwert des Stroms des Wandlers der Primärseite

 $\begin{array}{ccc} \textrm{Gleichung 17: Leistung} & P_{sekundär} = P_{primär} \frac{U}{I} \end{array}$ *U I*  $I_{s}$ ekundär  $= P_{primär}\frac{U_{sekundär}}{U_{primär}}\cdot\frac{I_{s}}{I_{s}}$ *primär sekundär primär*  $= P_{\text{primär}} \frac{S_{\text{seannair}}}{S}$ 

Psekundär Leistung am Meßumformer Pprimär Primärleistung Usekundär Nennwert der Spannung des Wandlers der Sekundärseite Uprimär Nennwert der Spannung des Wandlers der Primärseite Isekundär Nennwert des Stroms des Wandlers der Sekundärseite Iprimär Nennwert des Stroms des Wandlers der Primärseite

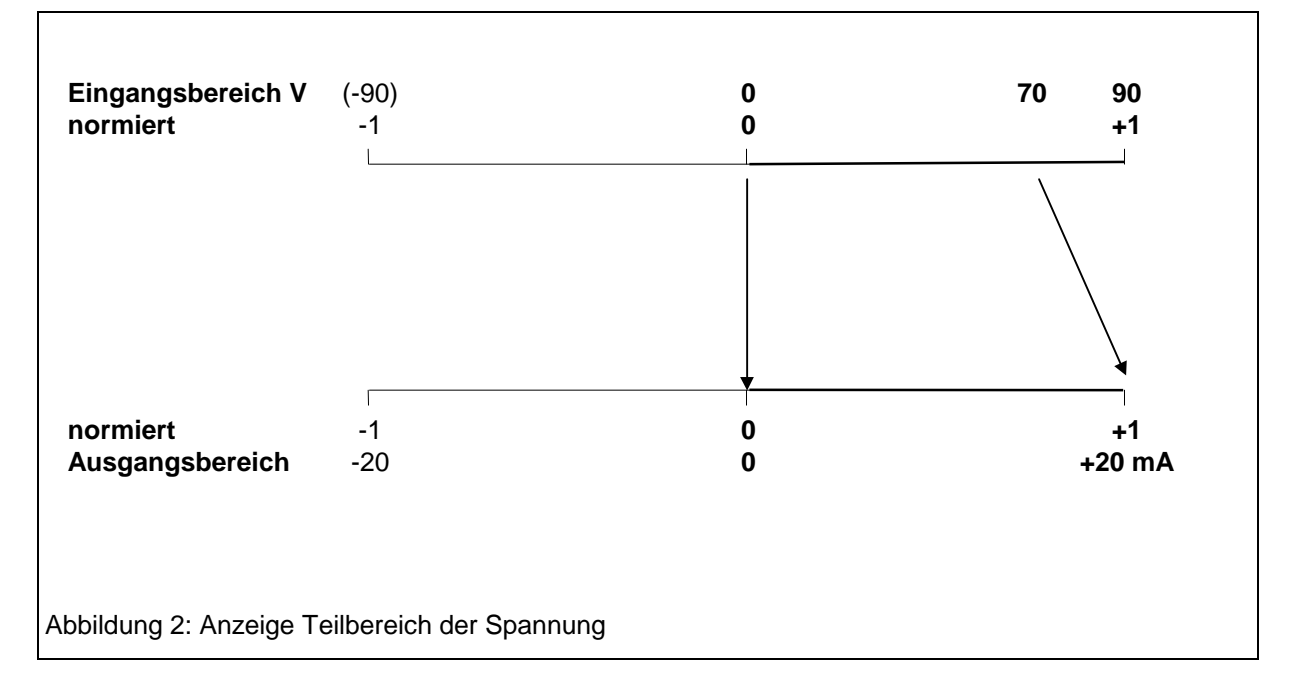

Die Abbildung 2 zeigt als ein weiteres Beispiel, wie der Teilbereich von 0 bis 70 V aus dem Meßbereich 0 bis 90 V auf den Ausgang von 0 bis 20 mA projiziert wird.

Im Beispiel ist **0**=0 V und **+1**=90 V.

Für die Ausgangsgröße wird nur positives Ausgangssignal benutzt, **0**=0 mA und **+1**=20 mA.

Der normierte Ausgangsbereich nach Gleichung 12 ist 1.

Der normierte Eingangsbereich nach Gleichung 13 ist 70/90.

Der Faktor ist damit 1,2857. Er wird nach Multiplikation mit 4096 zum Zähler des zu übergebenden Bruchs, der Nenner ist 4096.

Für das Beispiel nach Abbildung 2 gilt für den Faktor:

Gleichung 18  $F = \frac{normierter\,Ausgangsbereich}{normierter\,Eingangsbereich} = \frac{1}{70} = \frac{1}{0,7777} = 1,2857 =$ 90 1 0,7777  $\frac{1}{2,7777}$  = 1,2857 =  $\frac{5266}{4096}$ 

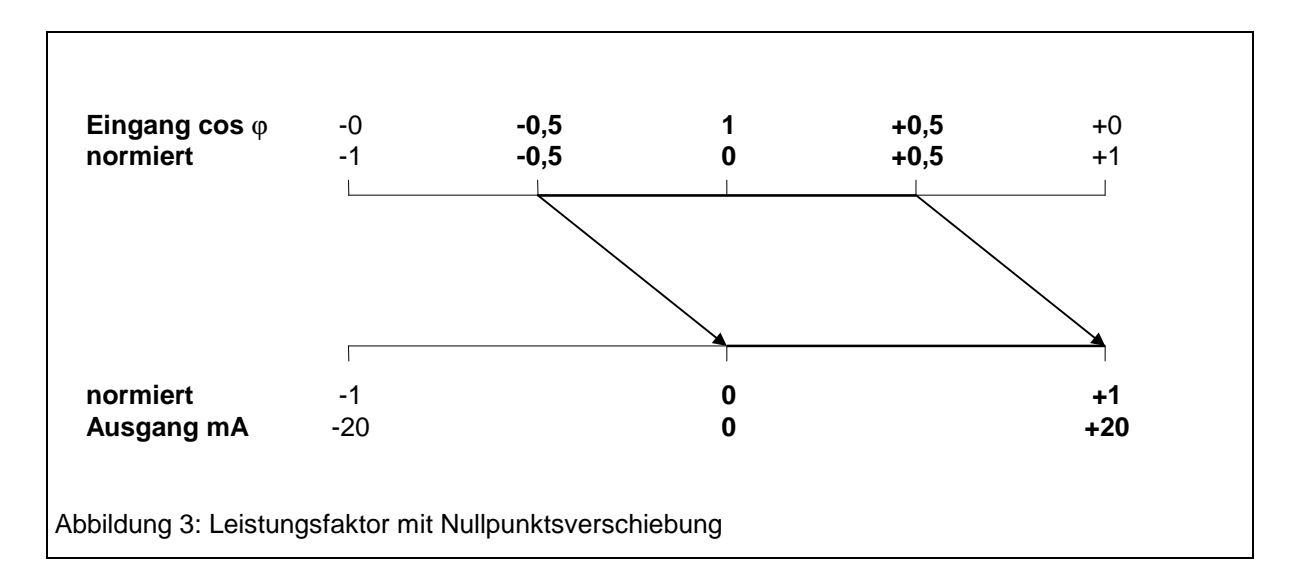

Der Nullpunkt des Ausgangsstroms bildet auch den Nullpunkt der Eingangsspannung ab, es gibt keine Verschiebung und damit ist der Wert für den Offset Null.

Am Beispiel des Leistungsfaktors seien Faktor und Offset für eine Meßgröße wechselnder Polarität demonstriert. Abbildung 3 zeigt, wie der Bereich des Leistungsfaktors von ± 0,5 auf dem Strom von 0 bis 20 mA abgebildet wird.

Der Faktor errechnet sich hier nach folgender Formel:

Gleichung 19 
$$
F = \frac{normierter Ausgangsbereich}{normierter Eingangsbereich} = \frac{1}{+0,5-(-0,5)} = 1 = \frac{4096}{4096}
$$

Der Faktor 1 wird übertragen als die Zahl 4096, ebenso groß ist der zugehörige Nenner.

Der Offset ist +0,5, denn der normierte Meßwert -0,5 soll auf dem normierten Ausgangswert 0 abgebildet werden. Die Formel dazu:

Gleichung 20  $O = A_N - M_N \cdot F = 0 - (-0.5 \cdot 1) = 0.5 = \frac{2048}{4096}$ 

O Offset

A<sub>N</sub> normierter Ausgangswert für Null

 $M_N$  normierter Meßwert, welcher der Nullpunkt sein soll<br>F Faktor aus Gleichung 19

Faktor aus Gleichung 19

Der Offset wird übertragen als Zahl 2048 (Zähler), der zugehörige Nenner ist 4096, der gleiche wie für den Faktor.

Dieses Beispiel kann gilt auch sinngemäß für andere Meßgrößen wechselnder Polarität, wie Leistung, Frequenz und Winkel, wenn sie durch unipolares Ausgangssignal wiedergegeben werden sollen.

Die Berücksichtigung von "life zero" ist im folgenden Beispiel mit der Abbildung 4 gezeigt. Es wird dort der Teilbereich 47 bis 52 Hz des gesamten Meßbereichs 45 bis 55 Hz auf einen Ausgang von 4 bis 20 mA projiziert.

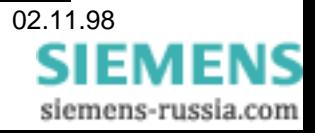

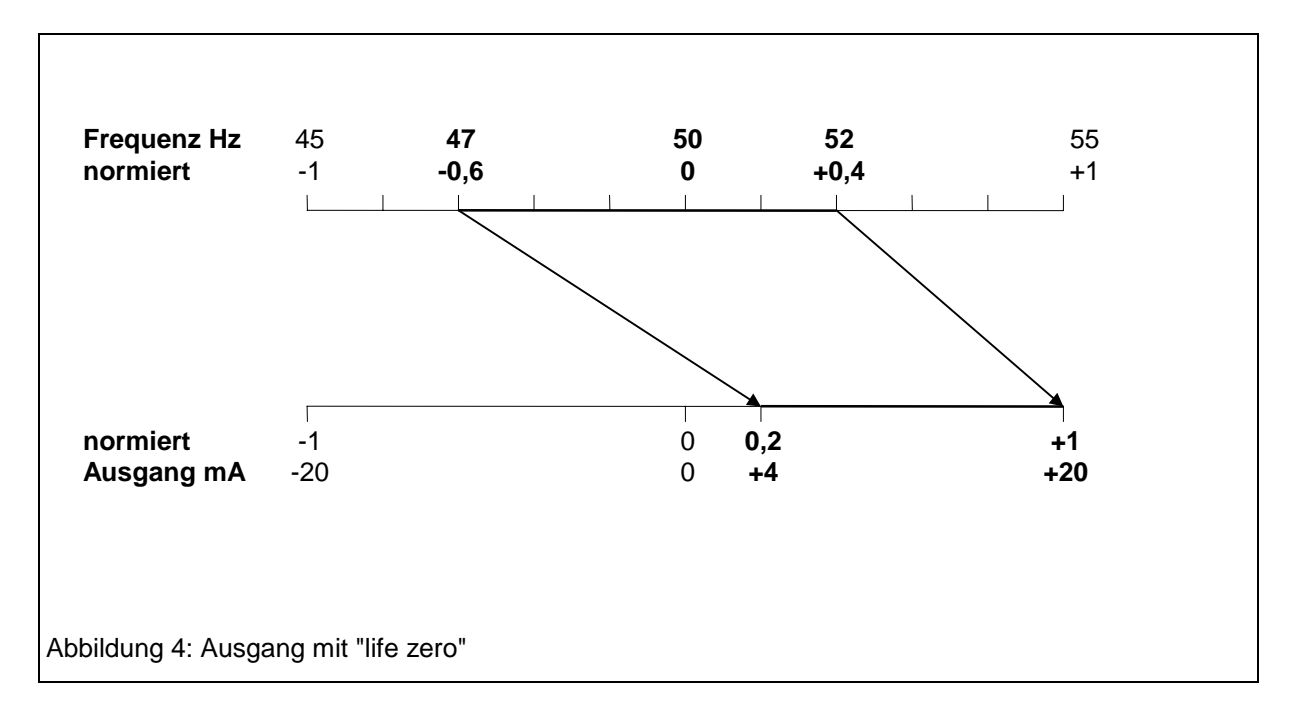

Der Faktor errechnet sich nach Gleichung 11 zu:

Gleichung 21 
$$
F = \frac{1 - 0.2}{0.4 - (-0.6)} = \frac{0.8}{1.0} = 0.8
$$

Zähler und Nenner des zu übergebenden Bruchs wären damit 0,8⋅4096=3276,8 und 4096. Die Stelle nach dem Komma wird nach kaufmännischer Rundung zu Null und entfällt, die letzte Stelle vor dem Komma um eins erhöht wird 3277. Der dadurch entstehende Fehler ist vernachlässigbar.

Der Offset ist die Differenz zwischen dem normierten Ausgangswert für den Nullpunkt und dem normierten Eingangsmeßwert für den Nullpunkt:

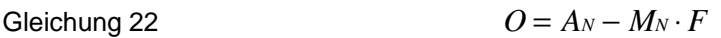

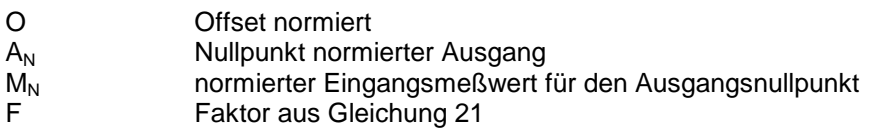

Mit den Werten der Abbildung 4 eingesetzt in Gleichung 22 erhält man dann:

Gleichung 23 
$$
O = 0.2 - (-0.6) \cdot 0.8 = 0.64
$$

Es ist nur der Zähler zu errechnen, denn der Nenner ist bereits zu 4096 festgelegt. Der Zähler wird:

Gleichung 24 
$$
Z = 0.6 \cdot 4096 = 2621
$$

Nach Rundung ergibt sich die Ganzzahl 2785.

# **4.1.4 Spannungslupe**

# **4.1.4.1 Anwendung**

Versorgungsspannungen haben einen Nennwert und einen Toleranzbereich. Normalerweise bewegt sich die Meßgröße innerhalb dieses Bereiches oder sie ist Null. Meßgeräte, welche den gesamten Meßbereich linear anzeigen verschwenden deshalb den großen Teil ihrer Skala zwischen Null und der unteren Toleranzgrenze.

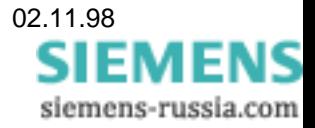

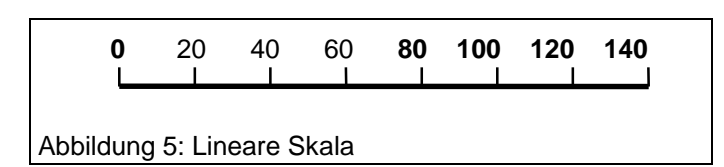

Die obere der Abbildung 5 zeigt am Beispiel der Spannung 110 V mit dem Toleranzbereich von 80 bis 140 V, daß nur drei der sieben Skalenteile benutzt werden. Die Ablesegenauigkeit kann hier verdoppelt werden, wenn der Bereich zwischen 0 und 80 V auf ein Siebentel

der Skala zusammengedrängt, der interessierende Toleranzbereich aber von drei auf sechs Teile gedehnt wird. Das Resultat zeigt die Abbildung 6. Es ist hier der gesamte Meßbereich auf zwei Bereiche

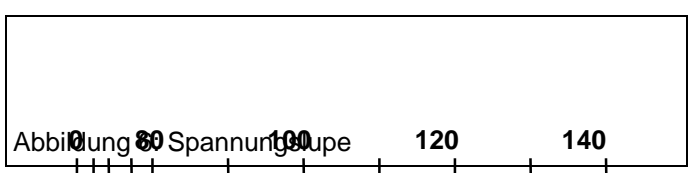

unterschiedlicher Empfindlichkeit aufgeteilt. Der interessierende Spannungsbereich ist gedehnt.

Letzteres ist für alle drei Analogausgänge des Meßumformers eingerichtet. Die

Aufteilung in zwei Bereiche unterschiedlicher Steilheit ist aber nicht nur auf die Anwendung für eine Spannungslupe beschränkt, sondern kann auch so konfiguriert werden, daß der obere Bereich gedrängt wird. Das ist sinnvoll bei Strommessung, wenn ein nur selten benutzter Überstrombereich dargestellt werden soll.

# **4.1.4.2 Modifizierung der Analogausgabe**

Für die Abbildung der Meßgröße auf dem analogen Ausgang wird ein Faktor und ein Offsetwert benutzt und dem Umformer mit dem Telegramm "H" übergeben. Mit dem Faktor wird der Meßwert multipliziert, dazu der Offset addiert und das Resultat auf den Ausgang gegeben. Für die Darstellung mit Knick ist ein zweiter Faktor erforderlich und die Angabe des Knickpunkts. Für geknickte Kennlinie enthält das Telegramm die folgenden Größen:

Faktor 1 Steilheit für Bereich über dem Knickpunkt Nenner 1 Nenner, weil Faktor = Zähler/Nenner Faktor 2 Steilheit für den Bereich unter dem Knickpunkt Knickpunkt. in Punkten der Meßgröße (± 4096 = Bereichsende) Offset in Punkten der Meßgröße (± 4096 = Bereichsende)

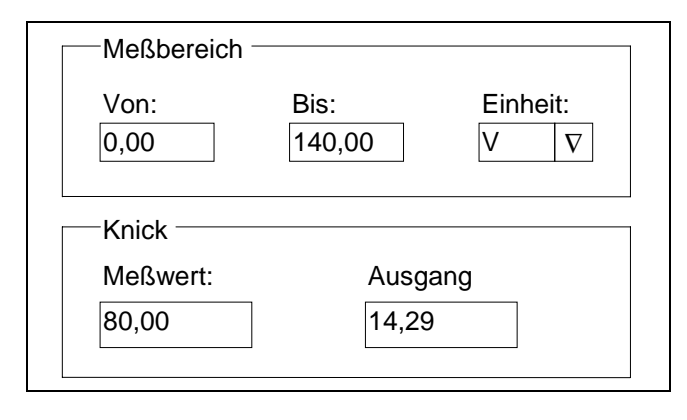

In SIMEAS PAR ist das Fenster "Meßgerät: Grundparameter/Ausgang n" durch den Bereich "Knick" erweitert, der die Felder "Meßwert" und "Ausgang" enthält. Diese beiden Felder geben den Knickpunkt an, sie sind mit den Werten Null vorbelegt, das heißt, der Knickpunkt ist zunächst der Nullpunkt selbst, die Anzeige ist linear.

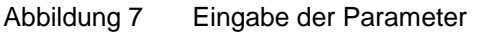

 Werden aber Zahlenwerte eingesetzt, dann wird der Ausgang in zwei Bereiche unterschiedlicher Steigung aufgeteilt. Es kann damit sowohl eine Spannungslupe gebildet werden, als auch eine gedrängte Anzeige für einen Überstrombereich. SIMEAS PAR er rechnet die an den Umformer zu übergebenden Parameter wie am Beispiel der Abbildung 2 im folgenden beschrieben.

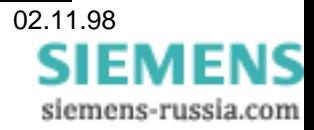

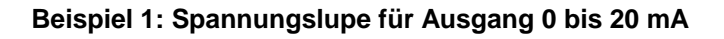

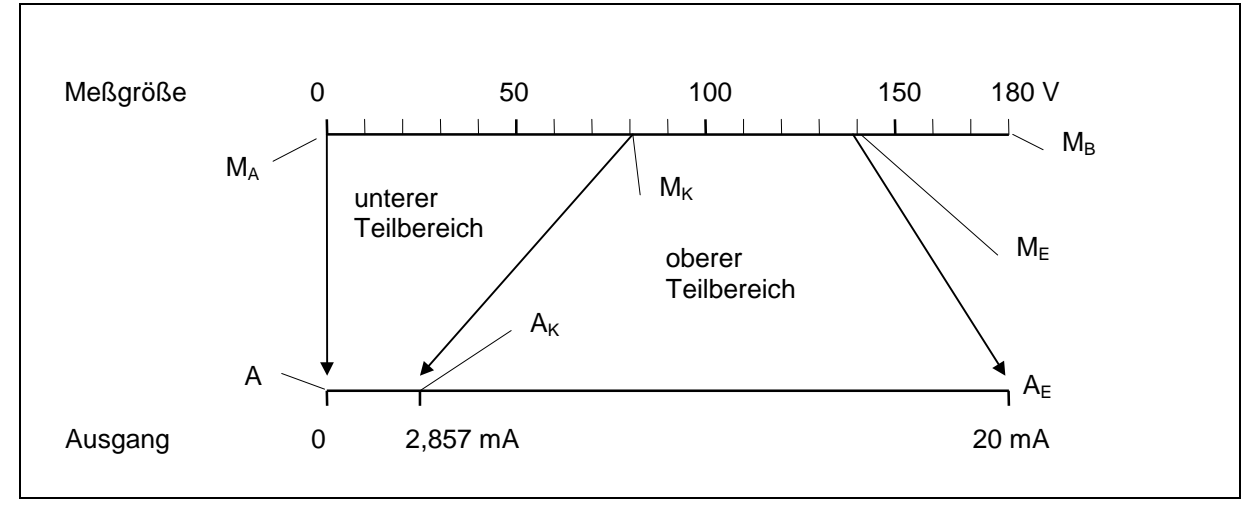

Abbildung 8 Zuordnung der Kennlinienbereiche

Von dem gesamten Meßbereich 0-180 V ( $M_B$ ) ist der Bereich zwischen 0 V und dem gewünschten Endwert von 140 V (M<sub>E</sub>) darzustellen. Dabei soll der Bereich oberhalb des Knickpunktes 80 V (M<sub>K</sub>) auf 6/7 des Bereichs von 0-20 mA gedehnt werden.

Der Anwender gibt ein (siehe Abbildung 3):

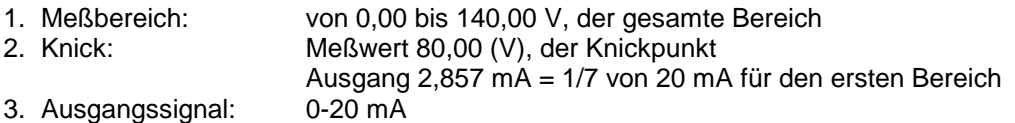

SIMEAS PAR errechnet:

1. Faktor 1: 
$$
F1 = \frac{normierter Augangsbereich}{normierter Eingangsbereich} = \frac{A_E - A_K}{\frac{A_E - A_A}{M_B - M_A}}
$$
der obere Teilbereich

2. Nenner: Faktor 1 und Faktor 2 werden als echte Brüche übergeben, der Nenner ist eine Zweierpotenz, so daß Zähler und Nenner möglichst große Werte annehmen, aber nicht mehr als vier Stellen haben.

3. Faktor 2: 
$$
F2 = \frac{normierter Augangsbereich2}{normierter Eingangsbereich2} = \frac{\frac{A_K - A_A}{A_E - A_A}}{\frac{M_K - M_A}{M_B - M_A}}
$$

*M*

*K*

der untere Teilbereich

4. Offset: Null

5. Knickpunkt: 
$$
K = \frac{M_K}{M_B - M_A} \cdot 4096
$$

Die Variablen sind:

- $M_A$  Meßbereichsanfang<br> $M_B$  Meßbereichsende
- $M_B$  Meßbereichsende<br>  $M_E$  Endwert für Anzeig
- $M_{\text{E}}$  Endwert für Anzeige<br>  $M_{\text{K}}$  Meßwert am Knickpu
- Meßwert am Knickpunkt
- AA Anfang des Ausgangsbereichs
- $A_K$  Knickpunkt des Ausgangsbereichs
- A<sub>E</sub> Ende des Ausgangsbereichs

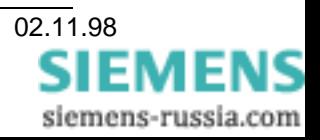

Für das Beispiel 1 ergeben sich die Werte:

 $F$ aktor 1 =

$$
F1 = \frac{\frac{20 - 2,857}{20}}{\frac{140 - 80}{180}} = 2,5714
$$

nach Multiplikation von 2,5714 mit dem Nenner 2048 erhält man den Zähler **5266**

 $F$ aktor  $2 =$ 180 80  $=\frac{180}{80} \cdot \frac{14,286}{100} = 0,321$ nach Multiplikation von 0,321 mit dem Nenner 2048 erhält man den Zähler **658**

Nenner = wird zu **2048** gewählt, weil F1 bei 4096 als Nenner eine fünfstellige Zahl ergäbe

$$
Knickpunkt = \qquad K = \frac{80}{180} \cdot 4096 = 1820
$$

Für das Beispiel ergeben sich die Werte:

Offset = **0**, übergebener Zahlenwert **0**

#### **Beispiel 2: Spannungslupe für Ausgang 4 bis 20 mA**

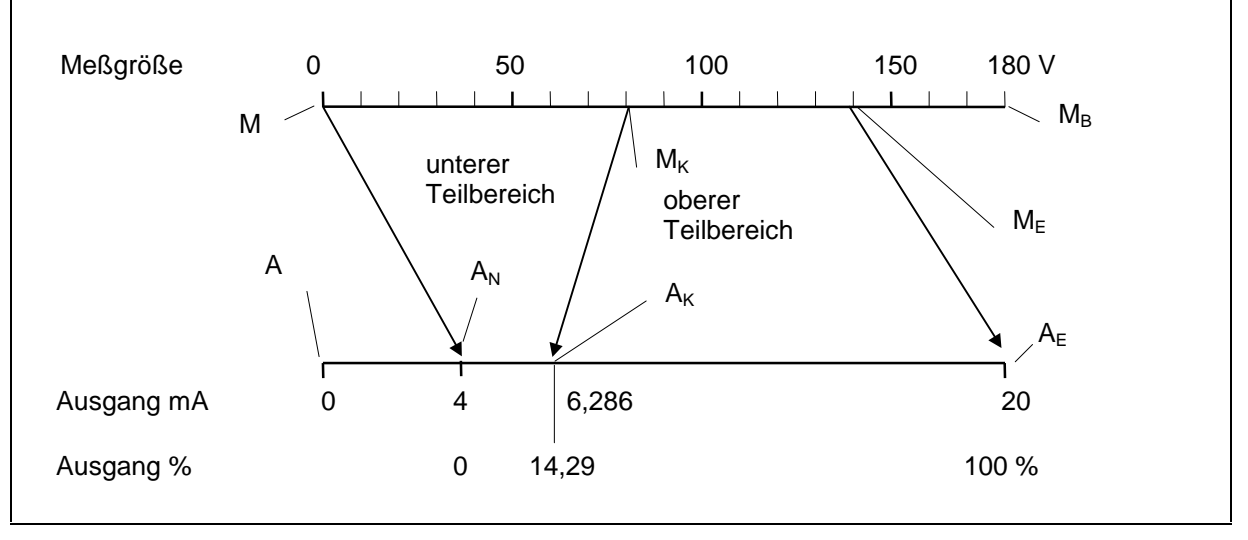

Abbildung 9 Zuordnung der Kennlinienbereiche bei "life zero"

Von dem gesamten Meßbereich 0-180 V (MB) ist der Bereich zwischen 0 V und dem gewünschten Endwert von 140 V ( $M_E$ ) darzustellen. Dabei soll der Bereich oberhalb des Knickpunktes 80 V ( $M_K$ ) auf 6/7 des Bereichs von 4-20 mA gedehnt werden.

Der Anwender gibt ein (siehe Abbildung 9):

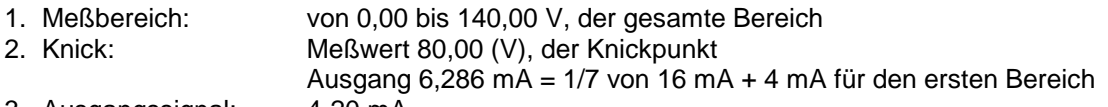

3. Ausgangssignal: 4-20 mA

SIMEAS PAR errechnet:

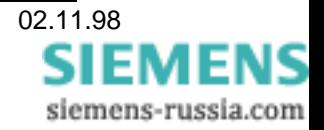

1. Faktor 1: 
$$
F1 = \frac{normierter Augangsbereich}{normierter Eingangsbereich} = \frac{\frac{A_E - A_K}{A_E - A_A}}{\frac{M_E - M_K}{M_B - M_A}}
$$
der obere Teilbereich  
1 = 2,571  
12 Nenger: Offest Faktor 1 und Faktor 2 werden als echte Brüche überreben der Nenger.

2. Nenner: Offset, Faktor 1 und Faktor 2 werden als echte Brüche übergeben, der Nenner ist eine Zweierpotenz, so daß Zähler und Nenner möglichst große Werte annehmen, aber nicht mehr als vier Stellen haben.

3. Faktor 2: 
$$
F2 = \frac{normierter Augangsbereich2}{normierter Eingangsbereich2} = \frac{\frac{Ax - Ax}{AE - AA}}{\frac{M_K - M_A}{M_B - M_A}}
$$
 der unter Teilbereich

 $F2 = 0,2571$ 

 $=\frac{A_N}{A}$ 

4. Offset: *O*

*A E*  $O = 0.2$ 

weil Nullpunkt der Meßgröße bei 4 mA (20%) des vollen Ausgangssignals liegt. Die Übergabe erfolgt als Ganzzahl, welche der Zähler eines Bruchs ist. Dessen Nenner gilt auch für die beiden Faktoren.

5. Knickpunkt: 
$$
K = \frac{M_K}{M_B - M_A} \cdot 4096
$$

$$
K = 1820
$$

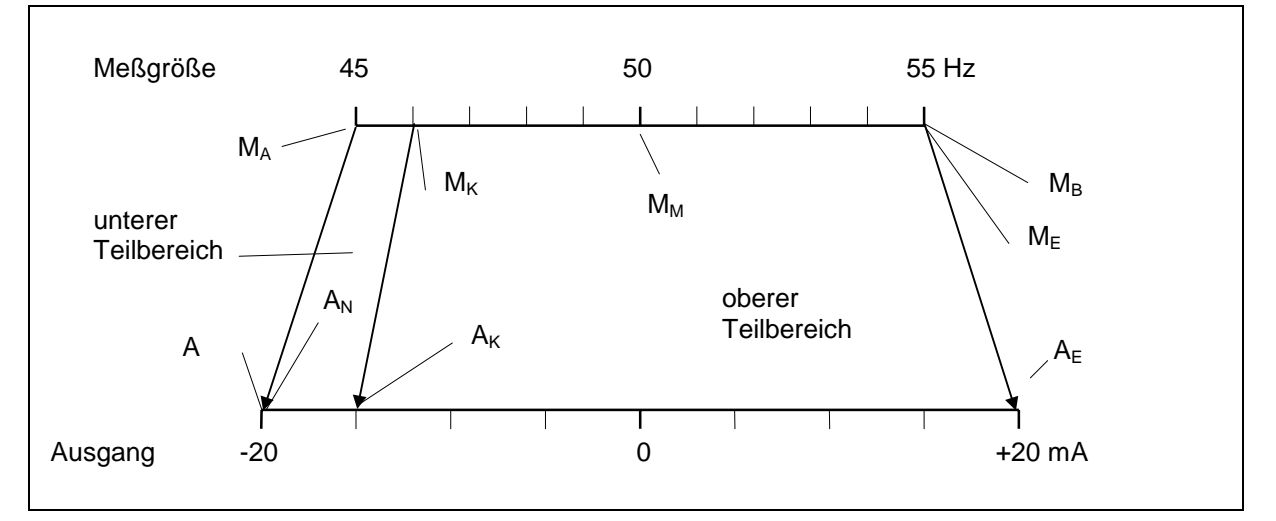

Abbildung 10 Zuordnung bei bipolarem Ausgang

Der Anwender gibt ein (sieheAbbildung 10):

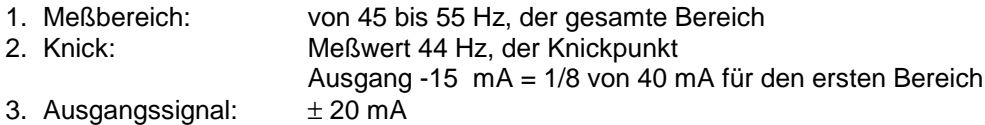

SIMEAS PAR errechnet:

1. Faktor 1: 
$$
F1 = \frac{normierter Ausgangsbereich}{normierter Eingangsbereich} = \frac{\frac{A_E - A_K}{A_E - A_A}}{\frac{M_E - M_K}{M_B - M_A}}
$$
 der obere Teilbereich

 $F1 = 0.97222$ 

2. Nenner: Offset, Faktor 1 und Faktor 2 werden als echte Brüche übergeben, der Nenner ist eine Zweierpotenz, so daß Zähler und Nenner möglichst große Werte annehmen, aber nicht mehr als vier Stellen haben.

3. Faktor 2: 
$$
F2 = \frac{normierter Augangsbereich2}{normierter Eingangsbereich2} = \frac{\frac{Ax - Ax}{AE - A_A}}{\frac{M_K - M_A}{M_B - M_A}}
$$
 der untere Teilbereich

 $F2 = 1,25$ 

4. Offset: 0, weil der gesamte Ausgangsbereich ohne Verschiebung genutzt wird.

5. Knickpunkt: Der Knickpunkt liegt im negativen Bereich der Eingangsgröße, nämlich bei -80%

$$
K = \frac{M_K - M_M}{M_M - M_A} \cdot 4096
$$
  
K = 3277

# **4.1.4.3 Behandlung im Meßumformer**

- 1. Das Meßergebnis wird mit dem Knickpunkt verglichen. Ist es kleiner als dieser, dann wird Faktor 2 benutzt. Andernfalls ergibt sich der Ausgangswert aus Faktor 2 mal den Punkten für den Knickpunkt plus Faktor 1 mal der über den Knickpunkt hinausgehenden Punktezahl des Ergebnisses.
- 2. Hat das Parametertelegramm mit der Kennung 'H' die Länge 15, dann werden die Variablen Knickpunkt und Faktor 2 gleich Null gesetzt.
- 3. Hat das Parametertelegramm mit der Kennung 'H' die Länge 35, dann werden Faktor 2 und Knickpunkt übernommen und ausgewertet.

#### **4.1.5 Meßverfahren**

Die Netzkonstellation, vorhandene Meßwandler oder die Anforderungen des Kunden bestimmen, welches Meßverfahren zu wählen ist. Für die Kalibrierung ist immer das Meßverfahren "Vierleiternetz" anzuwenden.

# **4.2 Kalibrierung**

Der Umformer wird im Werk für alle möglichen Meßbereiche kalibriert, die Korrekturwerte intern abgespeichert.

# **4.2.1 Justierung der Eingänge**

Das Gerät wird auf Meßverfahren Vierleiternetz geschaltet. Zur Kalibrierung der Spannungskanäle werden alle drei Spannungseingänge parallel an eine Referenzspannung gelegt und dem Umformer dann vom PC die Größe dieser Spannung mitgeteilt. Sie muß während mindestens zwei Sekunden konstant sein und sollte zwischen 50 und 75% des Vollausschlags liegen. Für die Ströme werden die entsprechenden Kanäle in Reihe geschaltet und sinngemäß verfahren. Die Kalibrierung muß in beiden Fällen für alle drei Meßbereiche erfolgen.

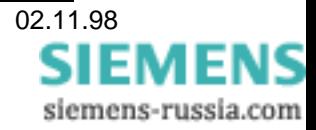

# **4.2.2 Justierung der Ausgänge**

Dem Umformer wird vom PC nacheinander Nullpunkt und Vollausschlag für alle drei Ausgänge mittels des Telegramms "K" vorgegeben. Die tatsächliche Ausgangsgröße wird gemessen, der Fehler ermittelt und der Korrekturwert in Punkten je Kanal übergeben. Wenn als Endwert 2048 eingegeben wird, muß die Korrektur normalerweise auf 22 mA oder 11 V erfolgen, es sei denn, daß keine Überbersteuerung benötigt wird.

# **4.3 Telegrammformate**

Die Übertragung erfolgt im ASCII Code, 2400 Baud, 8N1. Die wird durch Bildung einer dreistelligen Prüfsumme verifiziert. Der grundsätzliche Telegrammaufbau in Richtung Umformer ist:

STX A1 A2 BK1 BK2 Z1 Z2 Z3 Daten... PS1 PS2 PS3 ETX

Bedeutung:

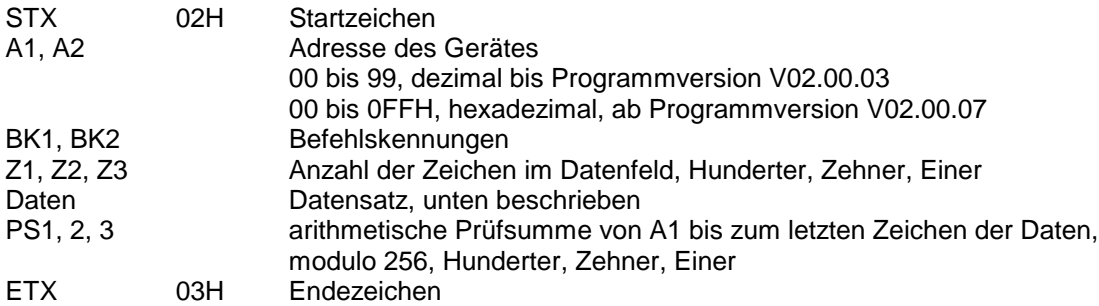

Tag, Monat und Jahr werden im Umformer immer dann gespeichert, wenn Parameter oder Korrekturwerte gespeichert werden. Um den Empfangsspeicher des Prozessors nicht unnötig auszudehnen, werden die Parameter nicht insgesamt, sondern einzeln übertragen.

In der Programmversion V01 werden andere Adressen als 1 bis 99 ignoriert, in Version V02 ff alle anderen als 0 bis 254. Die Adresse 0 in Version V01 und Adresse 255 in Version V02 dienen für "Rundsendung". Unabhängig von der eingestellten Adresse akzeptieren alle Geräte Telegramme mit dieser Adresse. Bei V01 dient diese Eigenschaft dazu, den Umformer bei Parametrierung und Kalibrierung ansprechen zu können, auch wenn seine Adresse unbekannt ist. Bei der Betriebsart für IEC 870- 5-103 ist dies zusätzlich für den Ablauf der Kommunikation von Bedeutung.

# **4.3.1 Datenrichtung PC-Umformer**

#### **4.3.1.1 Betrieb freigeben 'A'**

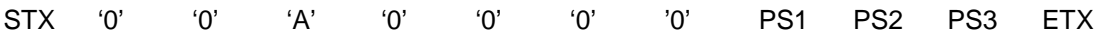

Der Befehl schaltet die festen, für die Kalibrierung vorgesehenen Ausgangswerte ab und dafür die Meßwerte auf die Ausgänge, falls bis dahin die ersteren ausgegeben worden. Die Übertragung von Meßwerten über die seriellen Schnittstelle wird abgeschaltet, falls sie in Betrieb war.

#### **4.3.1.2 Meßwerte senden 'B'**

STX '0' '0' 'B' '0' '0' '0' '0' PS1 PS2 PS3 ETX

Der Meßumformer wird aufgefordert, einmal sämtliche aktuellen Meßwerte über die serielle Schnittstelle (Antworttelegramm 'e') zu senden.

# **4.3.1.3 Betriebsparameter senden 'C'**

STX '0' '0' 'C' '0' '0' '0' '0' PS1 PS2 PS3 ETX

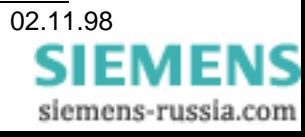

SIEMENS siemens-russia.com

Der Meßumformer wird aufgefordert, einmal sämtliche gespeicherten Betriebsparameter über die serielle Schnittstelle zu senden (Telegramm 'c'). Inhalt des Telegramms siehe 4.3.2.3.

Meßverfahren (Netzkonfiguration) Verstärkungsfaktoren Zuordnung der Ausgänge Steuergrößen der Ausgänge (Verstärkung, Offset) Programmversion Datum der letzten Kalibrierung

# **4.3.1.4 Korrekturdaten senden 'D'**

STX '0' '0' 'D' '0' '0' '0' '0' PS1 PS2 PS3 ETX

Der Meßumformer wird aufgefordert, einmal sämtliche gespeicherten Korrekturen über die serielle Schnittstelle zu senden (Telegramm 'd', siehe 4.3.2.4).

# **4.3.1.5 Verstärkungsstufen 'E'**

STX '0' '0' 'E' '0' '0' '0' '2' D1 D2 PS1 PS2 PS3 ETX

D1 '0', '1', '2' für die Faktoren 2, 5, 10 der Spannungskanäle

D2 '0', '1', '2' für die Faktoren 2, 5, 10 der Stromkanäle

Die Verstärkung für die drei Spannungseingänge und die drei Stromeingänge wird auf die vorgegebenen Werte gestellt.

# **4.3.1.6 Meßverfahren 'F'**

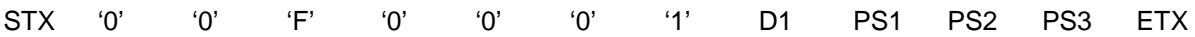

D1 Meßverfahren der Leistungsmessung nach folgendem Schema

- '0' Einphasennetz<br>'1' Dreileiternetz b
- '1' Dreileiternetz beliebiger Belastung
- '2' Dreileiternetz gleicher Belastung<br>'3' Vierleiternetz beliebiger Belastun
- Vierleiternetz beliebiger Belastung
- '4' Vierleiternetz gleicher Belastung
- '5' Sonderausführung Einzelphasenleistungen

# **4.3.1.7 Zuordnung der Ausgangsgrößen 'G'**

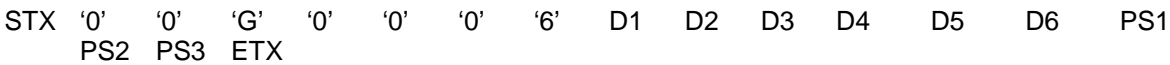

D1 Nummer des Resultatwertes, welcher dem Ausgang 1 zugeordnet ist, zweistellig

- D2 Nummer des Resultatwertes, welcher dem Ausgang 2 zugeordnet ist, zweistellig
- D3 Nummer des Resultatwertes, welcher dem Ausgang 3 zugeordnet ist, zweistellig
- D4 Nullbegrenzungsmarken für Ausgang 1, einstellig.
- Bit 0: 0 0mA , 1- 4mA
- Bit 1: 0 keine Begrenzung, 1 Begrenzung aktiv.
- D5 Nullbegrenzungsmarken für Ausgang 2.
- D6 Nullbegrenzungsmarken für Ausgang 3.

Die Numerierung erfolgt durch die Zahlen 1 bis 26 für die Resultate R1 bis R26 aus Tabelle 7.

# **4.3.1.8 Bereich der Ausgangsgrößen 'H'**

STX '0' '0' 'H' n '0' '3' '5' D1 D2 D3 D4 D5 D6 D7 PS1 PS2 PS3 ETX

- n '0'...'2', die Nummer des Ausgangs
- D1 vierstellige Zahl und Vorzeichen, Zähler des Offsetwertes für den Nullpunkt (T, H, Z, E)
- D2 vierstellige Zahl und Vorzeichen, Zähler des Faktors 1 (T, H, Z, E)
- D3 vierstellige Zahl und Vorzeichen, Nenner (T, H, Z, E)
- D4 vierstellige Zahl und Vorzeichen, Zähler des Faktors 2
- D5 vierstellige Zahl und Vorzeichen, Knickpunkt
- D6 vierstellige Zahl und Vorzeichen, Untergrenze des Ausgangssignals
- D7 vierstellige Zahl und Vorzeichen, Obergrenze des Ausgangssignals
- D2/D3 ergibt einen Faktor, mit welchem das Resultat multipliziert werden muß, damit es als Ausgangssignal benutzt werden kann.
- D1/D3 Ist der Nullpunktsoffset.
- **D4** Faktor für den oberen Bereich bei geknickter Kennlinie
- **D5** Knickpunkt für geknickte Kennlinie
- **D6** und **D7** sind die beiden Grenzen, welche die Ausgangsgröße nicht überschreiten darf. Es gilt für sie der gleiche Nenner, wie für die anderen Größen.

Fett gedruckte Parameter gelten ab Version V02.02.00.

# **4.3.1.9 Kalibrierung durch Referenzspannung 'I'**

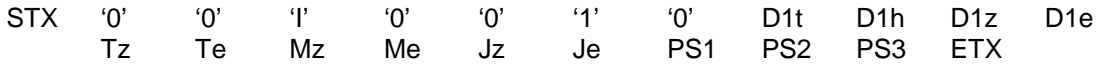

- D1n vierstelliger Zahlenwert (Tausender, Hunderter, Zehner, Einer), welcher sich aufgrund der an den Eingängen R-0, S-0 und T-0 angelegten Referenzspannung ergeben muß. Normiert auf 2048 Punkte.
- T, M, J 6 Stellen, Datum der Kalibrierung.

Die einzelnen Zahlenwerte haben immer die gleiche Anzahl von Stellen und sind nicht durch Komma getrennt. Dieser Befehl wird dem Umformer übergeben, nachdem die Referenzgrößen mindestens eine Sekunde lang unverändert anliegen. Der Meßumfomer vergleicht diese Sollwerte mit den tatsächlichen Meßwerten, errechnet Korrekturfaktoren und speichert sie, zusammen mit dem Datum, wenn die Abweichung kleiner als etwa 10% ist. Erfolgreiche Korrektur oder Fehler (wenn Abweichung zu groß) wird zurückgemeldet.

#### **4.3.1.10 Kalibrierung durch Referenzstrom 'J'**

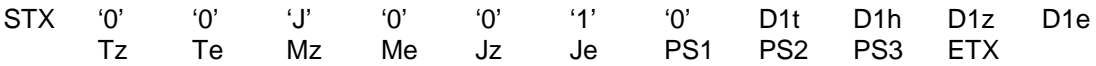

D1n vierstelliger Zahlenwert (Tausender, Hunderter, Zehner, Einer), welcher sich aufgrund des durch die Stromkreise  $I_R$ ,  $I_S$  und  $I_T$  fließenden Referenzstromes ergeben muß. Normiert auf 2048 Punkte.

T, M, J 6 Stellen, Datum der Kalibrierung.

Siehe auch "Kalibrierung durch Referenzspannung".

#### **4.3.1.11 Ausgangsgrößen vorgeben (zur Prüfung des Gerätes) 'K'**

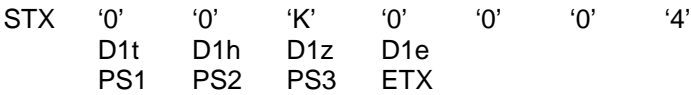

D1 vierstelliger Zahlenwert für beliebigen Ausschlag z.B. 0000 für minimalen Wert oder 2048 für maximalen Wert.

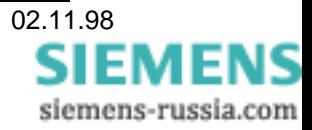

# **4.3.1.12 Korrektur des Nullpunktsfehlers eines Ausgangs 'L'**

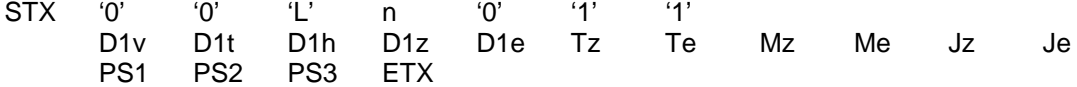

n '0'...'2', die Nummer des Ausgangs

D1 vierstelliger Zahlenwert mit Vorzeichen (5 Zeichen, -4096 bis +4096)

T, M, J Datum

D1 muß zum Ausgangssignal addiert werden um den Nullpunktsfehler zu beheben.

# **4.3.1.13 Korrektur des Verstärkungsfehlers eines Ausgangs 'M'**

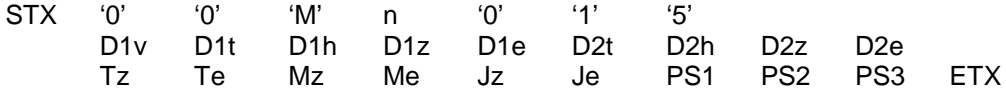

n '0'...'2', die Nummer des Ausgangs

D1 Zähler, vierstelliger Zahlenwert mit Vorzeichen (5 Zeichen)

D2 Nenner, vierstelliger Zahlenwert ohne Vorzeichen (4 Zeichen) = 4096

T, M, J Datum

Das Ausgangssignal muß mit D1/D2 multipliziert werden um den Verstärkungsfehler zu beheben.

#### **4.3.1.14 Adresse des Meßumformers einstellen 'N'**

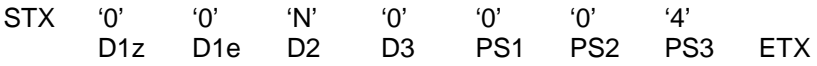

- D1 Zweistellige Zahl bis Programmversion V02.00.03 dezimal 00 bis 99 ab Programmversion V02.00.07 hexadezimal 00 bis 0FFH Adresse 00 ist die Rundsendeadresse für die Grundbetriebsart, Telegramme mit dieser werden von jedem Umformer in Grundbetriebsart immer erkannt, Adresse 255 ist die Rundsendeadresse für die Betriebsart IEC 870-5-103, Telegramme mit dieser werden von jedem Umformer in Betriebsart IEC 870-5-103 immer erkannt.
- **D2** Eingeprägter Strom oder eingeprägte Spannung je Ausgang als Bitmuster, 0 = eingeprägter Strom, 1 = eingeprägte Spannung

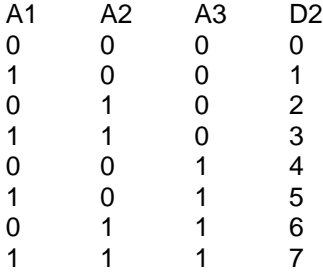

**D3** Bereich der Ausgänge  $'0' = 20$  mA oder 10 V '1' = 10 mA oder  $5 V$  $'2' = 5$  mA oder 1 V

Fett gedruckte Parameter gelten ab Version V02.02.00.

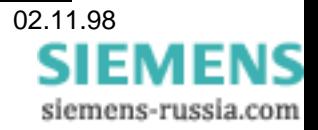

# **4.3.1.15 Zentralwerte der Frequenz eingeben 'O'**

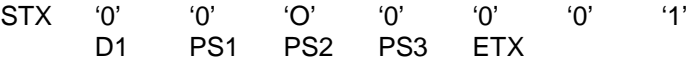

D1 einstellige Zahl, 0=16 2/3 Hz, 1= 50 Hz, 2=60 Hz

# **4.3.1.16 Funktion Binärsignal einstellen 'P'**

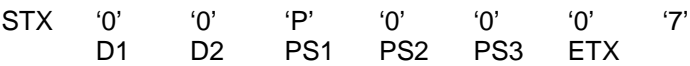

- D1 einstellige Zahl, Bedeutung wie in der Tabelle 3 aufgeführt
- D2 fünfstellige Zahl mit Vorzeichen. Entweder Energieimpuls oder Grenzwert für cos ϕ, abhängig von D1.

**Energie pro Impuls** = 14745600/Anzahl der Impulse je Stunde bei Endwert der Leistung. Zulässiger Bereich ist 256 bis 7200

Grenzwert cos  $\varphi$ :  $D2 = G \cdot 4096$ 

G: Gewünschter Grenzwert, Bereich ± 1.0

#### **Grenzwert Spannung, Strom:** *D*

$$
D2 = \frac{M_G}{M_E} \cdot 4096
$$

M<sub>G</sub>: Gewünschter Grenzwert der Meßgröße<br>M<sub>E</sub>: Endwert der Meßgröße nach Tabelle 8

Endwert der Meßgröße nach Tabelle 8

#### **Grenzwert Leistung:**

$$
D2 = \frac{P_G}{P_E} \cdot 8192
$$

P<sub>G</sub>: Gewünschter Grenzwert der Leistung<br>P<sub>F</sub>: Endwert der Leistung nach Tabelle 8 Endwert der Leistung nach Tabelle 8

#### **Grenzwert Frequenz:** *<sup>D</sup> fG*

$$
D2 = \frac{f_G}{5000} \cdot 4096
$$

f<sub>G</sub>: Gewünschter Grenzwert der Frequenz in Millihertz als Abweichung vom Zentralwert

Beispiele:<br>47,5 Hz 47,5 Hz  $f_G$  = -2500<br>51 Hz  $f_G$  = +1000  $f_G$  = +1000

#### **4.3.1.17 Übersetzungsverhältnis der Hauptwandler eingeben 'Q'**

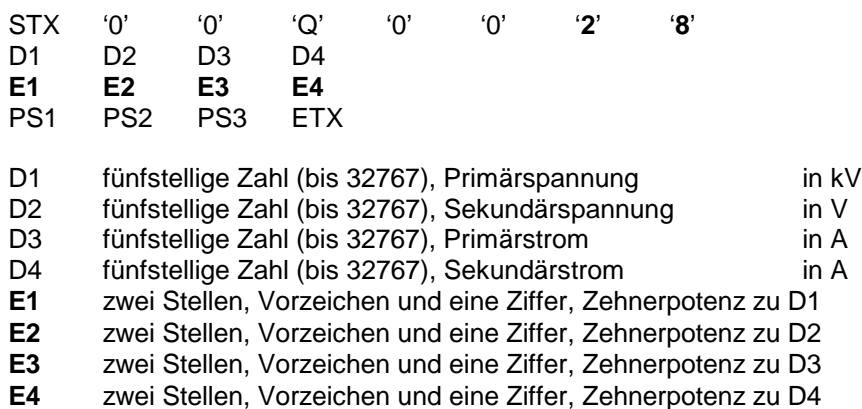

Fett gedruckte Parameter gelten ab Version V02.02.00.

#### Beispiele:

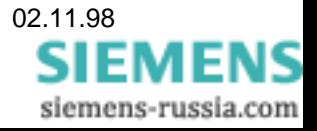

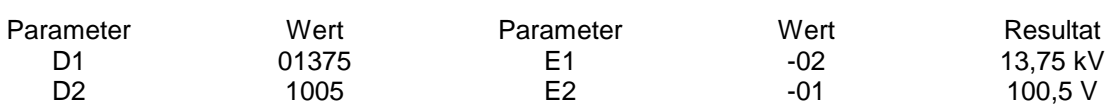

Die Angabe der Länge der Daten, hier 28 gegenüber 20 im Telegramm früherer Versionen als V02.02.00 ist der Schlüssel zur Unterscheidung durch den Umformer. Umformer mit alter Firmware können das neue Telegramm richtig empfangen, werten aber nur die 20 Zeichen für D1 bis D4 aus. Erhält ein Umformer mit neuer Firmware ein Telegramm der alten Art, bei welchem die Exponenten fehlen, dann empfängt er es auch ordnungsgemäß, wertet nur die Zeichen bis D4 und setzt für die Zehnerpotenzen Null ein, also wie gehabt. Die Zehnerpotenz hat den Bereich ±9.

#### **4.3.1.18 Übersetzungsverhältnis der Hauptwandler senden 'R'**

STX '0' '0' 'R' '0' '0' '0' '0' PS1 PS2 PS3 ETX

Der Meßumformer wird aufgefordert, einmal das Übersetzungsverhältnis der Hauptwandler über die serielle Schnittstelle zu senden (Telegramm 'f', siehe 4.3.2.6).

#### **4.3.1.19 Erweiterte Parameter - Meßbereiche für die Ausgänge eingeben 'S'**

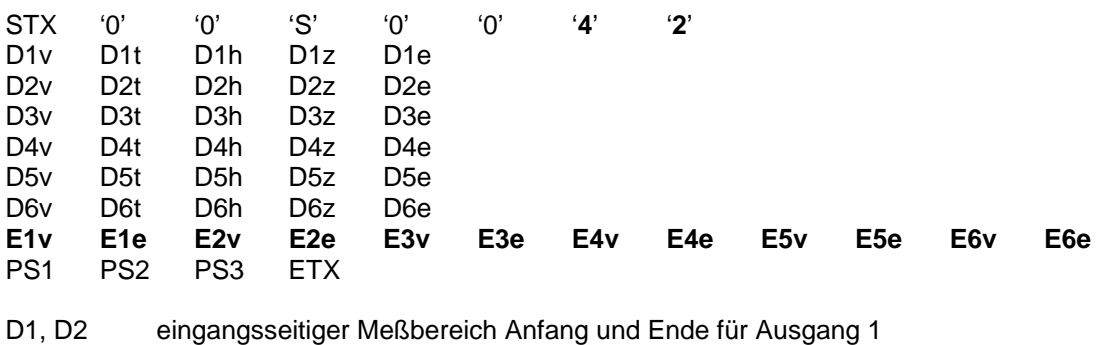

D3, D4 eingangsseitiger Meßbereich Anfang und Ende für Ausgang 2 D5, D6 eingangsseitiger Meßbereich Anfang und Ende für Ausgang 3

**E1..E6** Zehnerexponent zu D1..D6

Fett gedruckte Parameter gelten ab Version V02.02.00.

#### **4.3.1.20 Erweiterte Parameter anfordern 'T'**

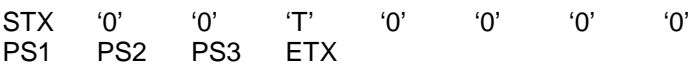

Der Meßumformer wird aufgefordert die Daten "erweiterte Parameter der Ausgänge" zu senden (Telegramm 'g', siehe 4.3.2.7).

#### **4.3.1.21 Erweiterte Parameter - Nennbereiche eingeben 'U'**

a) vor Version V02.02.00:

STX '0' '0' 'U' '0' '0' '1' '3' D1e D2z D2e D3z D3e D4z D4e D5h D5z D5e

D6h D6z D6e<br>PS1 PS2 PS3 PS2 PS3 ETX

D1 Betriebsart der analogen Ausgänge, 0 = Strom, 1 = Spannung D2, D3, D4 Codierte Meßbereiche der Anzeigegeräte, Code siehe unten<br>D5, D6 Nenneingangsbereich für Spannung und Strom Nenneingangsbereich für Spannung und Strom

Tabelle 10 Code der Meßbereiche

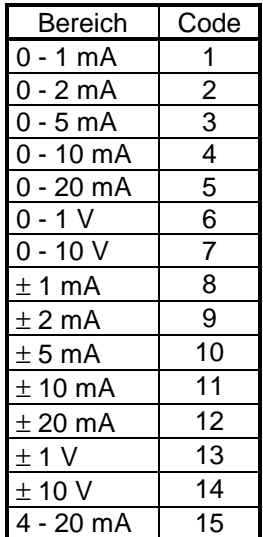

b) ab Version V02.02.00.

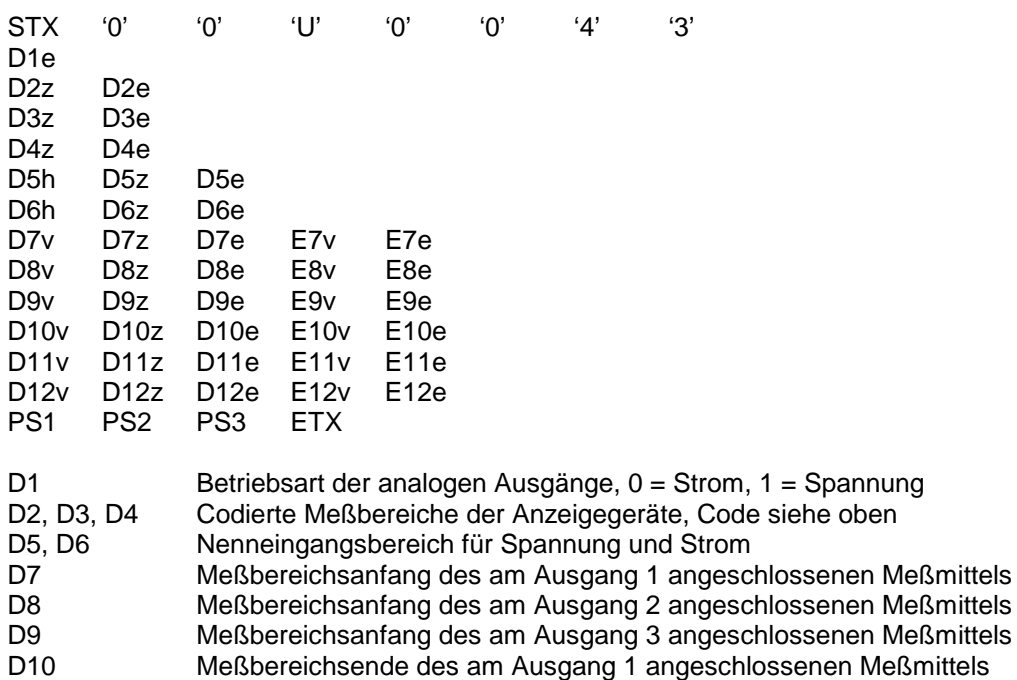

D11 Meßbereichsende des am Ausgang 2 angeschlossenen Meßmittels D12 Meßbereichsende des am Ausgang 3 angeschlossenen Meßmittels

# **4.3.1.22 Betriebsart einstellen 'V'**

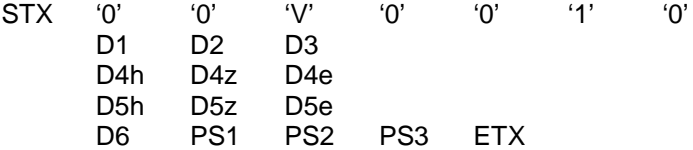

#### D1, D2 Betriebsart nach folgendem Schema:

- D1: Betriebsart
	- '0' Grundbetriebsart mit analogen Ausgängen
	- '1' Bus IEC 870-5-103
	- Reserve

#### D<sub>2</sub>: Version

Bei D1 = '0' bisher nur '0', D2 wird nicht beachtet

- Bei D1 = '1' gilt für D2:
	- '0' Bus IEC 870-5-103, Standard, 9 Meßwerte, ASDU 9
		- '1' Bus IEC 870-5-103, Standard, 16 Meßwerte, ASDU 140
	- Bus IEC 870-5-103, Einzelphasenleistungen, 9 Meßwerte, ASDU 140
- D3: Baudrate
	- $'0'$  2400<br> $'1'$  4800
	- $'1'$  4800<br> $'2'$  9600
	- $'2'$  9600<br> $'3'$  1920
	- '3' 19200

D4: Antwortverzögerung in 1/10 Sekunden, 0 bis 30, dreistellig

- D5: "Schwellwert", 0...255, Anzahl der Meßwertabfragen, welche mit "Daten nicht vorhanden" beantwortet werden, bis wieder ein Meßwert gesendet wird.
- D6: Bereich für Meßwerte im IEC 870-5-103 Telegrammen. '0'-120%, '1'-240%

#### **4.3.1.23 Betriebsart abfragen 'W'**

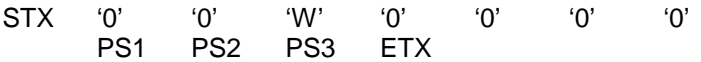

Der Meßumformer wird aufgefordert die eingestellte Betriebsart mitzuteilen.

#### **4.3.1.24 Erweiterte Parameter - Knickpunkte 'X'**

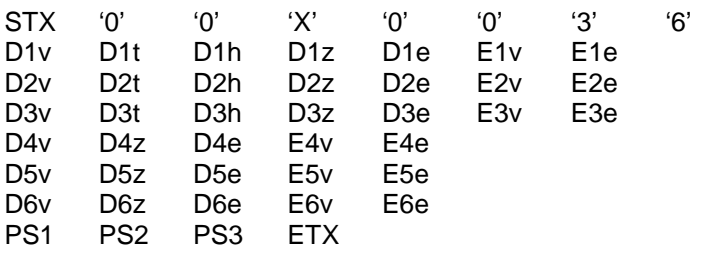

D1, E1 Knickpunkt der Eingangsgröße für Ausgang 1, Zahl und Exponent

- D2, E2 Knickpunkt der Eingangsgröße für Ausgang 2, Zahl und Exponent
- D3, E3 Knickpunkt der Eingangsgröße für Ausgang 3, Zahl und Exponent
- D4, E4 Knickpunkt der Ausgangsgröße für Ausgang 1, Zahl und Exponent

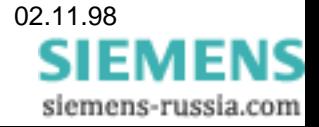

D6, E6 Knickpunkt der Ausgangsgröße für Ausgang 3, Zahl und Exponent

Gilt ab Version V02.02.00.

#### **4.3.1.25 Erweiterte Parameter - Ausgangsgrenzen, Binärsignal 'Y'**

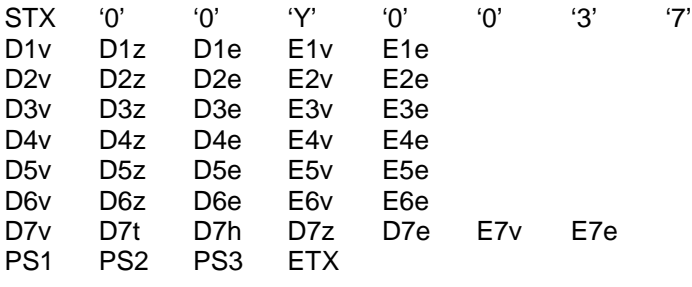

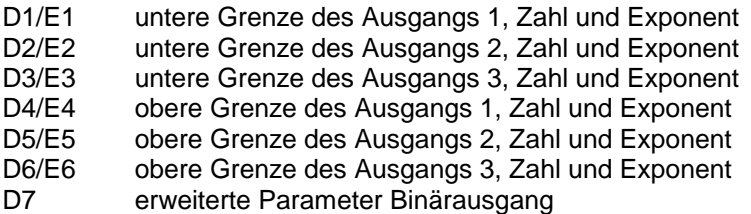

Gilt ab Version V02.02.00.

#### **4.3.1.26 Erweiterte Parameter - Ausgangsgrenzen, Binärsignal anfordern 'Z'**

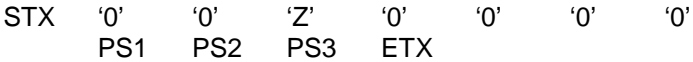

Der Meßumformer wird aufgefordert, erweiterte Parameter (Telegramm 'j', siehe 4.3.2.9) mitzuteilen.

#### **4.3.2 Datenrichtung Umformer-PC**

In dieser Richtung sendet der Umformer immer seine eigene Adresse.

# **4.3.2.1 Quittungssignal positiv 'a'**

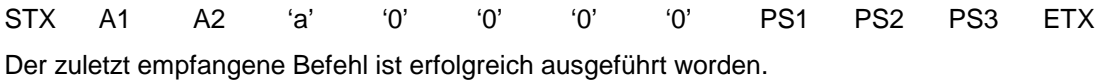

#### **4.3.2.2 Quittungssignal negativ 'b'**

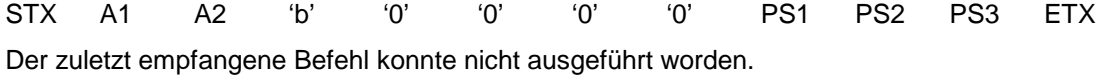

#### **4.3.2.3 Betriebsparameter 'c'**

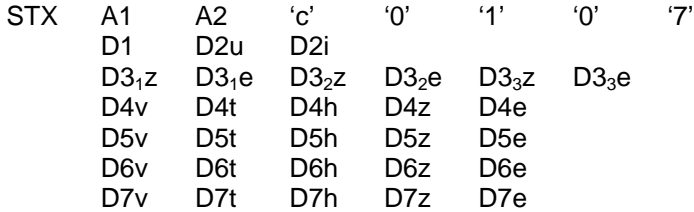

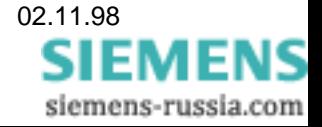

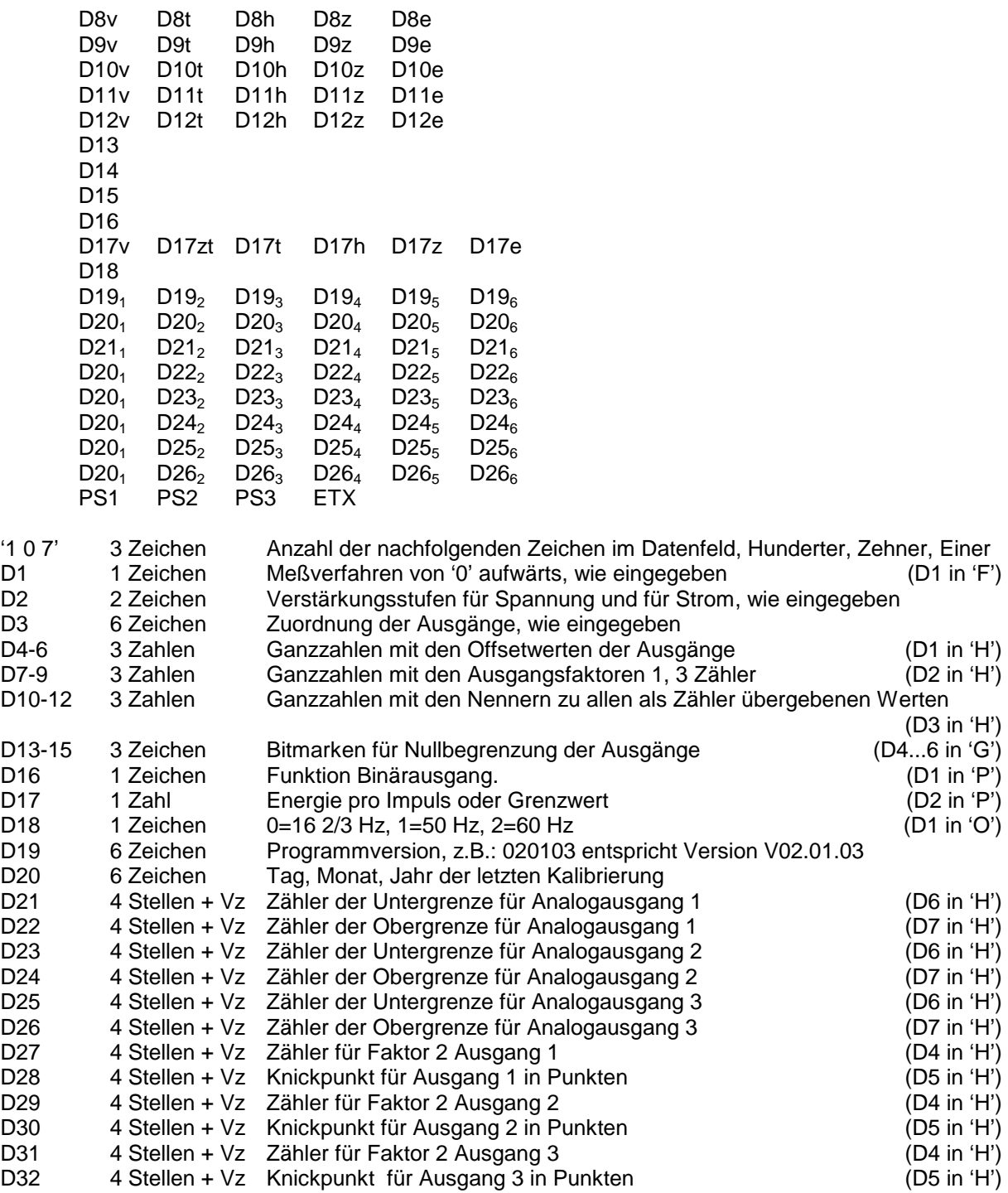

# **4.3.2.4 Korrekturen 'd'**

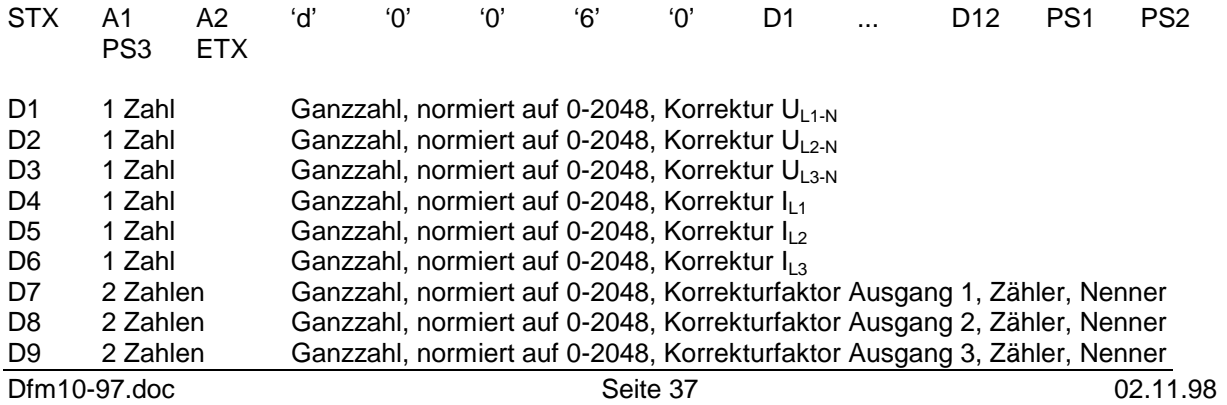

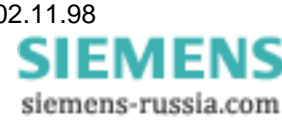

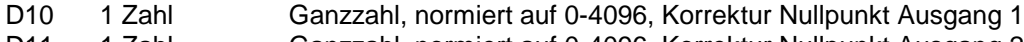

D11 1 Zahl Ganzzahl, normiert auf 0-4096, Korrektur Nullpunkt Ausgang 2

# D12 1 Zahl Ganzzahl, normiert auf 0-4096, Korrektur Nullpunkt Ausgang 3

# **4.3.2.5 Aktuelle Meßwerte 'e'**

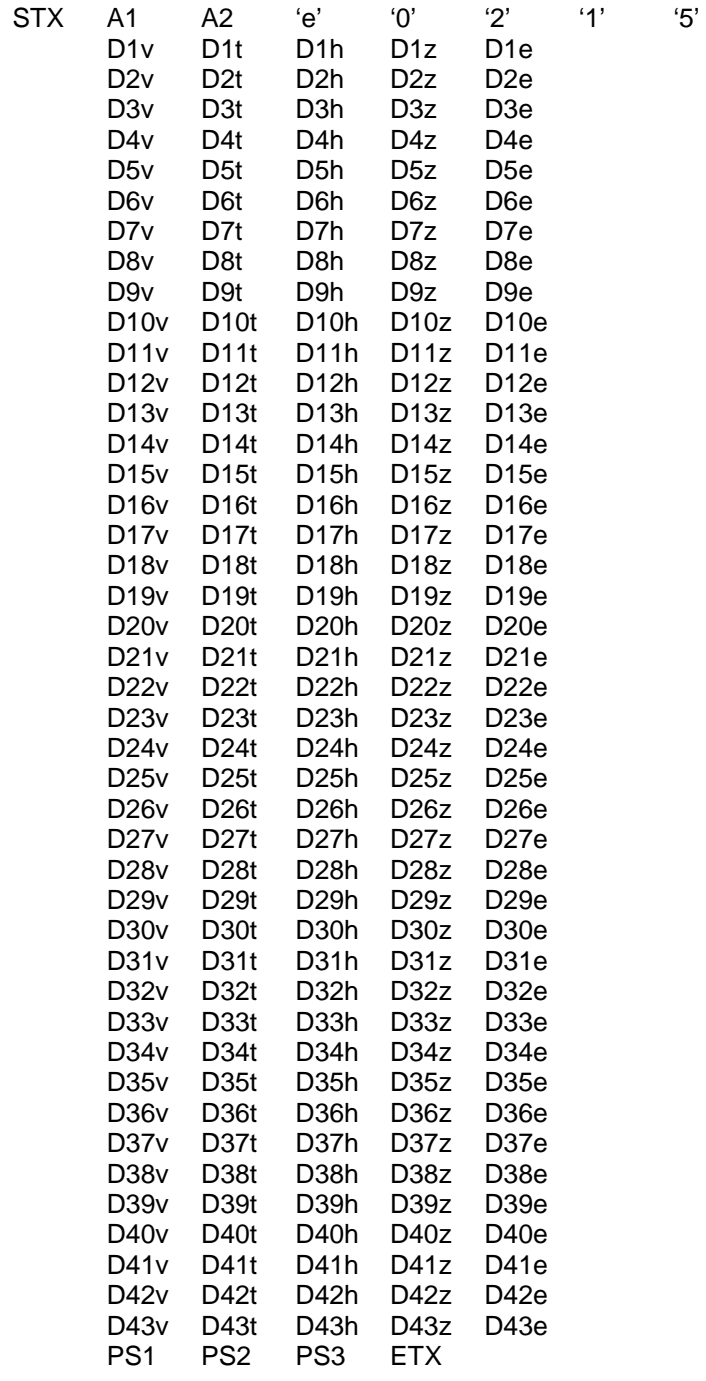

D1 bis D43 sind Ganzzahlen mit den Resultaten R1 bis R43 (siehe Tabelle 7), vier Stellen mit Vorzeichen). Die Zahlen sind die Werte vor der Umwertung in die Größen für die analoge Ausgabe. Resultatwerte, welche gemäß dem gewählten Meßverfahren nicht vorhanden sind, werden nur durch Leerzeichen als Platzhalter gekennzeichnet.

**4.3.2.6 Übersetzungsverhältnis der Hauptwandler 'f'**

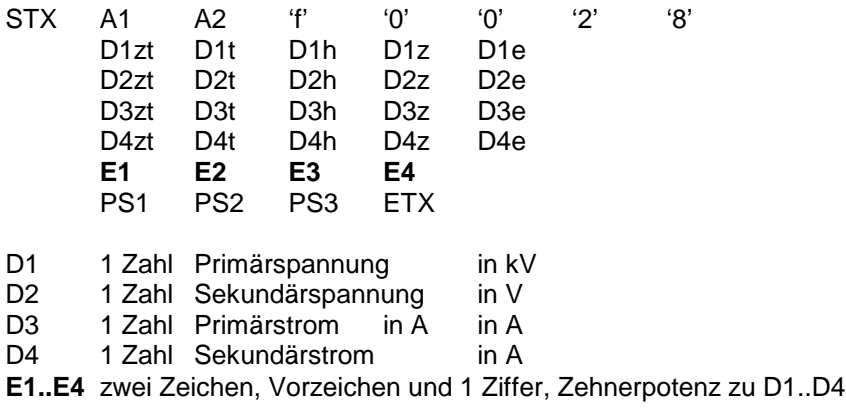

Fett gedruckte Parameter gelten ab Version V02.02.00.

# **4.3.2.7 Erweiterte Parameter der Ausgänge 'g'**

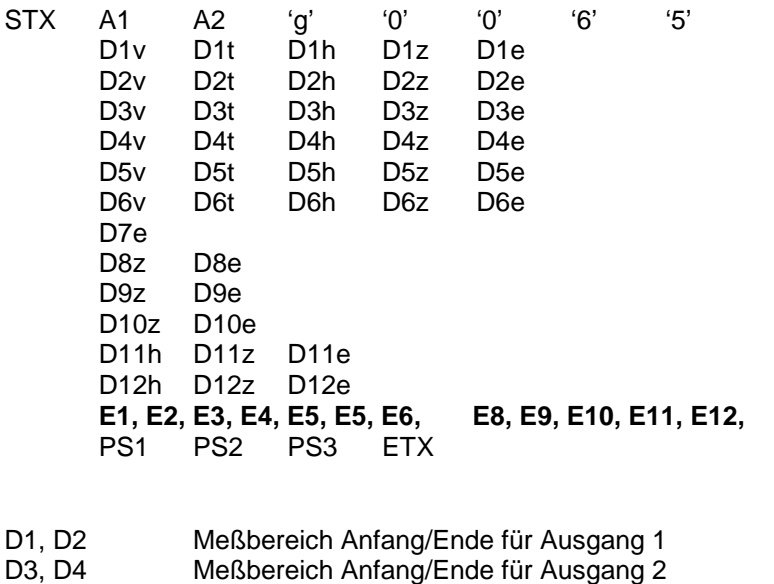

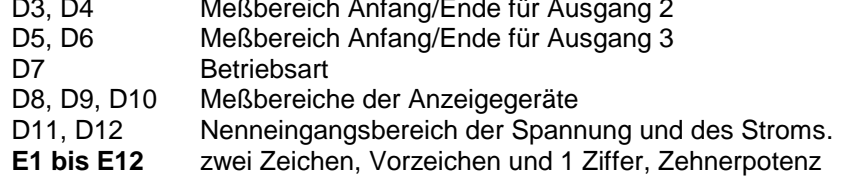

Fett gedruckte Parameter gelten ab Version V02.02.00.

# **4.3.2.8 Betriebsart mitteilen 'h'**

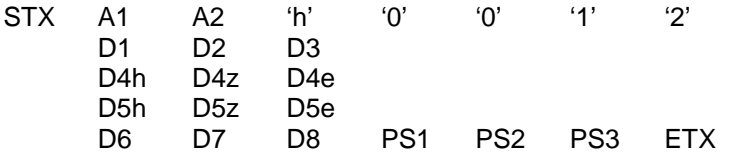

D1, D2 Betriebsart nach folgendem Schema:

#### D1: Betriebsart

- '0' Grundbetriebsart mit analogen Ausgängen
- '1' Bus IEC 870-5-103
- Reserve
- D2: Version
	- Bei D1 = '0' bisher nur '0', D2 wird nicht beachtet
	- Bei D1 = '1' gilt für D2:
		- '0' Bus IEC 870-5-103, Standard, 9 Meßwerte, ASDU 9
		- '1' Bus IEC 870-5-103, Standard, 16 Meßwerte, ASDU 140
		- '2' Bus IEC 870-5-103, Einzelphasenleistungen, 9 Meßwerte, ASDU 140
- D3: Baudrate
	-
	- $'0'$  2400<br> $'1'$  4800  $'1'$  4800<br> $'2'$  9600
	- $'2'$  9600<br> $'3'$  1920
	- 19200
- D4: Antwortverzögerung in 1/10 Sekunden, 0 bis 30, dreistellig
- D5: "Schwellwert", 0...255, Anzahl der Meßwertabfragen, welche mit "Daten nicht vorhanden" beantwortet werden, bis wieder ein Meßwert gesendet wird.
- D6: Einstellige Zahl, '0' eingeprägter Strom, '1'-eingeprägte Spannung.
- D7: Bereich der Ausgänge.
- D8: Bereich der IEC870-5-103 Messwerte. '0'-120%, '1'-240%

# **4.3.2.9 Kenngrößen der Ausgänge senden 'j'**

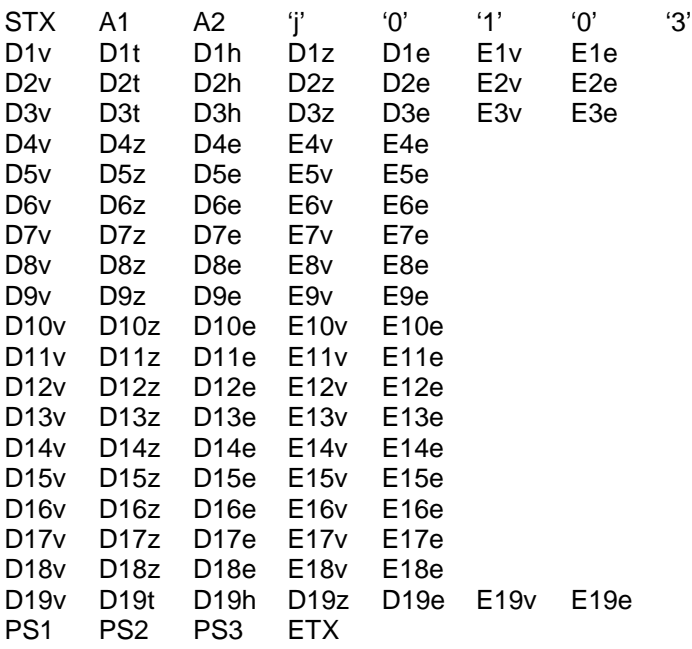

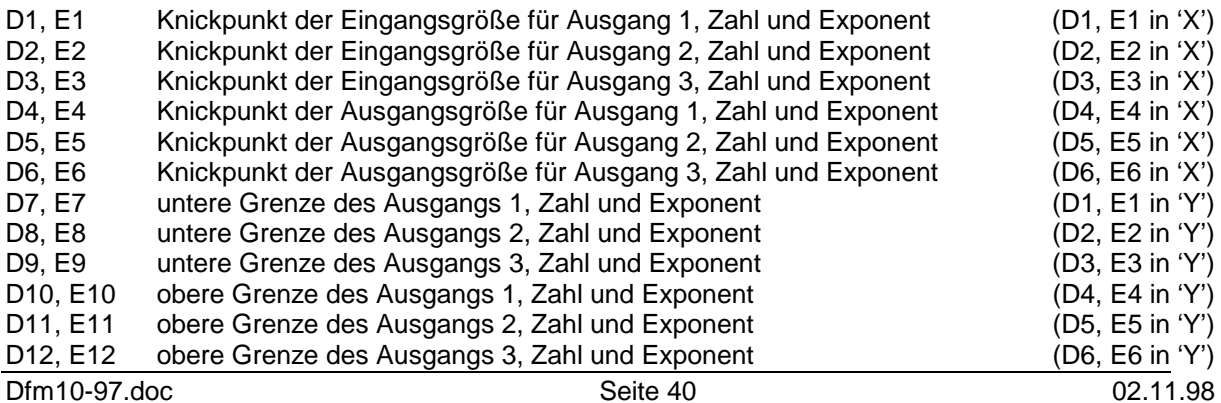

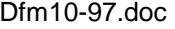

**SIEMENS** siemens-russia.com D13 Meßbereichsanfang des am Ausgang 1 angeschlossenen Meßmittels D14 Meßbereichsanfang des am Ausgang 2 angeschlossenen Meßmittels D15 Meßbereichsanfang des am Ausgang 3 angeschlossenen Meßmittels D16 Meßbereichsende des am Ausgang 1 angeschlossenen Meßmittels D17 Meßbereichsende des am Ausgang 2 angeschlossenen Meßmittels D18 Meßbereichsende des am Ausgang 3 angeschlossenen Meßmittels D19, E19 erweiterte Parameter Binärsignal

Gilt ab Version V02.02.00.

### **4.3.3 Liste der Telegrammcodes**

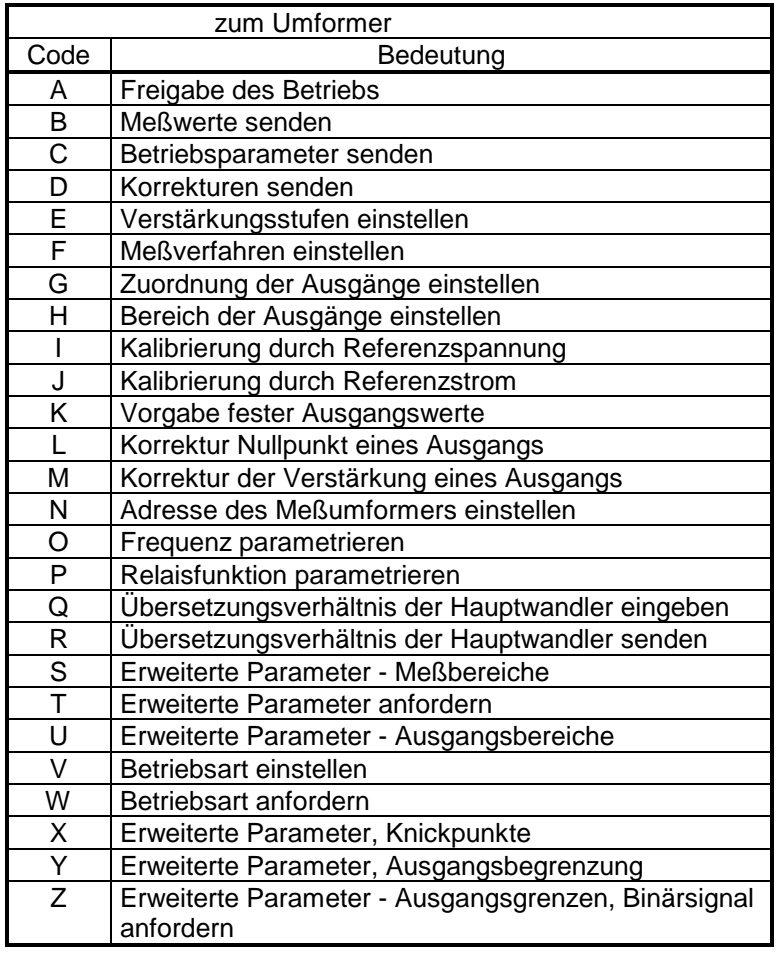

Tabelle 11: Telegrammcodes in Richtung Umformer

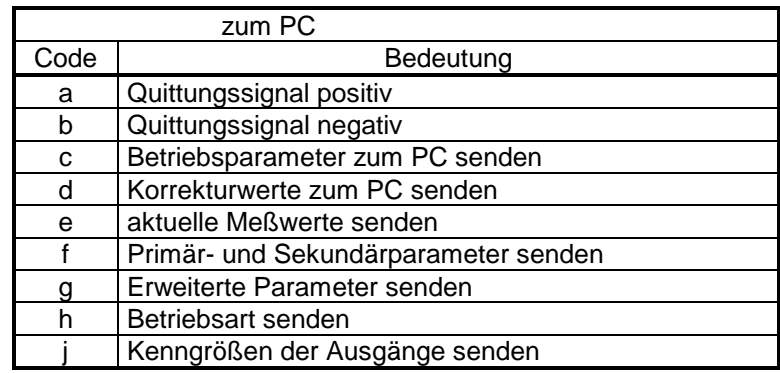

Tabelle 12: Telegrammcodes in Richtung PC

# **4.4 Anschlüsse**

Nach der Parametrierung der Betriebsart eines Umformers werden die zu benutzenden Anschlüsse angezeigt und können gedruckt werden. Es gilt:

|                                                      | 2              | 3 | 4  | 5 | 6 | 8 | 9<br>20 | 21 | 22 | 23    | 24 | 25 |
|------------------------------------------------------|----------------|---|----|---|---|---|---------|----|----|-------|----|----|
|                                                      | <b>SIEMENS</b> |   |    |   |   |   |         |    |    |       |    |    |
| <b>Meßumformer MUSTER</b>                            |                |   |    |   |   |   |         |    |    |       |    |    |
| Seriennummer<br>Hilfsspannung<br>Meßgröße<br>Ausgang |                |   |    |   |   |   |         |    |    |       |    |    |
| 11<br>12                                             |                |   | ıз |   |   |   |         |    |    |       |    |    |
| k                                                    |                |   | k  |   | k |   | N       |    |    | $L_2$ | Lз |    |
|                                                      |                | ∩ | 3  | 4 | 5 | 6 |         |    | 8  | 9     | 10 |    |

Abbildung 11: Klemmen des Umformers

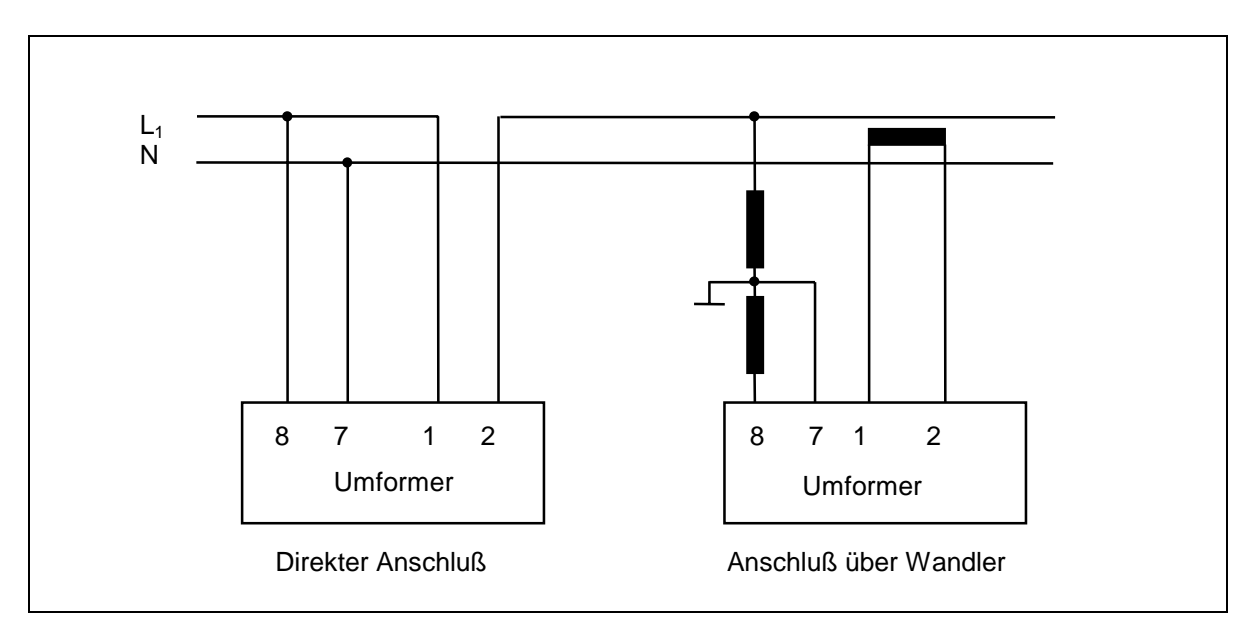

Abbildung 12: Einphasennetz

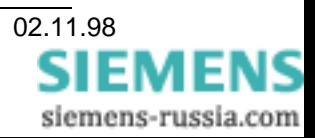

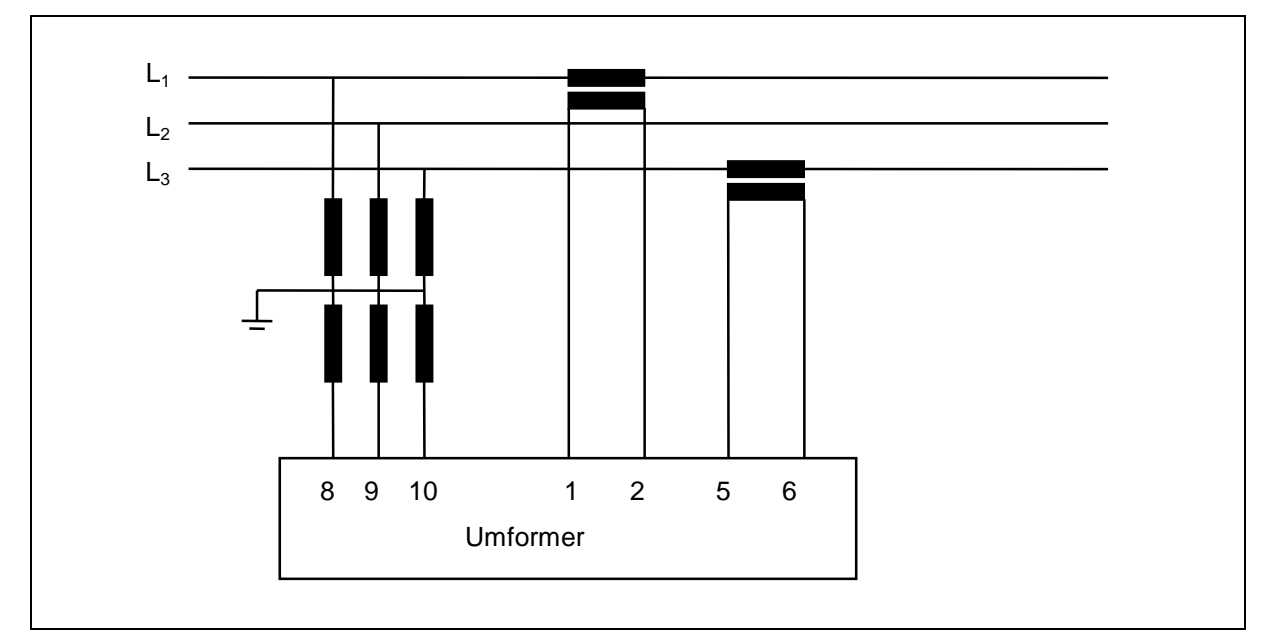

Abbildung 13: Dreileiternetz, Wandleranschluß

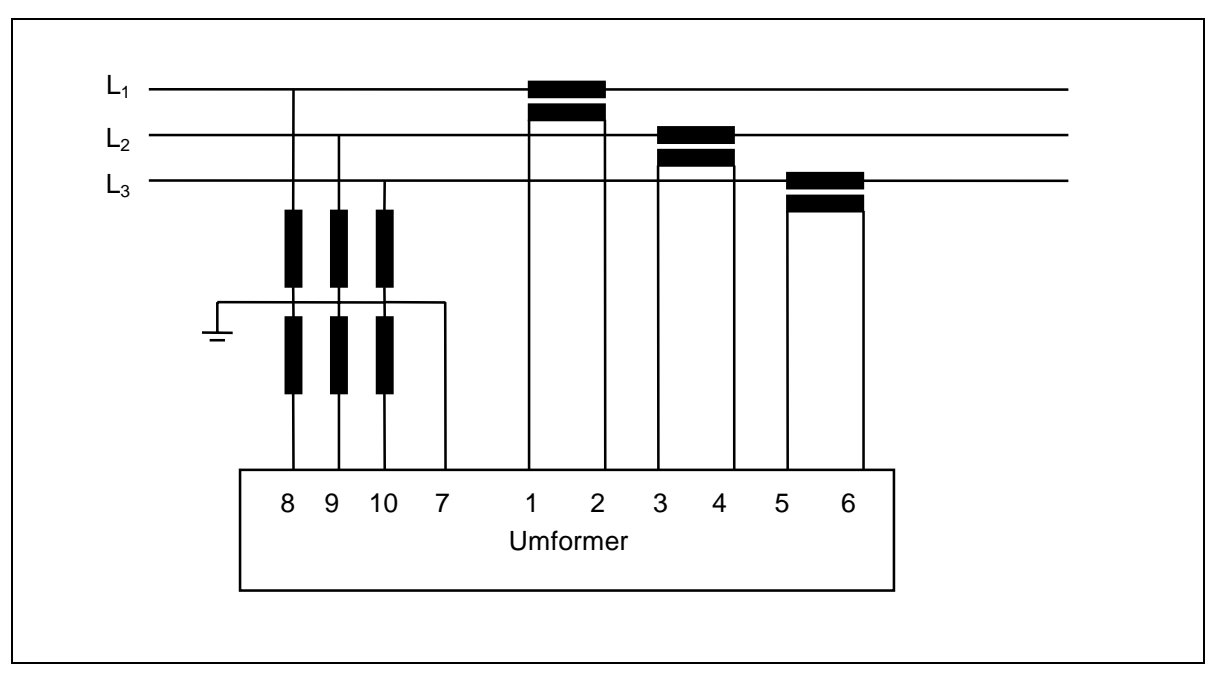

Abbildung 14: Vierleiternetz, Wandleranschluß

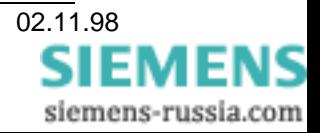

# **5 Ausführung IEC 870-5-103**

Die Ausführung für den Betrieb an IEC 870-5-103 hat einen Prozessor mit größerem Arbeitsspeicher als die Grundversion, ebenso hat das EEPROM doppelte Kapazität. Die serielle Schnittstelle ist nach der Norm EIA RS-485 bestückt.

# **5.1 Anwendungsbereich**

Der Meßumformer kann auch an Bussysteme angeschlossen werden, welche nach IEC 870-5-103 ausgelegt sind. Es können, abhängig von der eingestellten Betriebsart, bis zu sechzehn Meßwerte abgeholt werden. Ihre Darstellung entspricht DIN 19244 und VDEW.

Die Abgabe analoger Meßgrößen ist durch den Busanschluß nicht beeinträchtigt, allerdings hat einer der Kanäle galvanische Verbindung mit dem Buspotential, wenn der Bus nach Norm EAI RS-485 angeschlossen wird. Die Einschränkung entfällt bei Betrieb mit Lichtwellenleiter. Ein externer Umsetzer RS485/LWL kann benutzt werden, um Anschluß eines Lichtwellenleiters zu ermöglichen.

# **5.2 Normen**

Folgende Normen sind berücksichtigt:

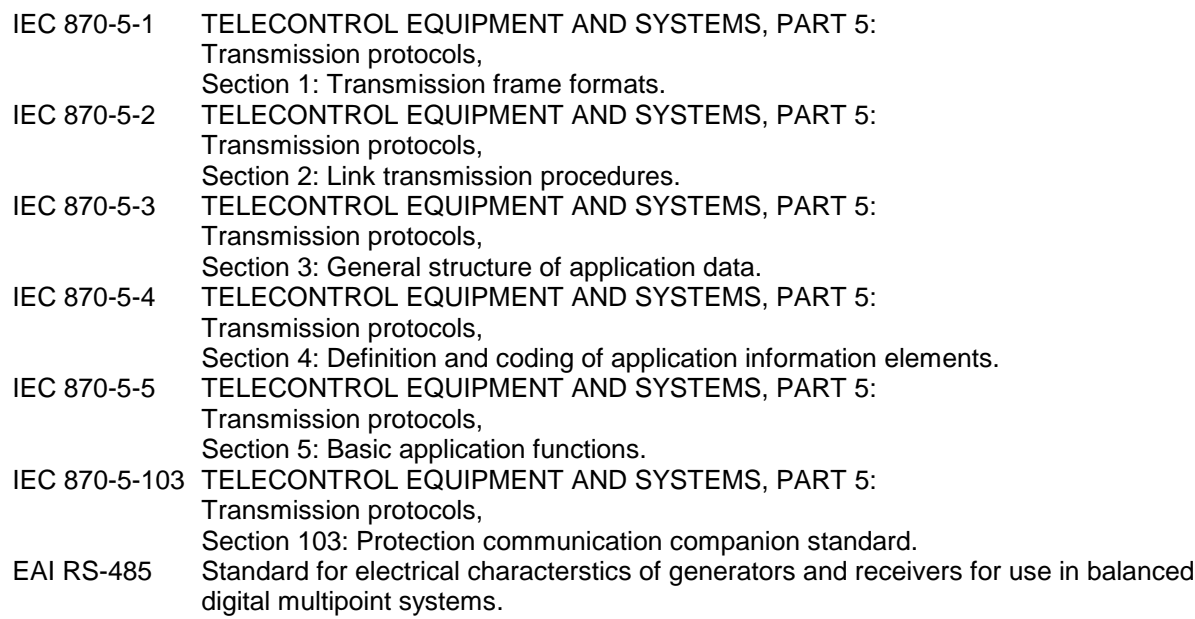

#### **5.3 Protokollstruktur**

Das Protokoll nach IEC 870-5 fußt auf dem Dreischichtenmodell "Architektur zur Leistungssteigerung" (EPA). Dieses ist in IEC 870-5-3, Abschnitt 4 festgelegt. Die "Physikalische Schicht" nutzt CCITT Empfehlungen, welche binär-symmetrische und gedächtnisfreie Übertragung mit den nötigen Mitteln bereitstellen. Die Verbindungsschicht stellt die Steuerfunktionen bereit, welche den Ablauf der Übertragung von Informationen steuert und sicherstellt. Die Anwendungsschicht schließlich beschreibt die Anwendungsfunktionen, welche die Übertragung von "Dienstdateneinheiten" (ASDU), also Telegrammen mit Befehlen, Meldungen, Meßwerten zwischen Quelle und Ziel enthalten.

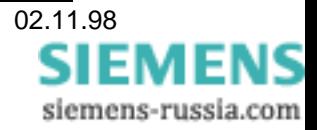

# **5.3.1 Physikalische Schicht**

Die physikalische Schnittstelle des Gerätes ist nach der Norm EIA RS-485 eingerichtet. An eine Leitung können bis zu 32 Teilnehmer angeschlossen werden.

Zu beachten:

Diese Schnittstelle hat galvanische Verbindung mit dem Analogausgang 1. Bei geerdeter Schnittstelle (im Busbetrieb oder bei Notebooks ohne Batterie), darf Analogausgang 1 nicht geerdet werden. Ein Nichtbeachten kann zur Zerstörung des Meßumformers führen.

Die Übertragungsgeschwindigkeit ist nach der Begleitnorm zu 19,2 kBit/s oder 9,6 kBit/s festgelegt. Es sind aber auch für Testzwecke und für Betrieb ohne Bus die Frequenzen 2400 und 4800 einstellbar.

# **5.3.2 Verbindungsschicht**

Grundsätzlich gelten die Normen

IEC-870-5-1: Übertragungstelegrammformate,

IEC 870-5-2: Übertragungsprozeduren der Verbindungsschicht.

#### **5.3.2.1 Telegrammformat**

Es wird das Format FT1.2 benutzt, welches in IEC 870-5-1 ausführlich beschrieben ist. Die für den Busbetrieb des Umformers wesentlichen Eigenschaften sind nachstehend aufgeführt.

Das Format eines Zeichens ist 8E1, die Anzahl der Bits also 11, davon enthalten 8 Bit die eigentliche Information.

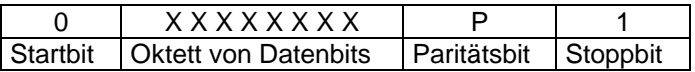

Das Startbit ist immer 0, die Datenbits haben die Wertigkeit 2 $^0$  bis 2<sup>7</sup>, das Paritätsbit ergänzt die Anzahl der Eins-Bits auf eine gerade Zahl, das Stoppbit ist immer 1. Ebenso ist die Leitung im Ruhezustand auf Pegel 1.

Zwischen den einzelnen Zeichen eines Telegramms sind keine Pausen zulässig.

Nach Erkennen eines Übertragungsfehlers (siehe unten) muß eine Pause von mindestens 33 Schritten des Pegels 1 eingehalten werden.

Ein Telegramm (LDPU=Link Protocol Data Unit) hat i Zeichen, maximal 255. Über diese wird die arithmetische Quersumme Modulo 256 gebildet und als Zeichen Nummer i+1 an das Ende angehängt, ebenfalls ergänzt durch ein Paritätsbit.

Die Verbindungsschicht prüft empfangene Telegramme wie folgt:

Je Zeichen

Startbit, Stoppbit und Paritätsbit (ergänzt das Zeichen auf eine gerade Anzahl von Einsen im Informationsteil).

Je Telegramm

das Startzeichen, die Prüfsumme und das Endezeichen und bei Erkennen eines Fehlers die Einhaltung der Übertragungspause von mindestens 33 Schritten.

Es sind zwei Arten von Telegrammen zulässig, solche mit variabler und andere mit fester Länge. Die letztere enthält keine Nutzdaten und wird auch als Kurzmeldung bezeichnet. Beide unterscheiden sich durch ihre Startzeichen, wie in Abbildung 1 erläutert.

Beim Telegramm mit variabler Länge wird auch geprüft, ob die beiden Startzeichen identisch sind und ob die beiden Oktette mit der Angabe der Länge übereinstimmen. Nur der Inhalt fehlerfrei erkannter

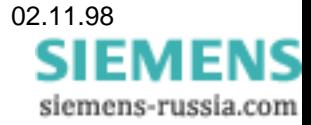

Telegramme wird an die Anwendungsschicht weitergegeben. Fehlerhaft empfangene Telegramme werden nicht beantwortet.

Telegramm mit variabler Länge Telegramm mit fester Länge

Start 68H Start 68H A Nutzdaten | Link user data Prüfsumme End 16H

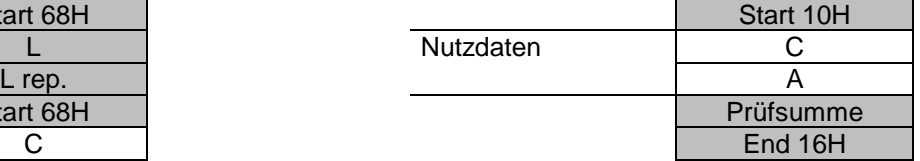

Abbildung 15: Telegrammformat der Verbindungsschicht

Erläuterungen:

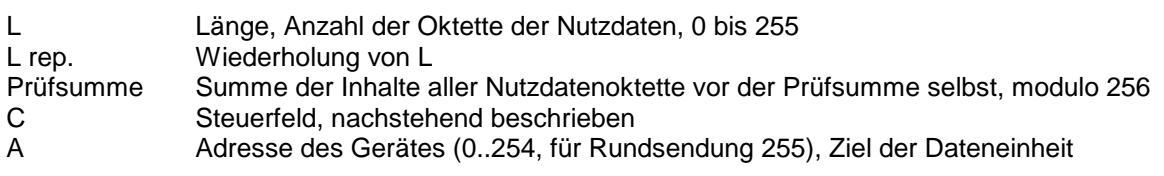

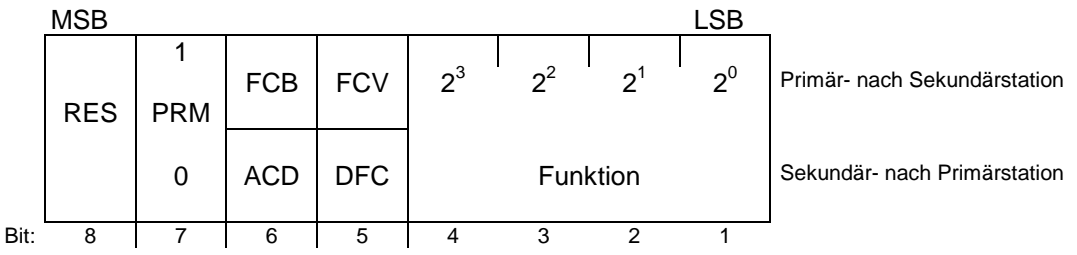

Abbildung 16: Steuerfeld

Erläuterung:

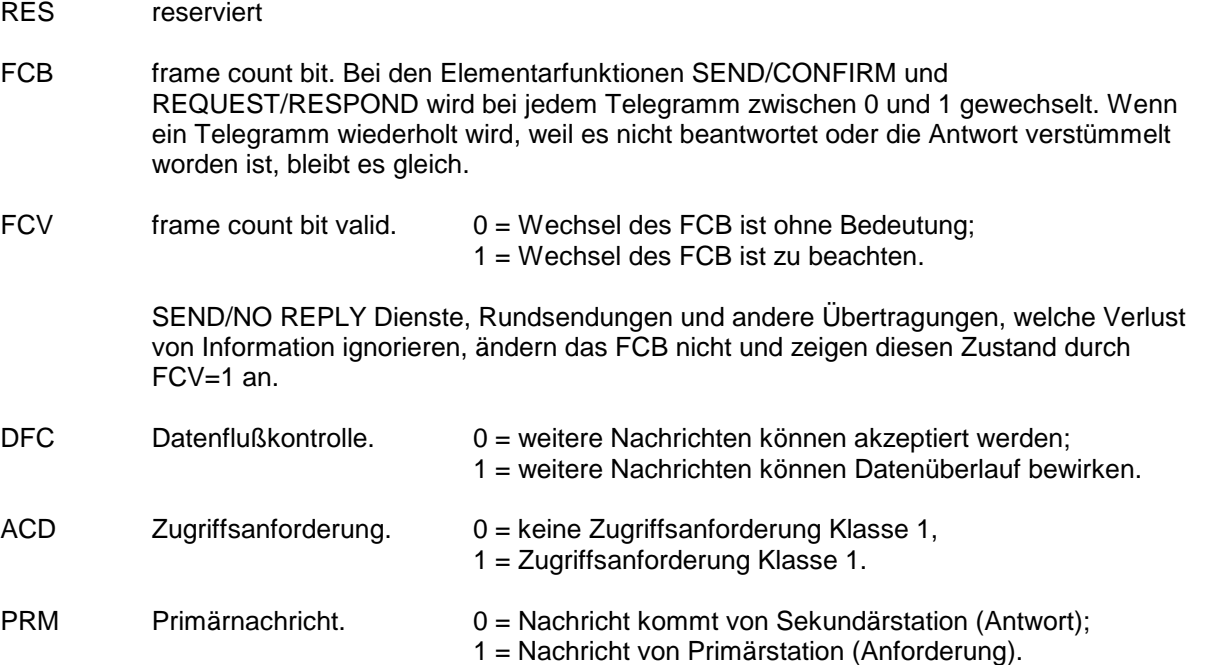

Von den in IEC-870-5-2 festgelegten Funktionscodes werden nur die in Tabelle 1 und Tabelle 14 aufgeführten benutzt.

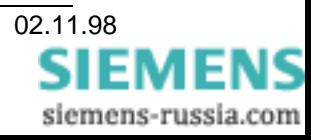

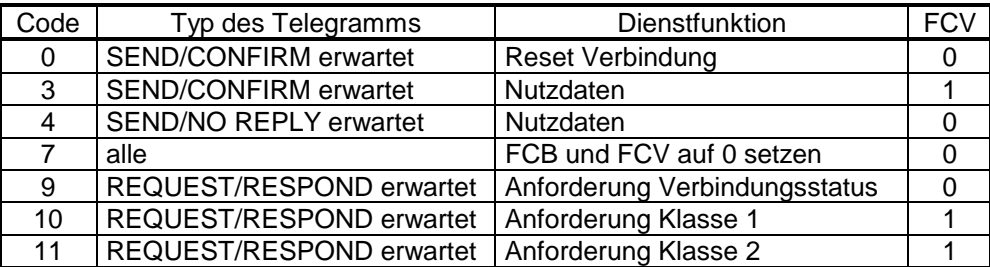

Tabelle 13: Funktionscodes des Steuerfelds bei Sendung von Primärstation (PRM=1)

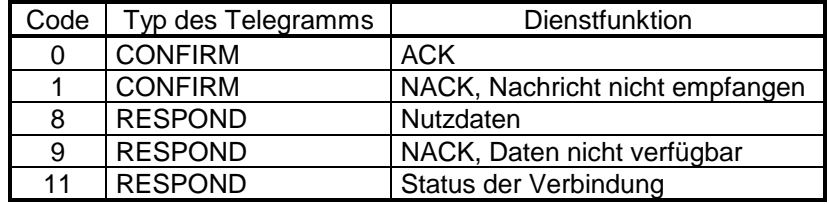

Tabelle 14: Funktionscodes des Steuerfelds bei Sendung von Sekundärstation (PRM=0)

# **5.3.2.2 Prozeduren der Verbindungsschicht**

#### **Unsymmetrische Übertragung**

Der Meßumformer ist eine "Unterstation". Es ist eine zentrale "Steuerstelle" vorhanden, diese leitet jegliche Übertragung ein, indem sie Befehle zur Unterstation sendet oder Daten abruft. Der Umformer sendet nur nach einer solchen Aufforderung, nie von sich aus.

#### **Maximal erlaubte Antwortzeit**

Eine angesprochene Unterstation muß innerhalb 50 ms antworten, sonst wird sie als nicht vorhanden oder außer Betrieb registriert. Sie muß dann neu initialisiert werden. Die Zeit gilt vom Ende des Stoppschritts des Anfragetelegramms bis zum Beginn des Startschritts des Antworttelegramms.

Das Gerät wird normalerweise laufend Telegramme empfangen, von diesen werden aber nur diejenigen berücksichtigt, welche die spezifische Geräteadresse enthalten oder an alle Busteilnehmer gerichtet sind.

#### **Elementarfunktionen**

Alle drei Übertragungsprozeduren SEND/NO REPLY, SEND/CONFIRM und REQUEST/RESPOND werden benutzt.

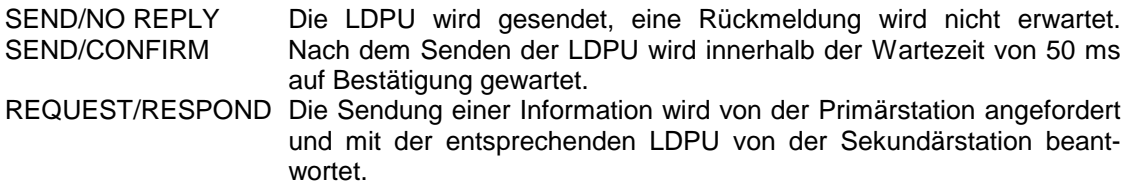

#### **Adresse der Unterstation**

Jede Unterstation hat eine eindeutige Adresse. Der Bereich liegt zwischen 0 und 254. Die Adresse 255 wird benutzt um alle Unterstationen gleichzeitig anzusprechen.

#### **Grundsätzliche Anwendungsfunktionen**

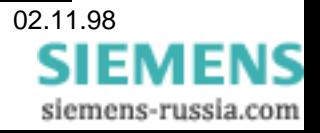

In der begleitenden Norm IEC-870-5-103 "Protection Communication Companion Standard" ist festgelegt, daß die folgenden, in IEC 870-5-5 definierten "Grundlegenden Anwendungsfunktionen" benutzt werden:

- STATION INITIALIZATION
- GENERAL INTERROGATION
- CLOCK SYNCHRONIZATION
- COMMAND TRANSMISSION

Die begleitende Norm definiert vier weitere Funktionen:

- TEST MODE
- BLOCKING OF MONITORING DIRECTION
- TRANSMISSION OF DISTURBANCE DATA
- **GENERIC SERVICES**

Für den Meßumformer nicht anwendbar sind:

#### **CLOCK SYNCHRONIZATION**

Eine ASDU 6 (Zeitsynchronisierung mit Adresse) wird mit ACK beantwortet, aber sie hat keine Auswirkungen, denn der Umformer enthält kein Zeitsystem. Eine Zeitsynchronisierung, welche an alle gerichtet ist, wird ignoriert. Ein "REQUEST class 1" wird mit der ASDU Zeitsynchronisierung beantwortet, wobei die Zeit mit 0 angegeben ist. Dabei ist die Typkennung 6, COT ist 8.

#### **TRANSMISSION OF DISTURBANCE DATA**

Der Umformer sendet niemals die ASDU 23 und erhält demnach auch nicht die Aufforderung spezielle Störungsdaten abzugeben. Anforderung wird mit einer Kurzmeldung mit Funktionscode 9, Daten nicht verfügbar, beantwortet.

#### **COMMAND TRANSMISSION**

Der Umformer kann keine Befehle ausführen. Der Befehl wird mit einer Kurzmeldung mit Funktionscode 9, Daten nicht verfügbar, beantwortet.

#### **TEST MODE**

Der Umformer kann nicht in Testmodus geschaltet werden, die Funktion entfällt.

#### **BLOCKING OF MONITORING DIRECTION**

Wie bei Testmode ist das eine lokal einzustellende Funktion, welche vom Umformer nicht unterstützt wird.

#### **5.3.2.3 Initialisierung "STATION INITIALIZATION"**

Eine Initialisierungsprozedur wird vom Zentralsystem ausgelöst. Das geschieht, wenn das Zentralsystem selbst initialisiert wird und auch, wenn der Umformer für die Zeit  $t_{WZ}$  nicht antwortet, also entweder abgeschaltet oder die Verbindung unterbrochen war.

War das Gerät außer Betrieb, dann reagiert es nur auf einen Reset-Befehl und keinerlei andere Anfragen oder Befehle werden beantwortet. Es gibt zwei unterschiedliche Reset-Befehle, RESET-CU (Funktionscode 0 im Steuerfeld) und RESET-FCB (Funktionscode 7 im Steuerfeld). Jeder dieser Befehle bewirkt im Umformer, daß das interne FCB-Bit auf Null gesetzt und die Resetprozedur begonnen wird.

Als Antwort auf den RESET-Befehl sendet der Umformer zur Bestätigung eine Kurzmeldung mit dem Funktionscode 0 (=ACK) im Telegramm. Das Steuerfeld C (siehe Abbildung 15) sieht dann wie folgt aus.

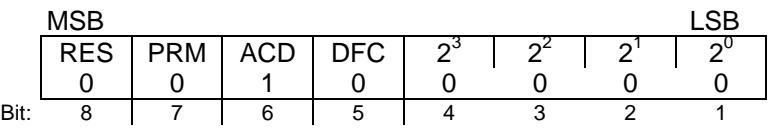

Abbildung 17: Steuerfeld "ACK"

Das gesamte Telegramm ist:

10H 20H XX CS 16H

XX Adresse

CS Prüfsumme

Auf eine nachfolgende Anforderung der Primärstation mit "REQUEST class 1" (Funktionscode 10) antwortet der Umformer mit dem Identifikationstelegramm (ASDU 5). COT enthält RESET CU (4), wenn zuvor RESET CU (Funktionscode 0) oder RESET FCB (3), wenn zuvor RESET FCB (Funktionscode 7) empfangen worden ist.

Eine weitere Anforderung "REQUEST class 1" ist als nächster Schritt erforderlich und wird mit "keine Daten" vorhanden beantwortet. Erst dann ist die Verbindung eingerichtet und weitere Anforderungen "REQUEST class 2" werden mit Meßwert-ASDUs beantwortet. Anforderungen "REQUEST class 1" werden mit Telegramm "NACK, Daten nicht verfügbar" (siehe Tabelle 14) beantwortet.

# **5.3.2.4 Generalabfrage "GENERAL INTERROGATION"**

Generalabfrage wird von der Primärstation durch ACK mit ACD=1 beantwortet. Auch in Meßwerttelegrammen ist dann ACD=1. Die erste Abfrage danach mit "Request class 1" erhält als Antwort "Gehende Störungsmeldung". Die nächste Abfrage "Request class 1" erhält als Antwort die ASDU 8. Von da an enthält das Bit ACD wieder Null.

# **5.3.2.5 Gattungsfunktionen "GENERIC SERVICES"**

Diese Funktionen werden nicht benutzt.

# **5.3.3 Anwendungsschicht**

#### **5.3.3.1 Allgemeines**

Für diese Schicht gelten die internationalen Normen

- IEC 870-5-3: Allgemeine Struktur der Anwendungsdaten
- IEC 870-5-4 Definition und Codierung von Informationselementen der Anwendungsschicht.

IEC 870-5-5 Grundlegende Anwendungsfunktionen.

Zwischen Unterstation und Zentralstation werden Protokolldateneinheiten LDPU ausgetauscht. Jede solche enthält hier nicht mehr als eine Dienstdateneinheit ASDU.

# **5.3.3.2 Aufbau der Dienstdateneinheit**

Die Dienstdateneinheit besteht aus einem "Identifikationsfeld der Dateneinheit" und einem oder mehreren Informationsobjekten. Das erstere hat immer die gleiche Struktur und besteht aus vier Oktetten:

- 1 Oktett TYPKENNUNG
- 1 Oktett VARIABLE STRUKTURKENNUNG
- 1 Oktett ÜBERTRAGUNGSURSACHE
- 1 Oktett GEMEINSAME ADRESSE DER ASDU

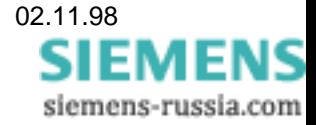

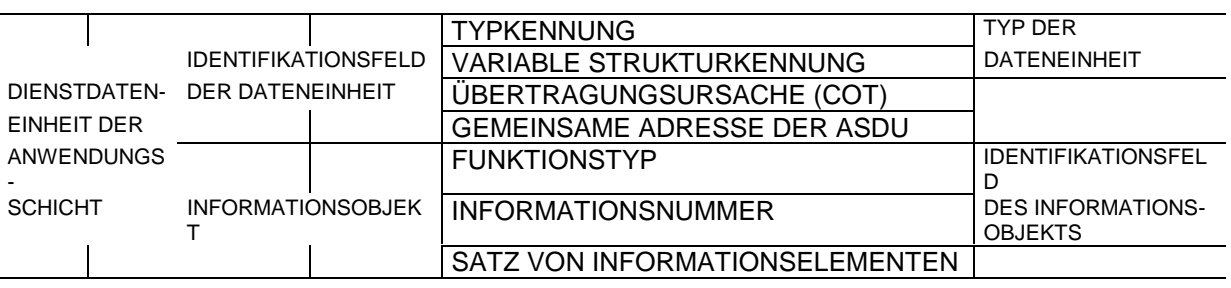

Bild 1: Struktur der DIENSTDATENEINHEIT DER ANWENDUNGSSCHICHT

#### **5.3.3.2.1 Typkennung**

Das Oktett Typkennung definiert Struktur, Typ und Format des nachfolgenden Informationsobjektes oder der Informationsobjekte. Für den Meßumformer ist 140 als Typkennung festgelegt und damit sind die weiter unten beschriebenen Informationsobjekte gekennzeichnet. Die Standard ASDU 9, MEASURANDS II ist ebenfalls verfügbar.

#### **5.3.3.2.2 Variable Strukturkennung**

Sie legt mit SQ=0 fest, daß der "Satz von Informationselementen" eine Folge von gleichen Informationselementen enthält. Das gilt für eine Liste von Meßwerten. Die Anzahl der Werte in der Standard ASDU ist 16.

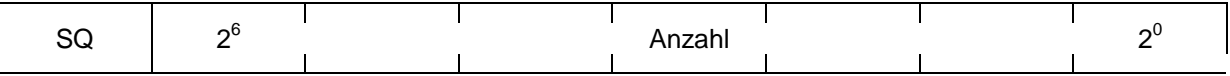

Bild 2: Variable Strukturkennung

Für die Übertragung einer Liste mit 16 Meßwerten gilt z. B. 00010000.

# **5.3.3.2.3 ÜBERTRAGUNGSURSACHE**

Die Übertragungsursache wird durch eine Zahl zwischen 1 und 255 dargestellt. Für den Umformer kommt in Betracht:

#### **Gebrauch der ÜBERTRAGUNGSURSACHE Richtung Zentralstation**

- 2 Antwort auf zyklische Abfrage der Meßgrößen
- 5 mit ASDU 5 nach Neustart
- 10 mit ASDU Meßwerte als Antwort auf Generalabfrage

#### **Gebrauch der ÜBERTRAGUNGSURSACHE Richtung Umformer**

- 20 allgemeiner Befehl
- 9 Generalabfrage

#### **5.3.3.2.4 Gemeinsame Adresse der ASDU**

Die "Gemeinsame Adresse der ASDU" ist immer gleich der Adresse, welche in der Verbindungsschicht angegeben ist. Sie liegt zwischen 1 und 254. Die Adresse 255 ist für das gleichzeitige Ansprechen aller Geräte vorgesehen und wird im Umformer nicht benutzt.

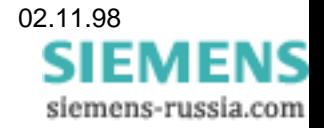

# **5.3.3.2.5 Funktionstyp**

Der Funktionstyp für Meßwerte kann 9 sein (kompatibel, hat dann 9 Meßstellen) oder der nicht kompatible Wert 134, wobei in Normalausführung 16 Meßstellen, in Sonderausführung "Einzelphasenleistungen" 9 Meßstellen berücksichtigt werden. Näheres siehe 5.4. Der Typ wird mittels SIMEAS PAR eingegeben.

#### **5.3.3.2.6 Informationsnummer**

Die Informationsnummer ist ein Oktett. Bei ASDUs mit Meßwerten ist sie abhängig vom Meßverfahren, das mit SIMEAS PAR eingegeben wird.

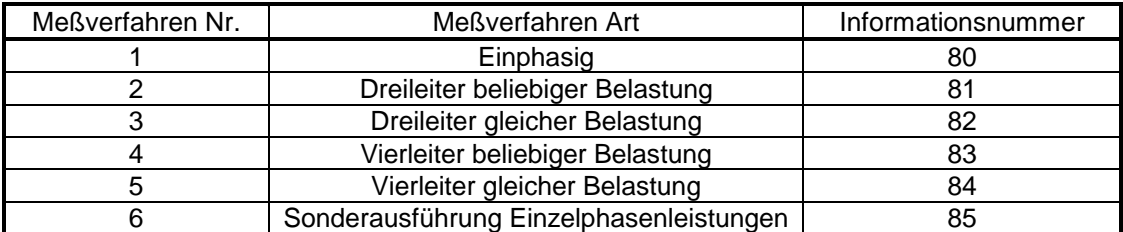

Tabelle 15: Informationsnummern bei ASDU mit Meßwerten

In Richtung zur Zentralstation werden noch folgende Nummern benutzt:

- 0 Ende Generalabfrage
- 4 Neustart

In Richtung zum Umformer werden folgende Nummern benutzt:

0 Einleitung der Generalabfrage

#### **5.3.3.2.7 INFORMATIONSELEMENT Meßwerte**

Jeder Meßwert wird mit zwei Oktetten als normalisierter Wert übertragen, welche den Wert mit 12 Bit und Vorzeichen, zusammen mit Fehler- und Überlaufmarkierung enthalten.

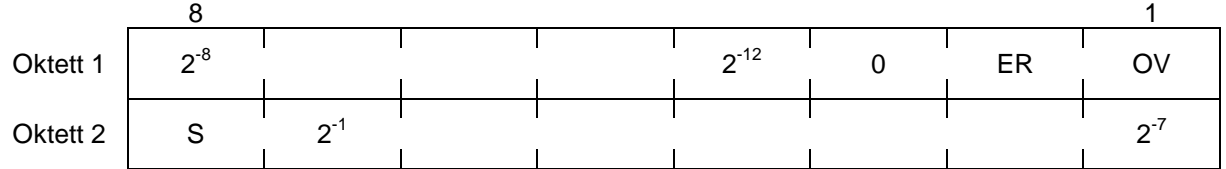

Bild 3: Nomalisierter Wert mit Vorzeichen, Überlauf- und Fehlermarkierung

OV ist die Überlaufmarkierung, der Meßwert bleibt dabei auf dem höchsten Wert stehen.

ER steht auf 1, wenn der Wert nicht gültig ist. Das ist der Fall, wenn der betreffende Meßpunkt in der vorgesehenen Betriebsart nicht vorkommt, z.B. IL2 bei Dreiwattmetermethode.

Der Wertebereich ist ± 1 (genauer ± 0,99976), es sind 8193 Quantisierungsstufen (-4096 bis +4095). Das sind zugleich ± 120 % der jeweiligen Nennwerte. Dem Wert 100% entspricht:

#### **Siehe Anhang "Übertragung von Meßwerten"**

Beim Leistungsfaktor gilt der in Tabelle 16 angegebene Zusammenhang. Für das Vorzeichen wird, als Ausnahme vom üblichen Verfahren, die Richtung der Wirkleistung benutzt, Bezug positiv, Lieferung negativ.

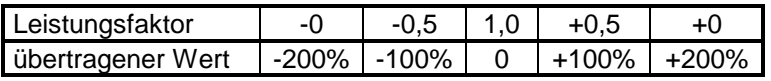

Tabelle 16: Meßwert Leistungsfaktor

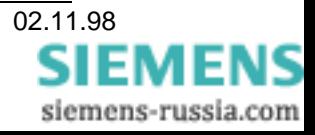

# **5.3.3.2.8 Übertragung von Meßwerten**

Die vom Umformer erfaßten und mit der ASDU übergebenen Meßstellen hängen von der gewählten Betriebsart ab. Sie sind in nachstehenden Tabellen aufgelistet. In der Spalte Bezeichnung steht X für jede ungültige Meßstelle, bei welcher das Bit ER auf 1 gesetzt wird.

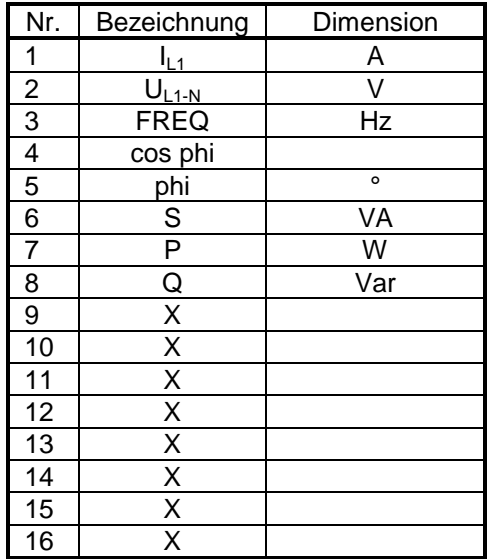

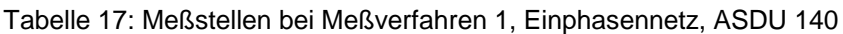

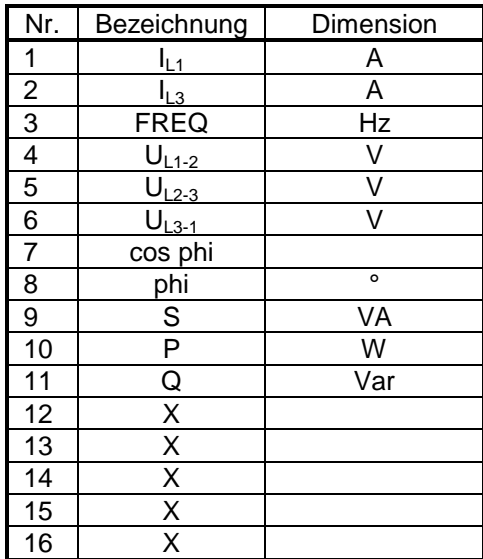

Tabelle 18: Meßstellen bei Meßverfahren 2, Dreileiternetz beliebiger Belastung, ASDU 140

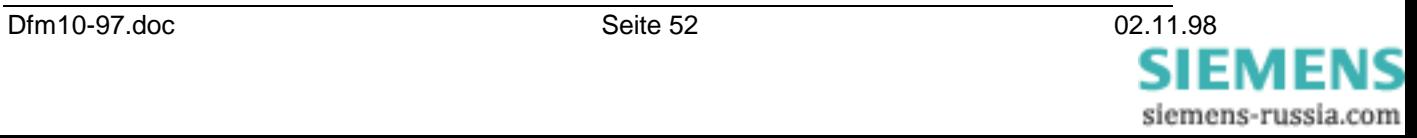

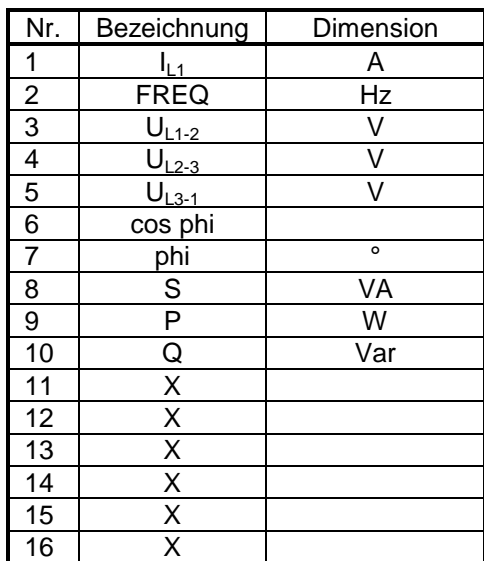

Tabelle 19: Meßstellen bei Meßverfahren 3, Dreileiternetz gleicher Belastung, ASDU 140

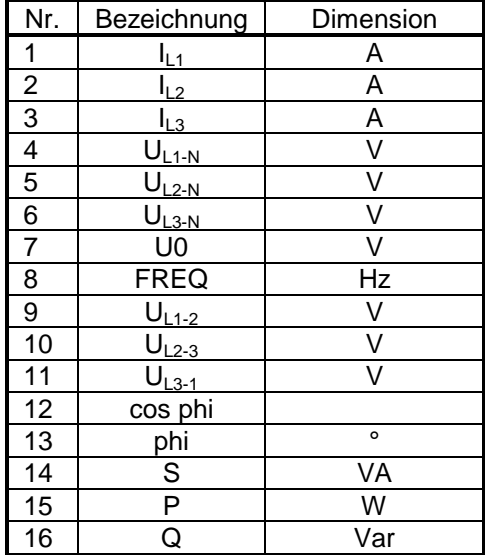

Tabelle 20: Meßstellen bei Meßverfahren 4, Vierleiternetz beliebiger Belastung, ASDU 140

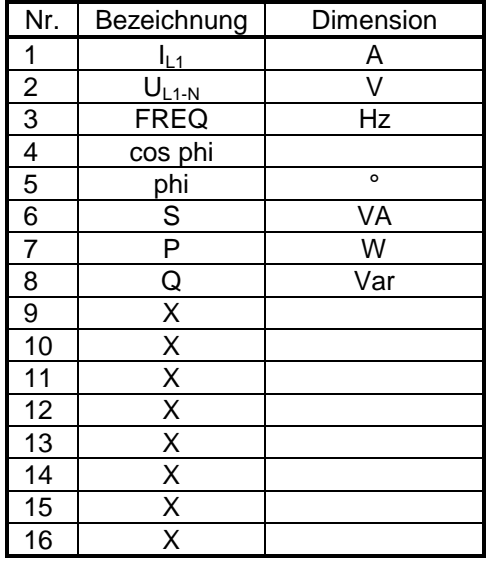

Tabelle 21: Meßstellen bei Meßverfahren 5, Vierleiternetz gleicher Belastung, ASDU 140

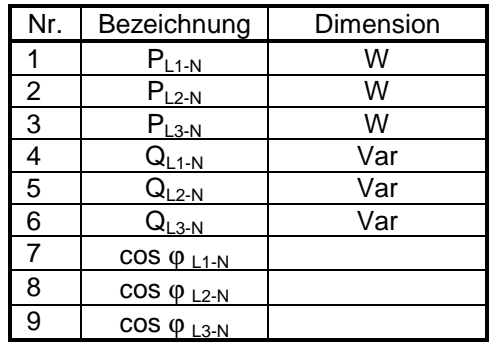

Tabelle 22: Meßstellen bei Meßverfahren 6, Sonderausführung Einzelphasenleistungen, ASDU 140

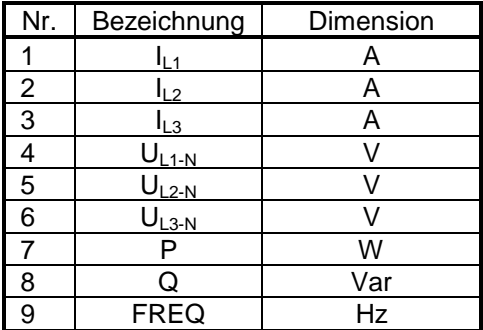

Tabelle 23: Meßstellen ASDU 9, MESURANDS II

#### **5.3.3.2.9 Abweisung von Meßwertanforderungen**

Bei jeder Anfrage der LSA-Zentrale hat der Meßumformer einen vollständigen Meßwertsatz verfügbar. Es ist aber nicht wünschenswert, diesen immer zu senden, weil unter bestimmten Voraussetzungen der Speicher der Zentrale überlastet wird. Deshalb kann ein Parameter eingegeben werden, der mehrere Anfragen abweist. Dazu wird anstelle des Meßwertdatensatzes der Kurzsatz "NACK, abgefragte Daten nicht verfügbar" gesendet:

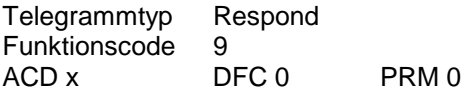

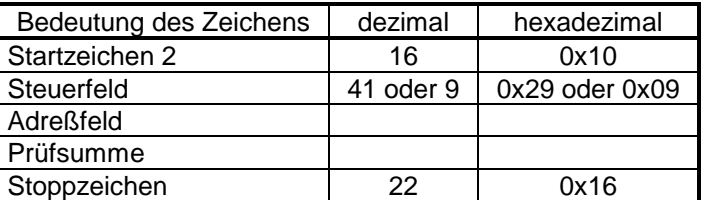

Tabelle 24: Kurzsatz "Abgefragte Daten nicht verfügbar"

Die Anzahl der NACK-Sätze zwischen zwei Meßwertdatensätzen kann zwischen 0 und 255 eingestellt werden.

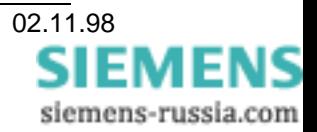

# **5.3.3.2.10 Benutzte ASDU Typen**

#### **ASDU 5 - Identification Message**

Diese ASDU enthält im Informationsobjekt 12 ASCII Zeichen. Acht für den Namen des Herstellers, weitere vier für die Identifikation der Software. Der Name ist im vorliegenden Fall "SIEMENS" gefolgt von einem Leerzeichen (20H), um die achte Stelle aufzufüllen. Für die Kennung der Software stehen vier Zeichen zur Verfügung. Es ist folgender Code vorgesehen:

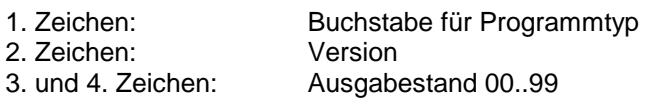

Beispiel: A0100

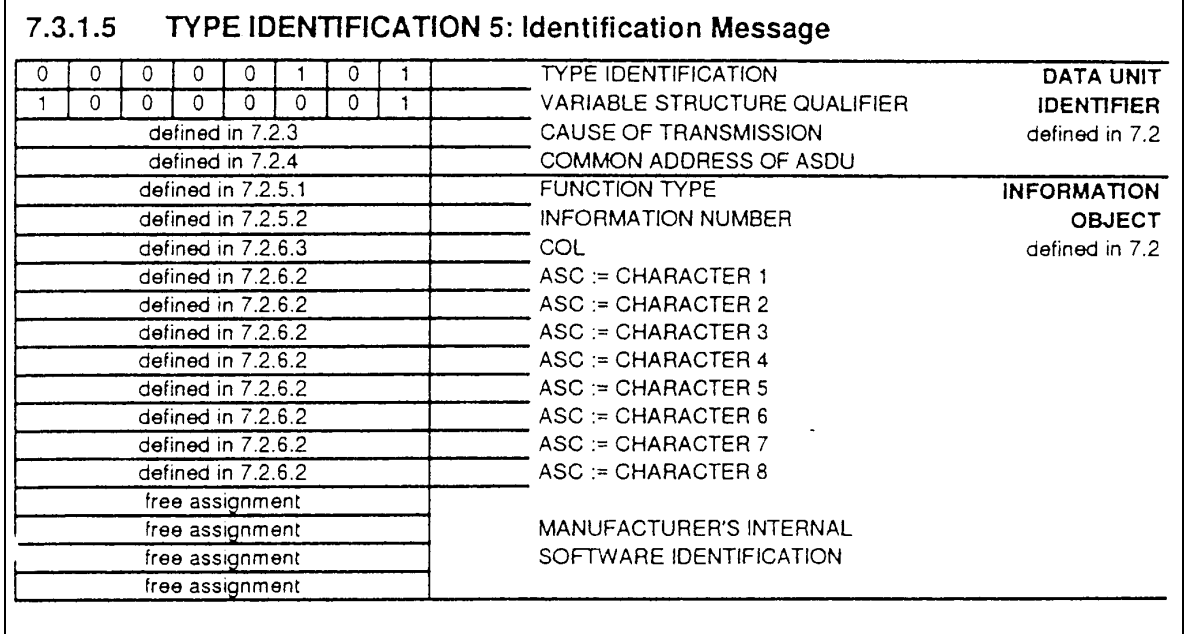

Note: The ASCII characters are used for the name of the manufacturer. For "empty" fields ASCII blanks, i.e. 20H, must be used. The last four octets are for free assignment by the manufacturer.

Abbildung 18: ASDU 5 aus IEC 870-5-103

Erläuterung: CAUSE OF TRANSMISSION: 9 (Antwort auf Generalabfrage) COMMON ADDRESS OF ASDU: gespeicherte Adresse FUNCTION TYPE: 134 INFORMATION NUMBER: 0

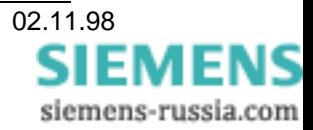

#### **ASDU 9 - MEASURANDS II**

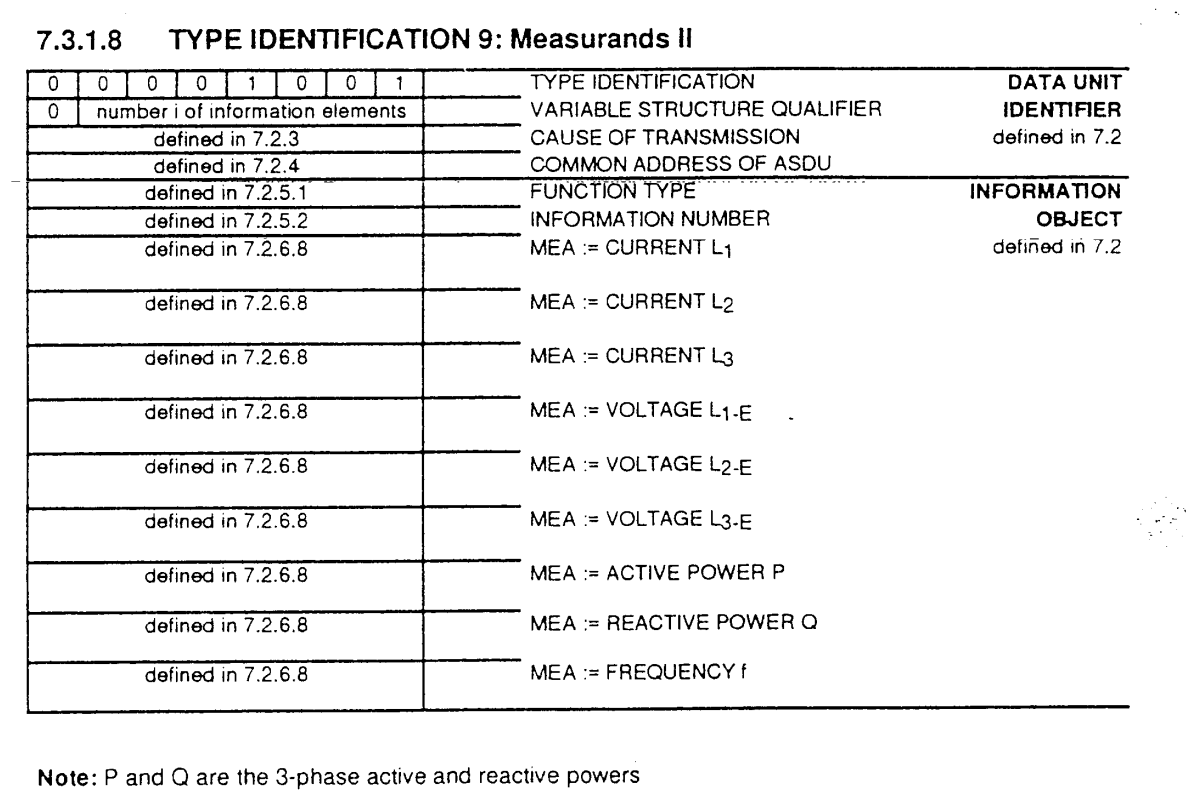

Note: It is possible to transmit only a part of the measurands indicating the number in the VARIABLE STRUCTURE QUALIFIER starting always with the Current L1.

Abbildung 19: ASDU 9 aus IEC 870-5-103

#### **ASDU 140 - Meßwerte, nicht kompatibel**

Die ASDU entspricht derjenigen der ASDU 9, die Anzahl der Informationselemente (Meßstellen) beträgt 16, ihre Belegung ist in Tabelle 17 bis Tabelle 21 angegeben. Bei den unterschiedlichen Meßverfahren sind nicht immer alle Meßstellen vorhanden. Fehlende sind durch das Bit ER im Informationselement Meßwerte (siehe 5.3.3.2.7) als ungültig markiert.

In der Sonderausführung Einzelphasenleistungen hat die ASDU nur 9 Informationselemente.

Erläuterungen:

CAUSE OF TRANSMISSION: 2 (zyklisch) FUNCTION TYPE 134 INFORMATION NUMBER 80 bis 84, Eletropaulo 85

Darstellung der Meßwerte jeweils in zwei Oktetten wie oben in "INFORMATIONSELEMENT Meßwerte" angegeben.

# **5.3.4 Betriebsart BUS/Parametrieren**

Es ist nicht vorgesehen, den Umformer über LSA zu parametrieren, sondern über seine Schnittstelle mittels eines PC mit dem Programm SIMEAS PAR oder dem DOS-Programm P473 (V02.00.03). Um Kommunikation mit dem Umformer aufnehmen zu können, muß PC-seitig zuerst die Konfiguration der Schnittstelle (siehe 2.2.4) und die eingestellte Betriebsart, Grundbetriebsart oder IEC 870-5-103, festgestellt werden. Dazu wird nach dem Programmstart das Telegramm "R" beginnend mit 2400 Baud aufwärts, zum Umformer geschickt und auf richtige Antwort gewartet. Trifft eine solche ein, dann ist

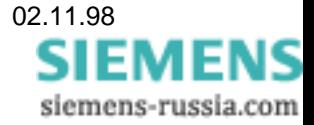

damit erkannt, daß der angeschlossene Umformer in der Grundbetriebsart arbeitet, die Baudrate ist ebenfalls bekannt und seine Adresse kann der Antwort entnommen werden. Kommt keine auswertbare Antwort, dann wird, ebenfalls mit unterschiedlichen Baudraten, die nachstehend beschriebenen LDPU zum Umformer geschickt, welche ihn in den Parametriermodus schaltet, sobald die richtige Baudrate erreicht ist. Vorher schickt er das Telegramm "ACK" ab, welches das PC-Programm veranlaßt, die augenblicklich eingestellte Übertragungsgeschwindigkeit beizubehalten. Die weitere Behandlung, Parametrieren, Kalibrieren, Meßwerte auslesen, kann dann so durchgeführt werden, wie in Kapitel 4 beschrieben.

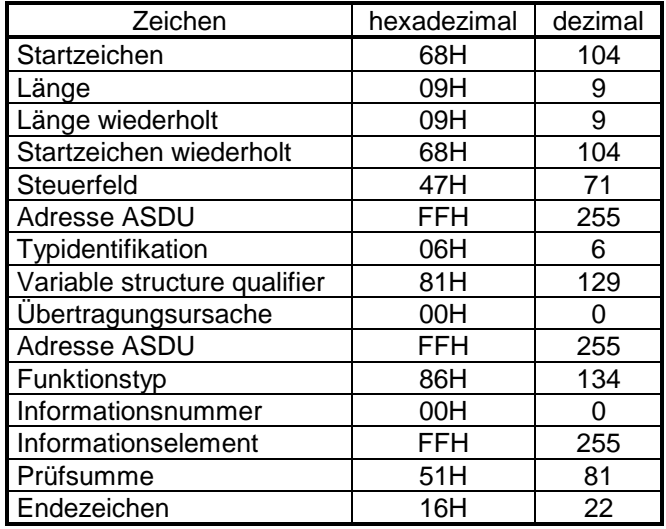

Abbildung 20: LDPU zur Umschaltung in Parametriermodus (Grundbetriebsart)

# **5.4 Sonderausführung Einzelphasenleistungen**

Im Gegensatz zur Normalausführung erfaßt das Gerät in der Sonderausführung mit dem Code '5' die folgenden Meßgrößen:

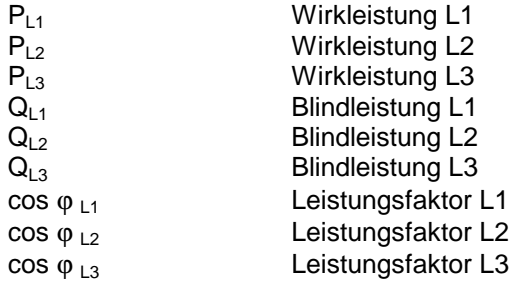

Diese Daten werden mittels der ASDU 9 in der angegebene Reihenfolge anstelle der Standarddaten übertragen.

# **5.5 Datenübertragung durch IEC 870-5-103 Filetransfer**

Die Verwendung des Umformers für andere Zentralgeräte als LSA, welche also nicht das VDEW-Protokoll benutzen, wird immer durch die starre Vorgabe der verfügbaren ASDUs behindert. Völlig transparent für IEC 870-5-103 ist aber der Inhalt von Filetransfer Telegrammen. Deshalb können sämtliche vorhandenen Meßwerte in einem solchen eingebunden werden. Dem jeweiligen Anwenderprogramm bleibt es dann überlassen, die gewünschten Daten zu entnehmen.

Sämtliche Meßstellen, welche in Tabelle 7 angeführt sind, können in einer einzigen Datei übertragen werden. Die Norm sieht grundsätzlich vor, daß eine Datei für die Übertragung in mehrere Abschnitte aufgeteilt wird, welche jeweils mehrere Segmente enthalten. In IEC 870-5-103 ist aber diese Art der Datenübertragung sehr spezifisch für Störungsdaten der Schutzeinrichtungen definiert. Der Aufbau der einzelnen ASDUs weiter unten angegeben.

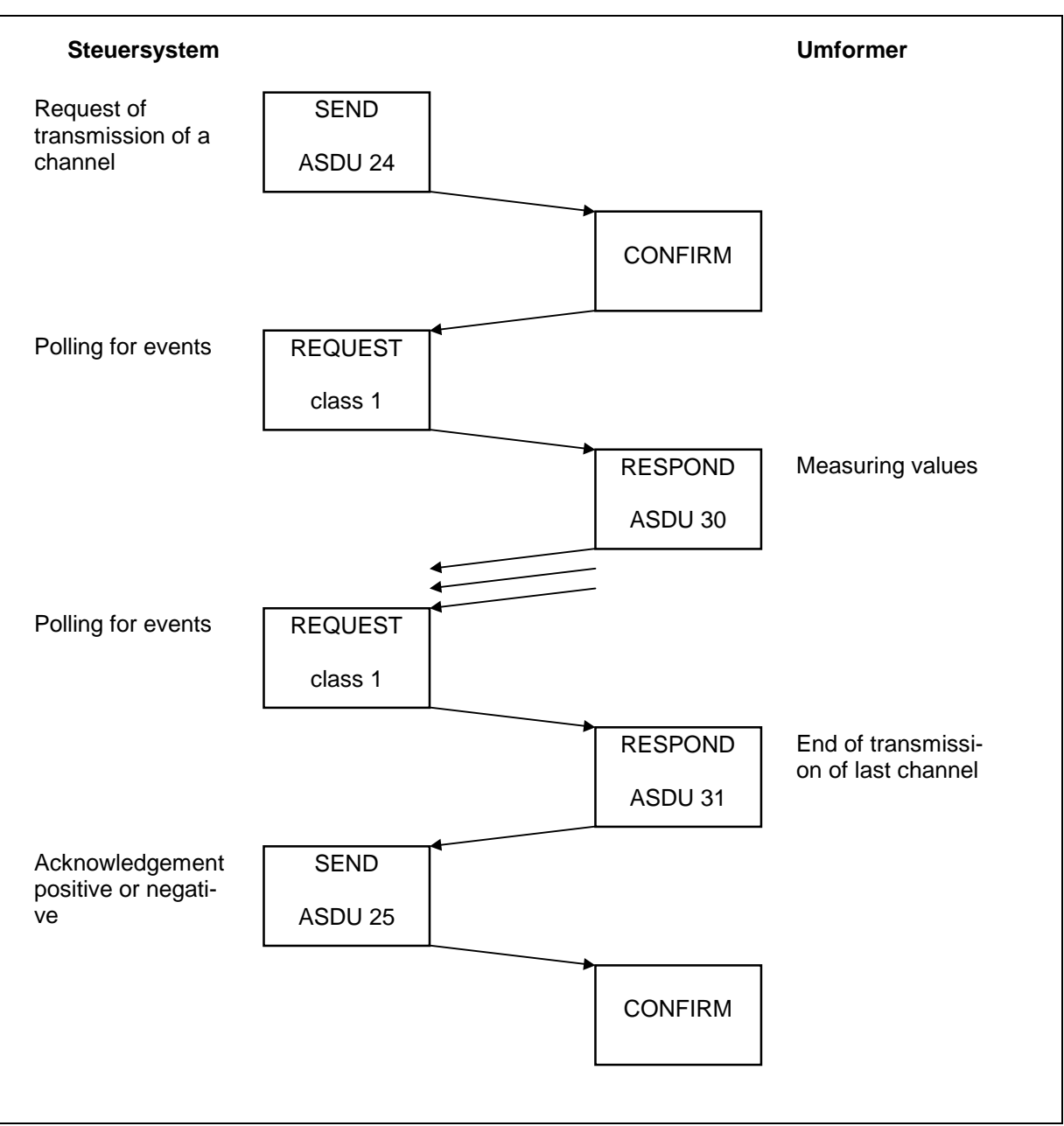

#### **Abbildung 6: Ablauf des vereinfachten Filetransfers**

Weil der Inhalt einer Dateneinheit nach der Norm auf 50 Oktette begrenzt ist, müssen die Meßwerte in mehreren ASDUs 30 übertragen werden.

Der jeweils gewählte Zählwert (z.B. kWh) wird beim Filetransfer als letzter übertragen. Es ist der aktuelle Stand des Zählers. Der Bereich ist 0 bis 4095, das Vorzeichen hat hier keine Bedeutung. Überlauf muß von der Steuerzentrale berücksichtigt werden.

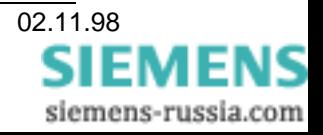

# **5.5.1 Aufbau der ASDUs**

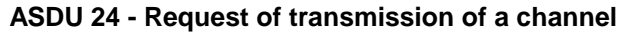

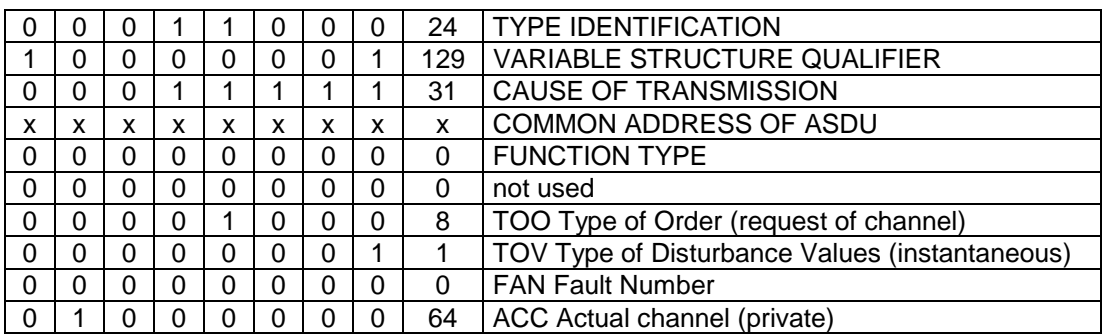

#### **ASDU 30 - Transmission of Measuring values**

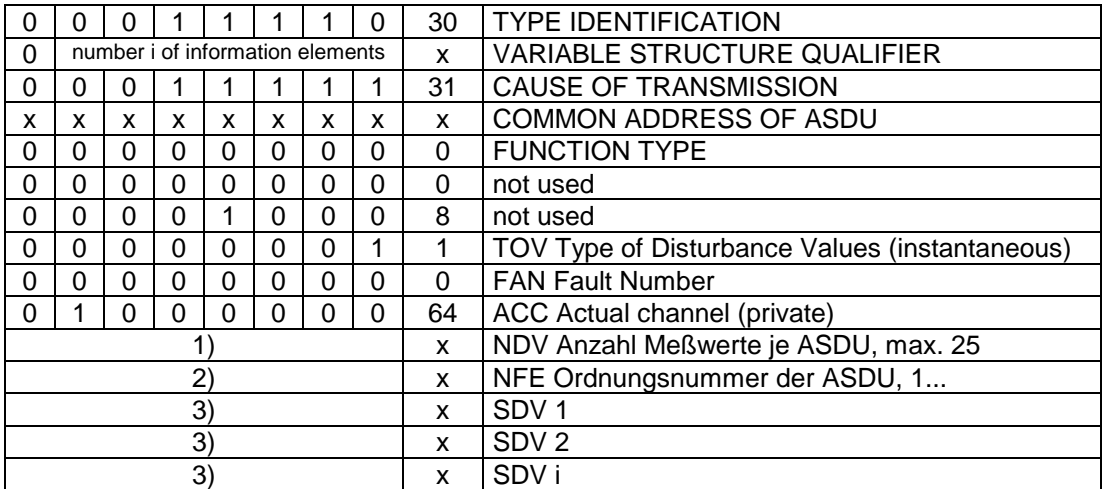

#### **ASDU 31 - End of Transmission**

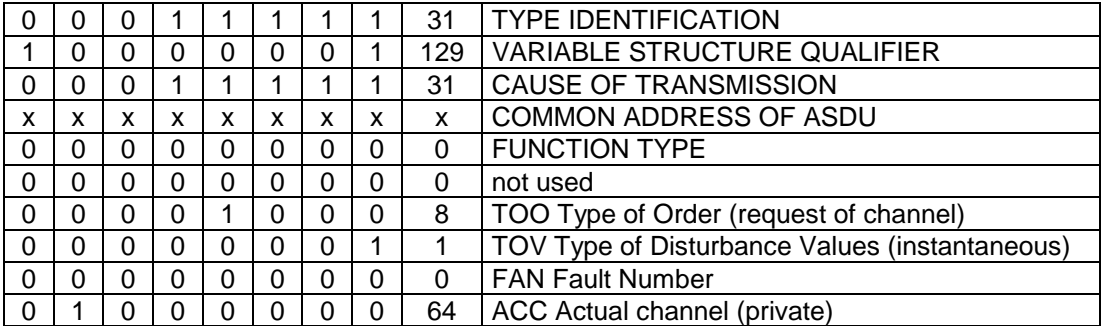

- 1) Je ASDU sind max. 25 Meßwerte zulässig. Nach IEC 870-5-103 sollen die ASDUs alle gleichartig aufgebaut sein.
- 2) Wenn mehrere ASDUs benötigt werden, um alle Daten zu übertragen, werden sie fortlaufend numeriert, 1 bis n.
- 3) Datenelement I16[1..16] <-1..+1-2-15

# **Versionsliste**

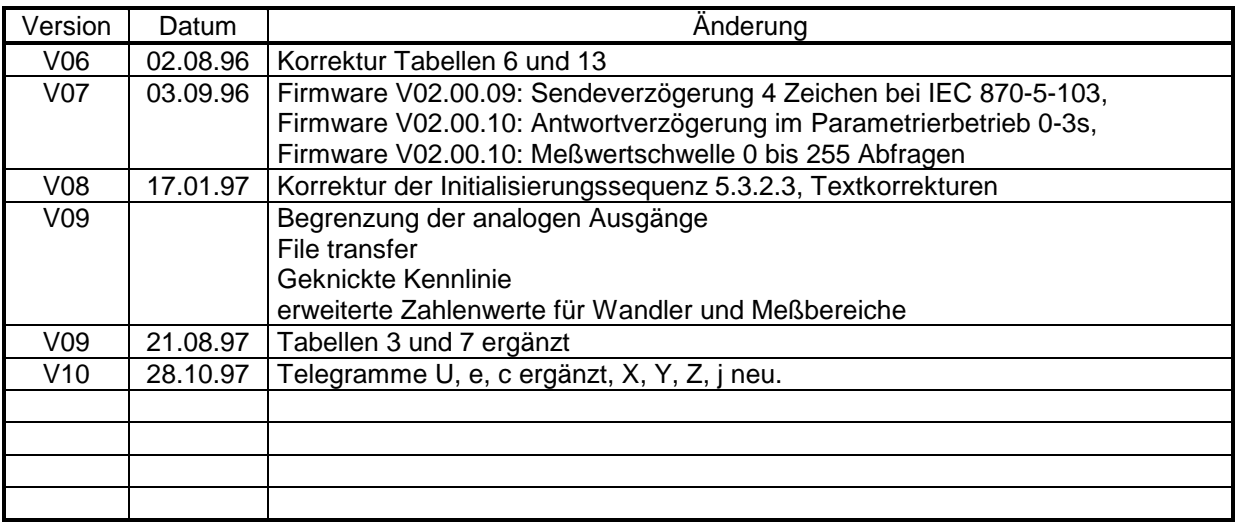

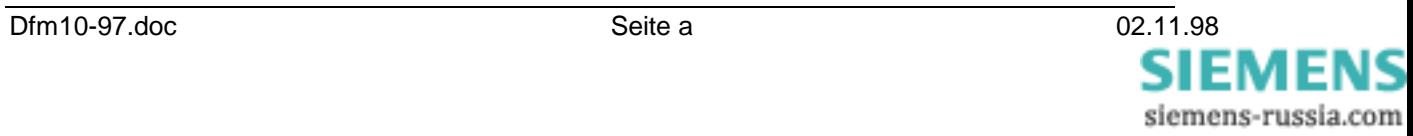

# **SIMEAST**

Power Jint EV S<br>Sekundärsysteme

© SIEMENS AG 1998. All Rights Reserved.

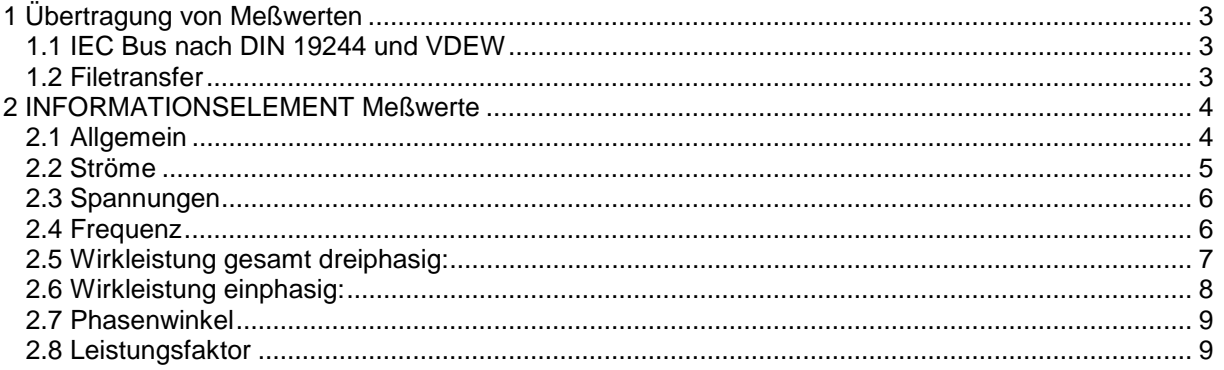

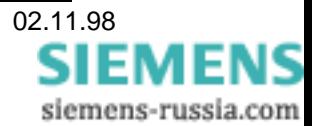

# **6 Übertragung von Meßwerten**

# **6.1 IEC Bus nach DIN 19244 und VDEW**

Die vom Umformer erfaßten und mit der ASDU übergebenen Meßstellen hängen von der gewählten Betriebsart ab. Sie sind in der nachstehenden Tabelle aufgelistet. Die Darstellung entspricht DIN 19244 und VDEW

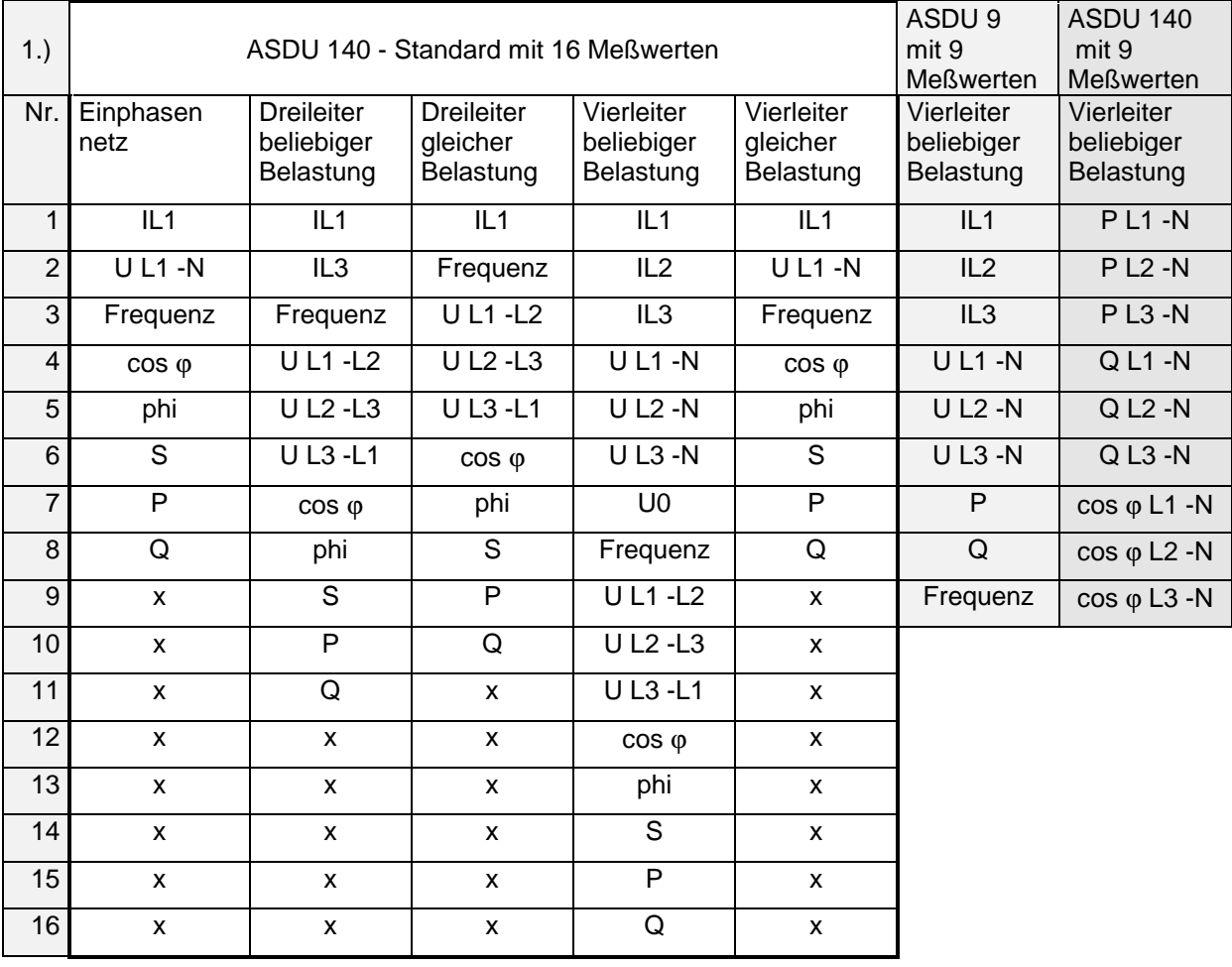

1.) Nr. entspricht der Meßstelle im Telegramm. Dimensionen der Meßgrößen: V, A, Hz, W, Var, VA;

# **6.2 Filetransfer**

# **7 INFORMATIONSELEMENT Meßwerte**

# **7.1 Allgemein**

Jeder Meßwert wird mit zwei Oktetten als normalisierter Wert übertragen, welche den Wert mit 12 Bit und Vorzeichen, zusammen mit Fehler- und Überlaufmarkierung enthalten.

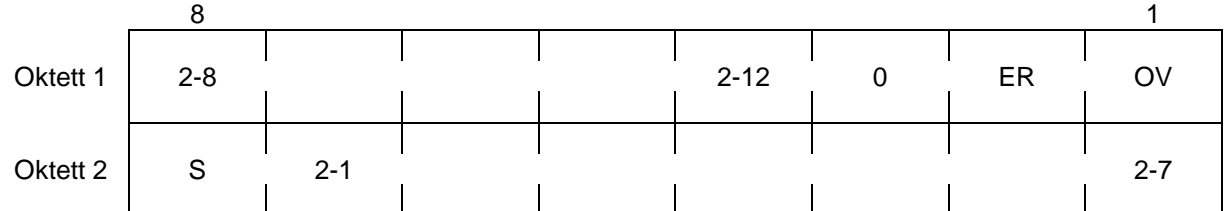

Nomalisierter Wert mit Vorzeichen, Überlauf- und Fehlermarkierung

OV ist die Überlaufmarkierung, der Meßwert bleibt dabei auf dem höchsten Wert stehen.

ER steht auf 1, wenn der Wert nicht gültig ist. Das ist der Fall, wenn der betreffende Meßpunkt in der vorgesehenen Betriebsart nicht vorkommt, z.B. IL2 bei Dreiwattmetermethode.

S steht auf 0, wenn der Meßwert positiv ist und auf 1 wenn der Wert negativ ist. Negative Werte werden in Komplement 2 ausgegeben..

Der Wertebereich ist ± 1 (genauer ± 0,99976), es sind 8193 Quantisierungsstufen (-4096 bis +4095). Das sind zugleich ± 120 % der jeweiligen Nennwerte. Dem Wert 100% entspricht:

- 
- 3) Effektivwerte I: 2 A, 4 A, 10 A
- 4) Frequenzabweichung vom Nennwert: ±5 Hz
- 
- 
- 7) Winkel: 180°
- 8) Leistungsfaktor: 1
- 1) Effektivwerte U: 90 V, 180 V, 450 V<br>
3) Effektivwerte I: 2 A, 4 A, 10 A 5) Leistung bei einphasiger Messung: U · I / 2, alle möglichen U und I aus 1) und 3) 6) Leistung dreiphasig: U · I · 3 / 2, alle möglichen U und I aus 2) und 3)

# **7.2 Ströme**

Nennbereiche Strom :  $I_{nenn} = 0$  bis 2 A  $I_{nenn} = 0$  bis 4 A  $I_{nenn} = 0$  bis 10 A

Nennbereiche sind bei der Parametrierung unter "Grundparameter, /ohne Wandler" wählbar. Die Angabe von Wandlern hat keinen Einfluß auf die Übertragung der Meßwerte. Werden dennoch Wandler angegeben, wird der Nennbereich automatisch bei der Angabe des Wandlersekundärwertes gewählt. Beispiel: 500/1A Nennbereich: 0 bis 2A

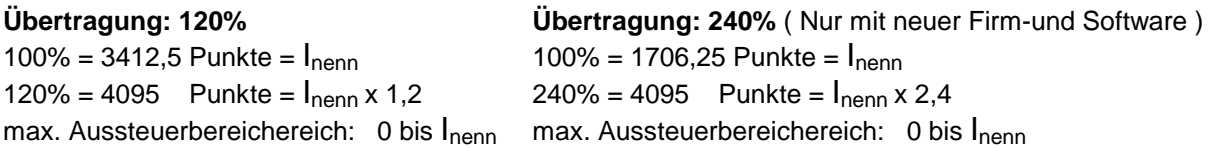

#### **Beispiel :**

Stromwandler 100/1 A Übertragung 120% Interner Meßbereich 0 bis 2A x 100 (Wandlerübersetzungsverhältnis) = 0 bis 200A = 100%

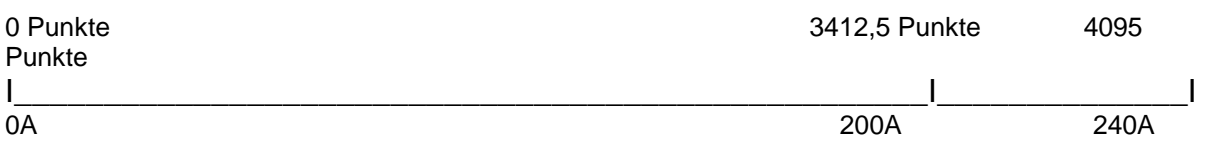

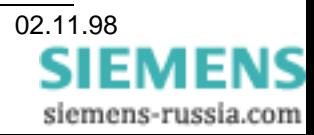

# **7.3 Spannungen**

Nennbereiche Spannung :  $U_{\text{nenn}} = 0$  bis 90 V  $U_{nenn} = 0$  bis 180 V

 $U_{nenn} = 0$  bis 450 V

Nennbereiche sind bei der Parametrierung unter "Grundparameter, /ohne Wandler" wählbar. Die Angabe von Wandlern hat keinen Einfluß auf die Übertragung der Meßwerte. Werden dennoch Wandler angegeben, wird der Nennbereich automatisch bei der Angabe des Wand-

lersekundärwertes gewählt. Da bei der Angabe der Sekundärspannung die Leiterspannung angegeben wird ( L-L ) liegt die Nennspannung (L-N) um  $\sqrt{3}$  niedriger.

Beispiel: 10kV/0,1kV ( Phasenspannung L-N: 0,1kV / √3; ) Nennbereich: 0 bis 90 V

#### **Übertragung: 120% Übertragung: 240%** ( Nur mit neuer Firm-und Software )

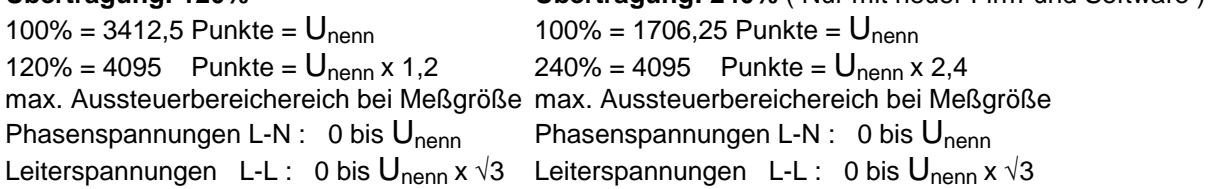

#### **Beispiel :**

Spannungswandler 100/0,1 kV Übertragung 120% Interner Meßbereich 0 bis 90 x 1000 (Wandlerübersetzungsverhältnis) = 0 bis 90kV = 100%

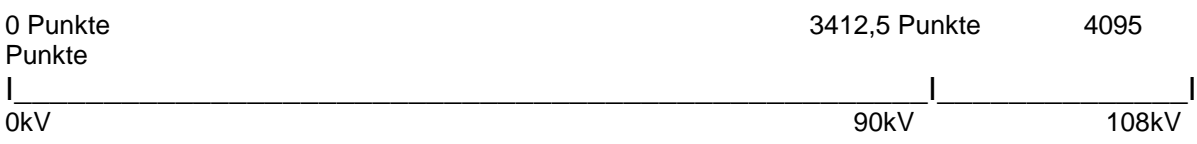

# **7.4 Frequenz**

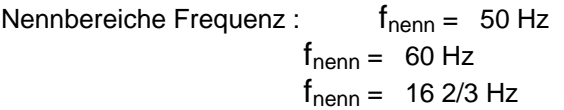

Nennbereiche sind bei der Parametrierung unter "Grundparameter" wählbar.

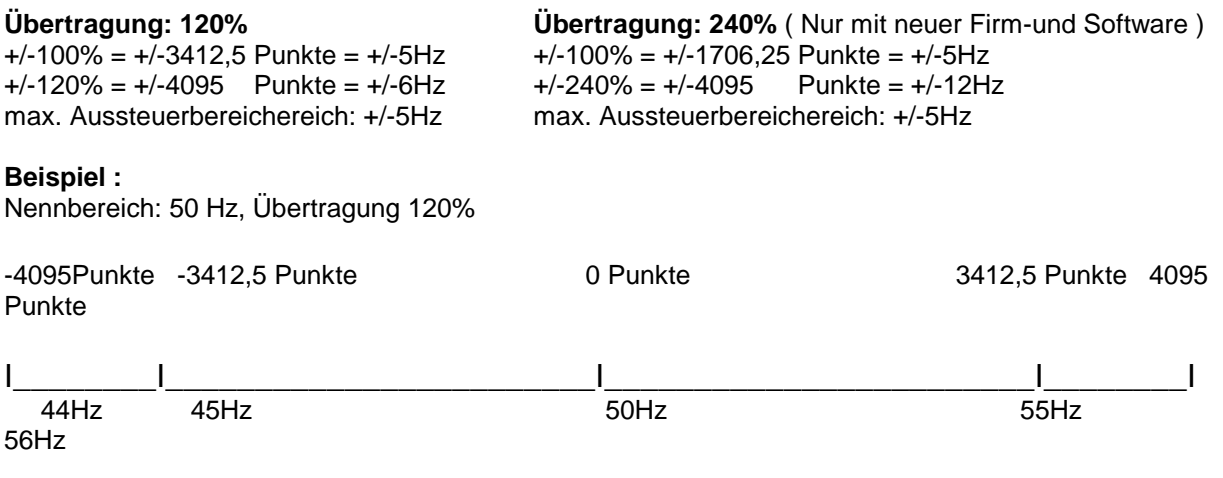

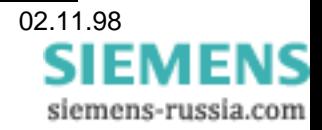

# **7.5 Wirkleistung gesamt dreiphasig:**

Nennbereiche sind abhängig von den Nennbereichen für Strom und Spannung

Nennbereich Wirkleistung =  $U_{\text{nenn}} x I_{\text{nenn}} x 3/2$ 

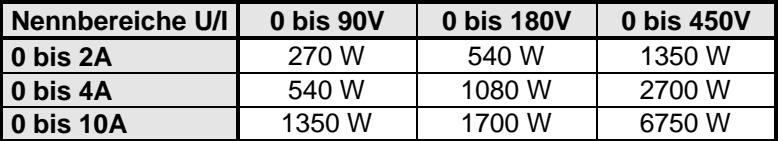

Nennbereiche sind bei der Parametrierung unter "Grundparameter, /ohne Wandler" wählbar. Die Angabe von Wandlern hat keinen Einfluß auf die Übertragung der Meßwerte. Werden dennoch Wandler angegeben, wird der Nennbereich automatisch bei der Angabe des Wandlersekundärwertes gewählt. Beispiel: 500/1A Nennbereich: 0 bis 2A 10/0,1kV Nennbereich: 0 bis 90V

Nennbereich Wirkleistung aus Tabelle: +/- 270W

#### **Übertragung: 120% Übertragung: 240%**

 $+/-100\% = +/-3412.5$  Punkte =  $+/-$  P<sub>nenn</sub>  $+/-100\% = +/-1706.25$  Punkte =  $+/-$  P<sub>nenn</sub>  $+/-120\% = +/-4095$  Punkte =  $+/-$  P<sub>nenn</sub> x 1,2  $+/-240\% = +/-4095$  Punkte =  $+/-$  P<sub>nenn</sub> x 2,4 max. Aussteuerbereichereich: P<sub>nenn</sub> x 2 max. Aussteuerbereichereich: P<sub>nenn</sub> x 2 (bis zum max. Nennstrom) (bis zum max. Nennstrom)

#### **Beispiel :**

Stromwandler 200/1 A und Spannungswandler 10/0,1kV; Übertragung 240% Interner Meßbereich 0 bis 270W x 20000 (Wandlerübersetzungsverhältnisse) = 5,4 MW = 100%

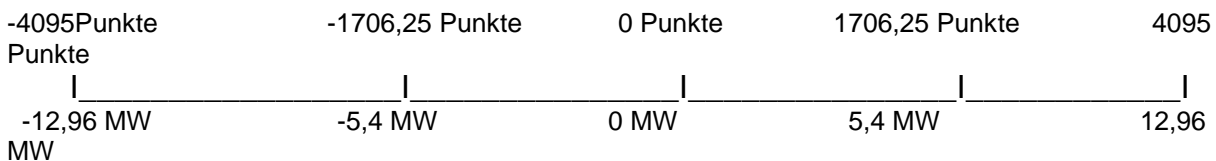

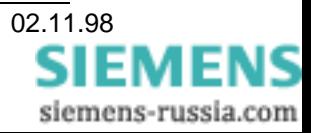

# **7.6 Wirkleistung einphasig:**

Nennbereich Wirkleistung =  $U_{nenn}$  x  $I_{nenn}$  / 2

Nennbereiche sind abhängig von den Nennbereichen für Strom und Spannung

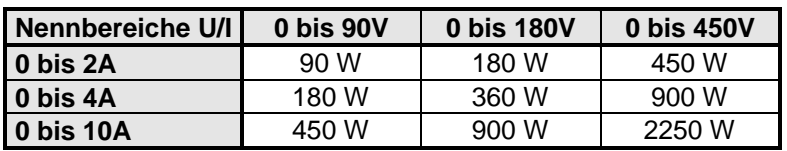

Nennbereiche sind bei der Parametrierung unter "Grundparameter, /ohne Wandler" wählbar. Die Angabe von Wandlern hat keinen Einfluß auf die Übertragung der Meßwerte. Werden dennoch Wandler angegeben, wird der Nennbereich automatisch bei der Angabe des Wandlersekundärwertes gewählt.<br>Beispiel: 500/1A Ner

Nennbereich: 0 bis 2A 10/0,1kV Nennbereich: 0 bis 90V Nennbereich Wirkleistung aus Tabelle: +/- 90W

# **Übertragung: 120% Übertragung: 240%**  $+/-100\% = +/-3412.5$  Punkte =  $+/-$  P<sub>nenn</sub>  $+/-100\% = +/-1706.25$  Punkte =  $+/-$  P<sub>nenn</sub>

 $+/-120\% = +/-4095$  Punkte =  $+/-$  P<sub>nenn</sub> x 1,2  $+/-240\% = +/-4095$  Punkte =  $+/-$  P<sub>nenn</sub> x 2,4 max. Aussteuerbereichereich:  $P_{nenn} \times 2$  max. Aussteuerbereichereich:  $P_{nenn} \times 2$ <br>(bis zum max. Nennstrom) (bis zum max. Nennstrom) (bis zum max. Nennstrom)

#### **Beispiel :**

Stromwandler 500/5 A und Direktanschluß 400V; Übertragung 240% Interner Meßbereich 0 bis 2250W x 100 (Wandlerübersetzungsverhältnisse) = 225 kW = 100%

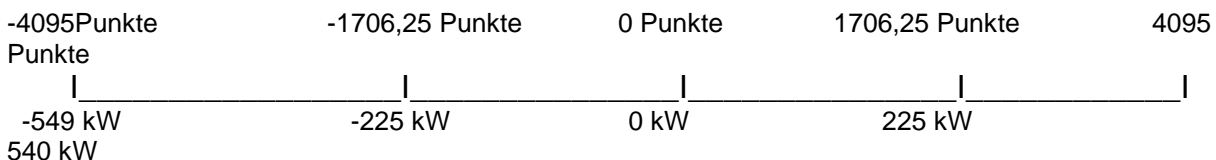

# Blidleistung

Identisch mit Wirkleistung mit Einheit var

# Scheinleistung

Identisch mit Wirkleistung mit Einheit VA und nur positivem Meßbereich.

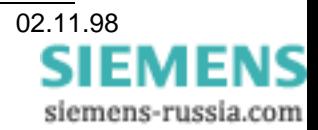

# **7.7 Phasenwinkel**

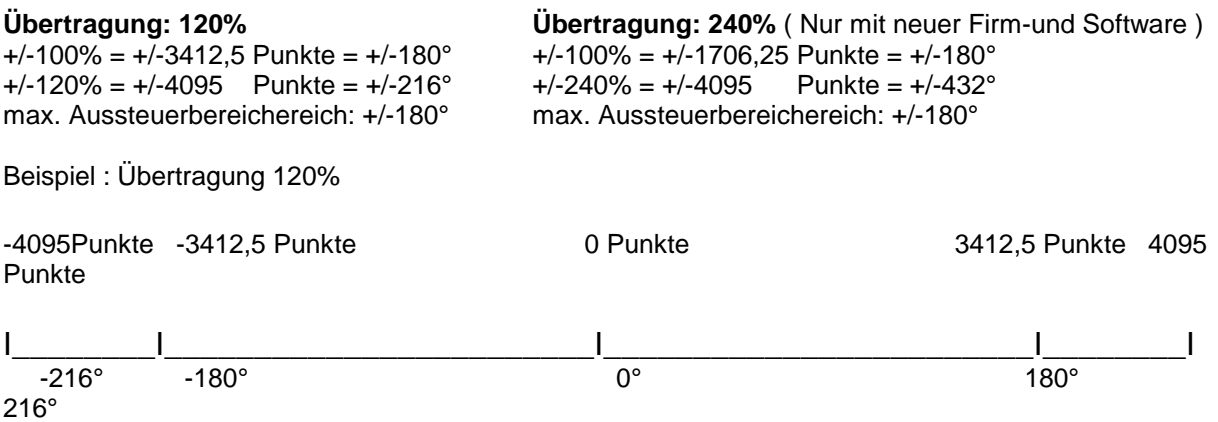

# **7.8 Leistungsfaktor**

Für das Vorzeichen wird, als Ausnahme vom üblichen Verfahren, die Richtung der Wirkleistung benutzt, Bezug positiv, Lieferung negativ.

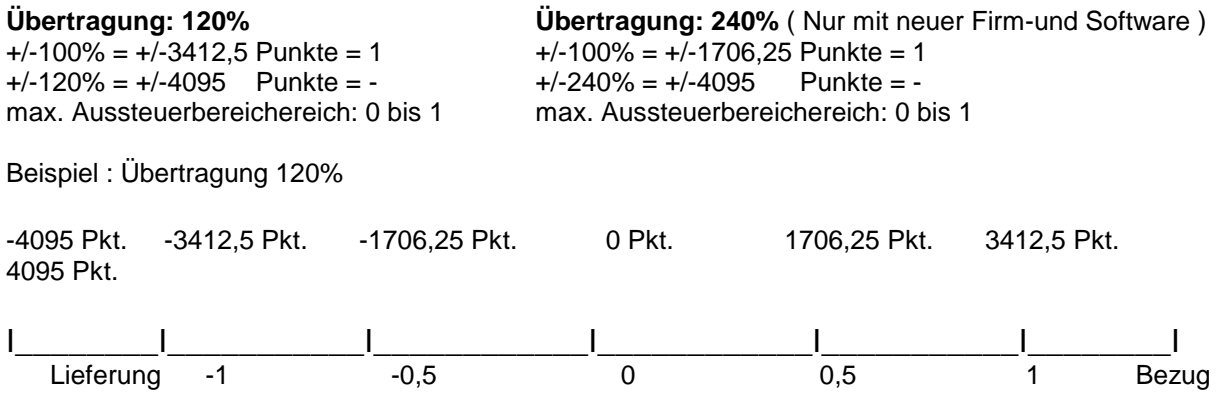